## Topic 1: Data models and que [Unit 3: Relational Algebra \(RA](https://northeastern-datalab.github.io/cs7240/sp24/)) Lecture 6

Wolfgang Gatterbauer CS7240 Principles of scalable data management (sp24) https://northeastern-datalab.github.io/cs7240/sp24/ 1/29/2024

## Algebra and the connection to logic and queries

- Algebra
- Relational Algebra
	- Operators
	- Independence
	- Power of algebra: optimizations
- Equivalence RA and safe RC (Codd's theorem)
	- $-$  RA  $\rightarrow$  RC
	- $-$  RC  $\rightarrow$  RA

## What is "Algebra"?

- Algebra is the study of mathematical symbols manipulating these symbols
	- e.g., Linear Algebra
	- e.g., Relational Algebra
	- e[.g., Boolean Algebra](https://en.wikipedia.org/wiki/Algebraic_expression)
	- e.g., Elementary algeb[ra](https://northeastern-datalab.github.io/cs7240/)
	- e.g., Abstract algebra (groups, rings, fields, ...)

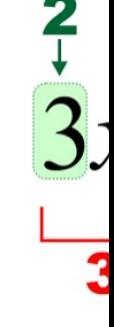

1 - Exponent (power)

## What is "Abstract Algebra"?

- Abstract algebra: studies algebraic structures, which consisting that
	- A domain (i.e. a set of elements)
	- A collection of operators (acting on operands)
		- each of arity d; maps a domain of sequences  $(x_1,...,x_d)$  to an element y of its co
	- A set of axioms (or identities) that these operators must satisfy.
		- e.g. commutativity:  $x \oplus y \equiv y \oplus x$  or  $\oplus (x,y) \equiv \oplus (y, x)$  or  $op(x,y) \equiv c$
- Examples:
	- Boolean algebra: ({true,false},{∧,∨,¬})
	- Ring of integers:  $(\mathbb{Z}, \{+, \cdot\})$ 
		- Relational algebra

ring: set equipped with two b properties like distributivity

The definition of an operator allows for composition:

 $-$  e.g. op<sub>1</sub>(op<sub>2</sub>(x),op<sub>1</sub>(y,op<sub>4</sub>(x,z)))

Wolfgang Gatterbauer. Principles of scalable data management: https://northeastern-datalab.github.io/cs7240/ Based on material by Benny Kimelfeld and Oded Shmueli for 236363 Database Management Systems, Technion, 2018.

#### Function composition

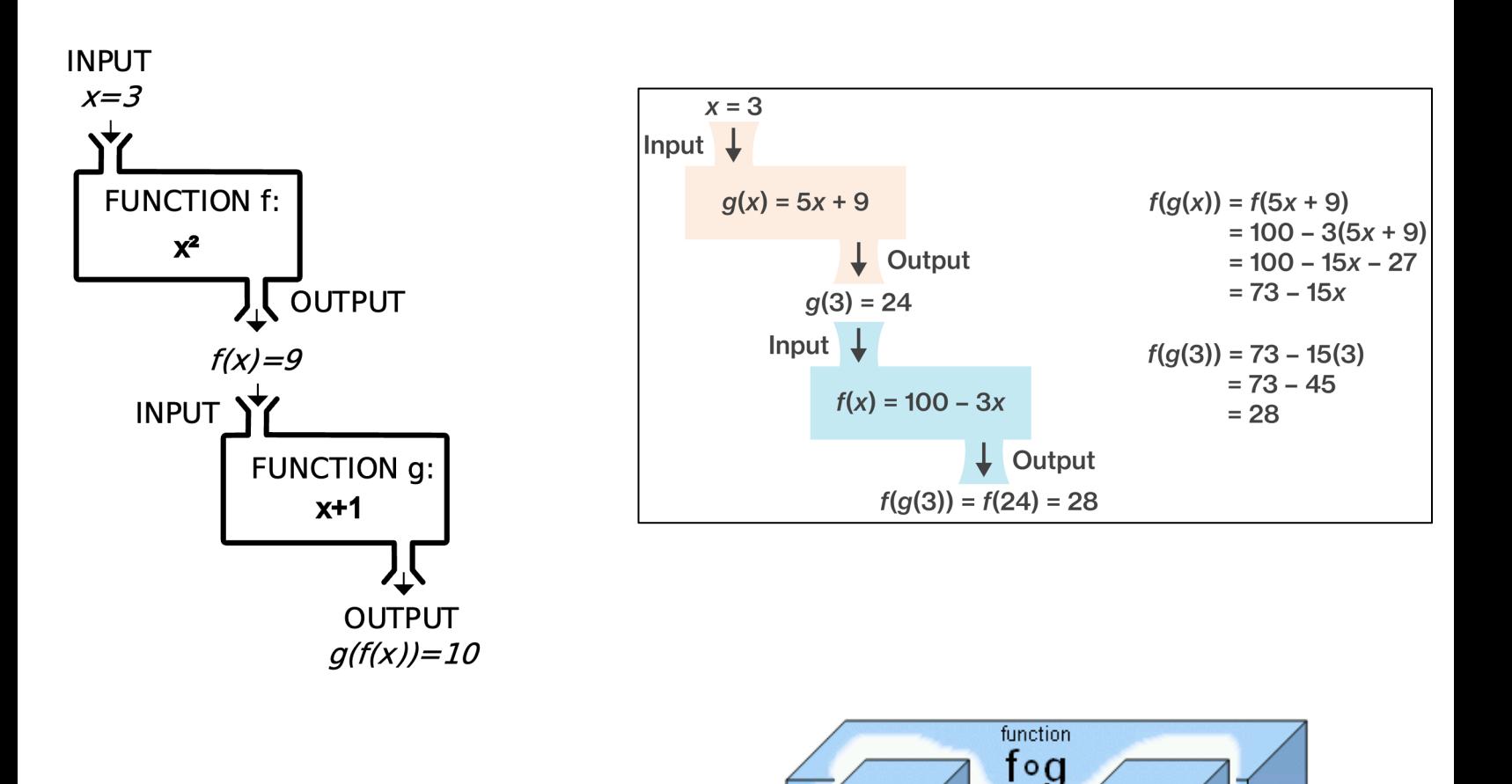

Wolfgang Gatterbauer. Principles of scalable data management: https://northeastern-datalab.github.io/cs7240/ Sources: https://www.coursehero.com/sg/college-algebra/composition-of-functions/, https://upload.wikimedia.org/wiki https://en.wikibooks.org/wiki/Algebra/Functions , http://www.statisticslectures.com/topics/compositionoffunctions/

function

g

function

f

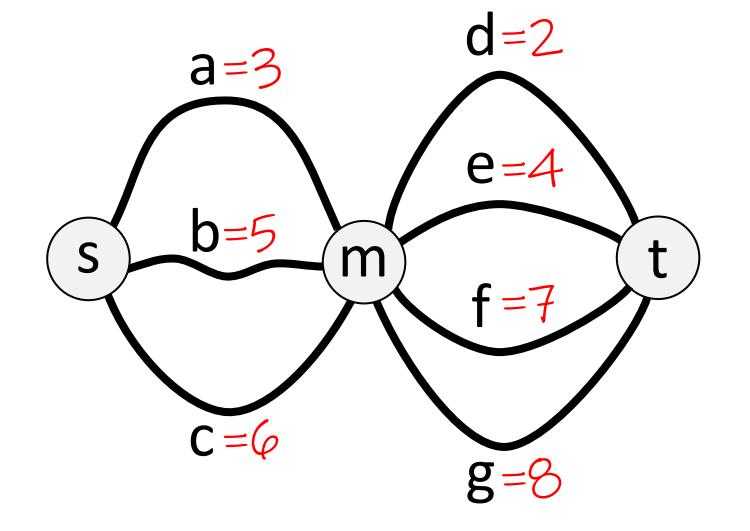

What is the shortest path from s to t?

?

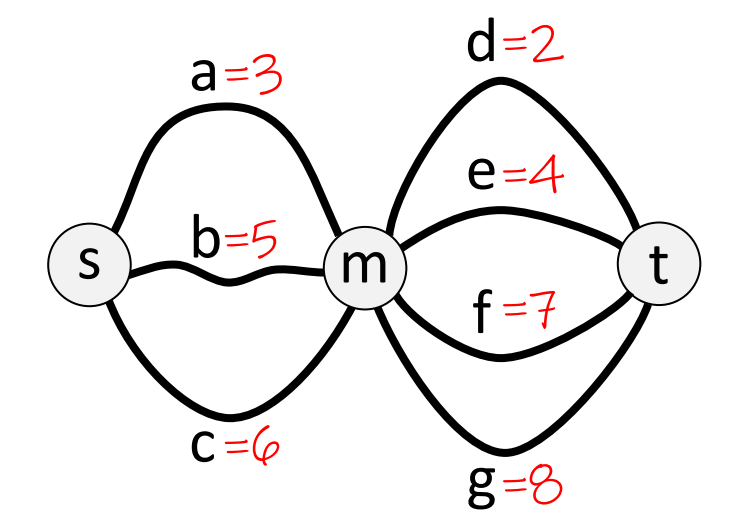

min [a + d,  $\varepsilon$  $min[3+2, 3]$  $min[3+2, 3]$ 

What is the shortest path from s to t?

 $Answer: 5 = 3 + 2$ 

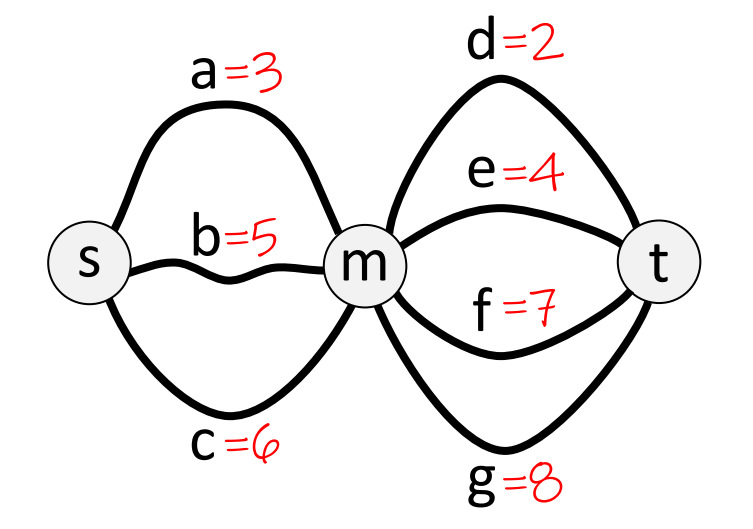

 $min[a + d, a]$  $min[3+2, 3]$  $min[3+2, 3]$ 

 $=$  min [a, b,  $min[3,5]$ 

What is the shortest path from s to t?

Answer:  $5 = 3 + 2$ 

 $min[X,Y]+z = V$  $(+$  distributes

(Tropical semiring)

• Semiring (ℝ<sup>∞</sup>,min,+,∞,0)

 $a = 3$  $c = 6$  $b = 5$  $d = 2$  $g = 8$  $e = 4$  $f = 7$  $s \rightarrow 0=5$  m t

What is the shortest path from s to t?

Answer:  $5 = 3 + 2$ 

Principle of optimality *irrespective of the init solution continues op* 

> $min[a + d, a]$  $min[3+2, 3]$  $min[3+2, 3]$

 $=$  min [a, b,  $min[3,5]$ 

 $min[X,Y]+z = V$  $(+$  distributes

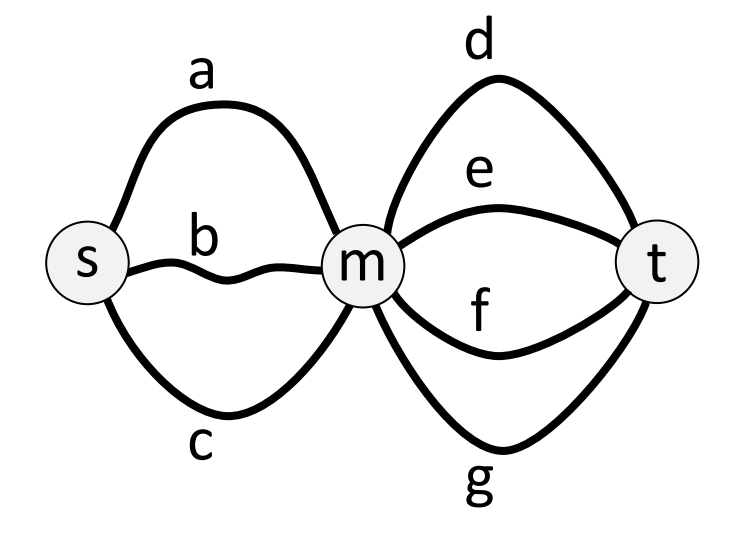

How many paths are there from s to t?

?

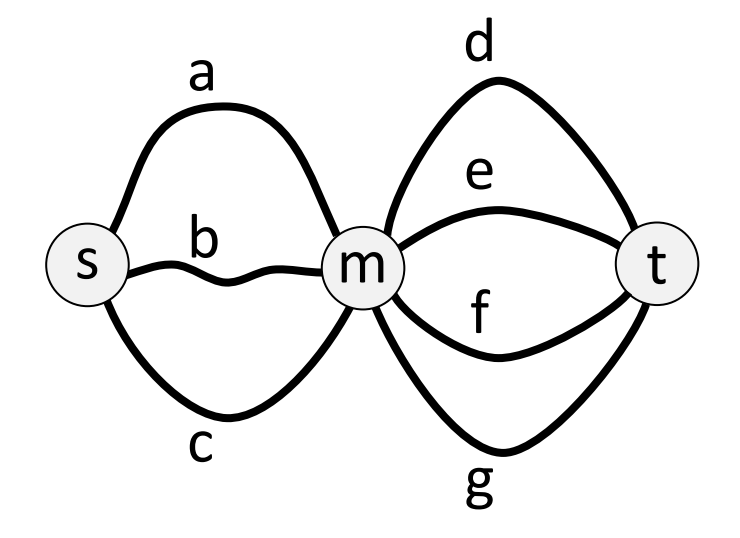

How many paths are there from s to t?

Answer: 12 = 3 ⋅ 4

(Ring of real numbers)

• Semiring (ℝ,+,·,0,1)

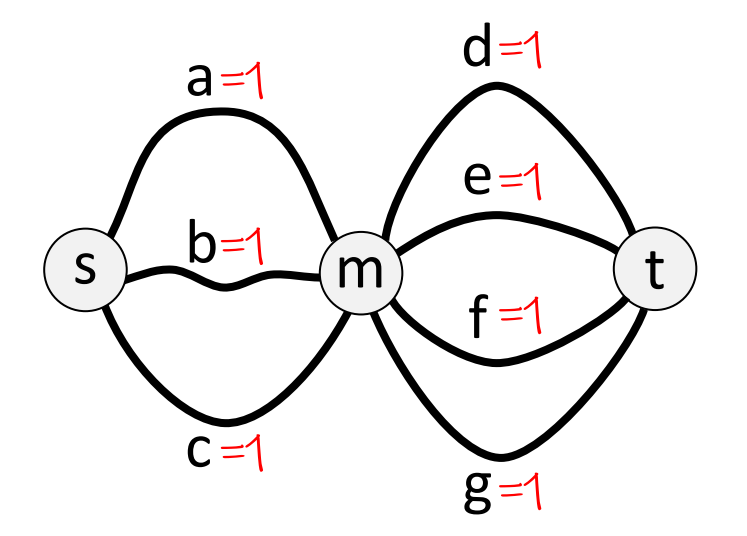

How many paths are there from s to t?

Answer: 12 = 3 ⋅ 4

count [a·d, a· [count\[1](https://northeastern-datalab.github.io/cs7240/)⋅1, 1⋅1, 1⋅1, 1⋅1, ..., 1⋅1]

 $=$  count [a, b,  $count[1,1]$ 

 $+ [X,Y] \cdot Z = +$ [  $(·$  distributes

• Semiring (S, ⊕, ⊗, 0, 1)

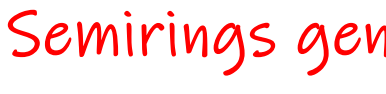

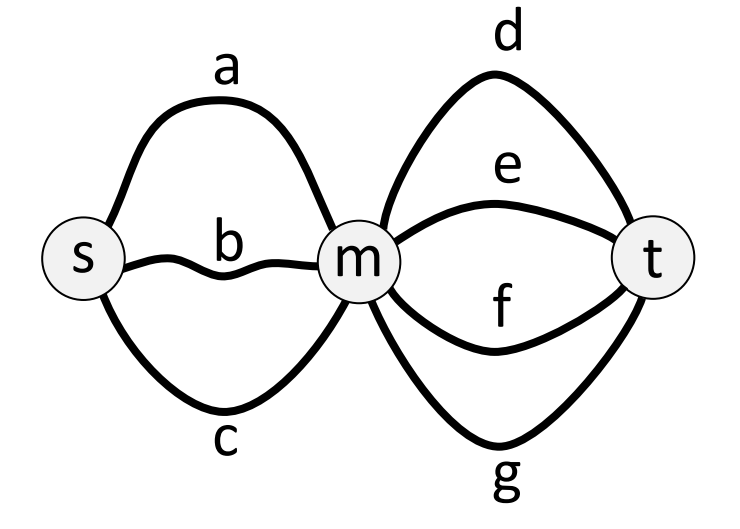

⊕ [a⊗d, a⊗e, a⊗f, a⊗g, ..., c⊗g]

 $= \bigoplus [a, b, c]$ 

 $\bigoplus [x,y] \bigotimes z =$ (⊗ distribute

think of dots as "1"s

A... Adjacency mat

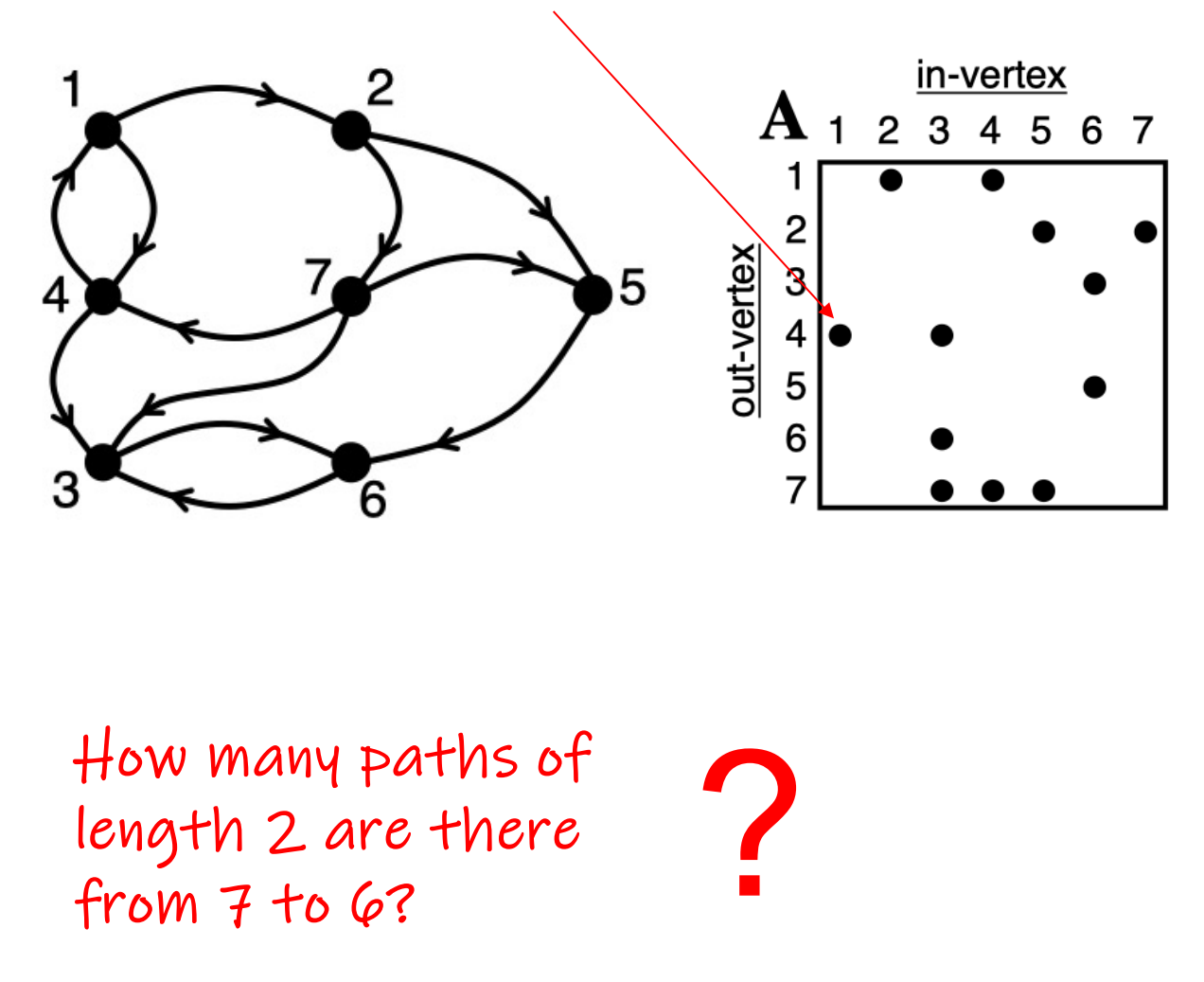

#### A... Adjacency mat

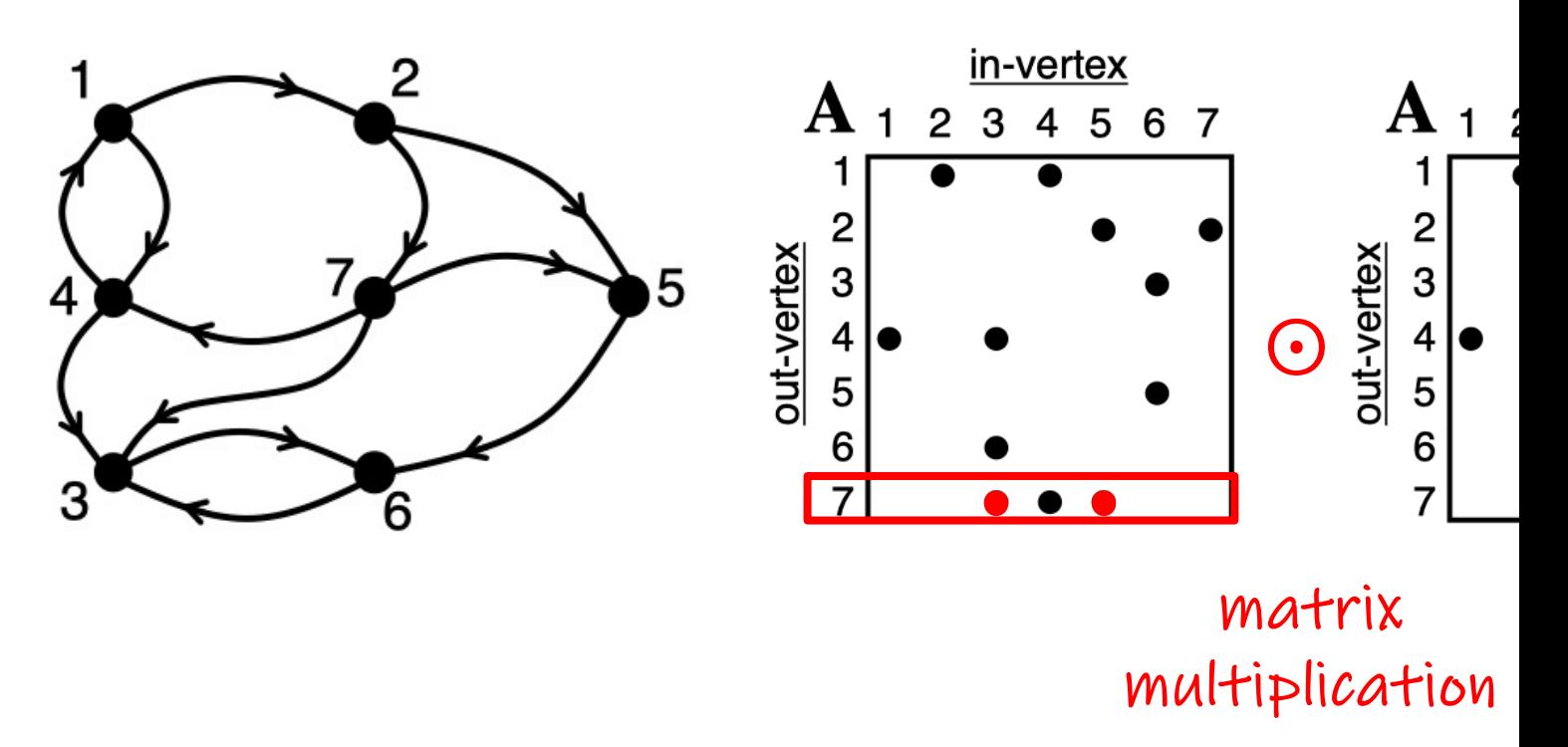

How many paths of length 2 are there from  $7$  to  $6$ ?

#### A... Adjacency mat

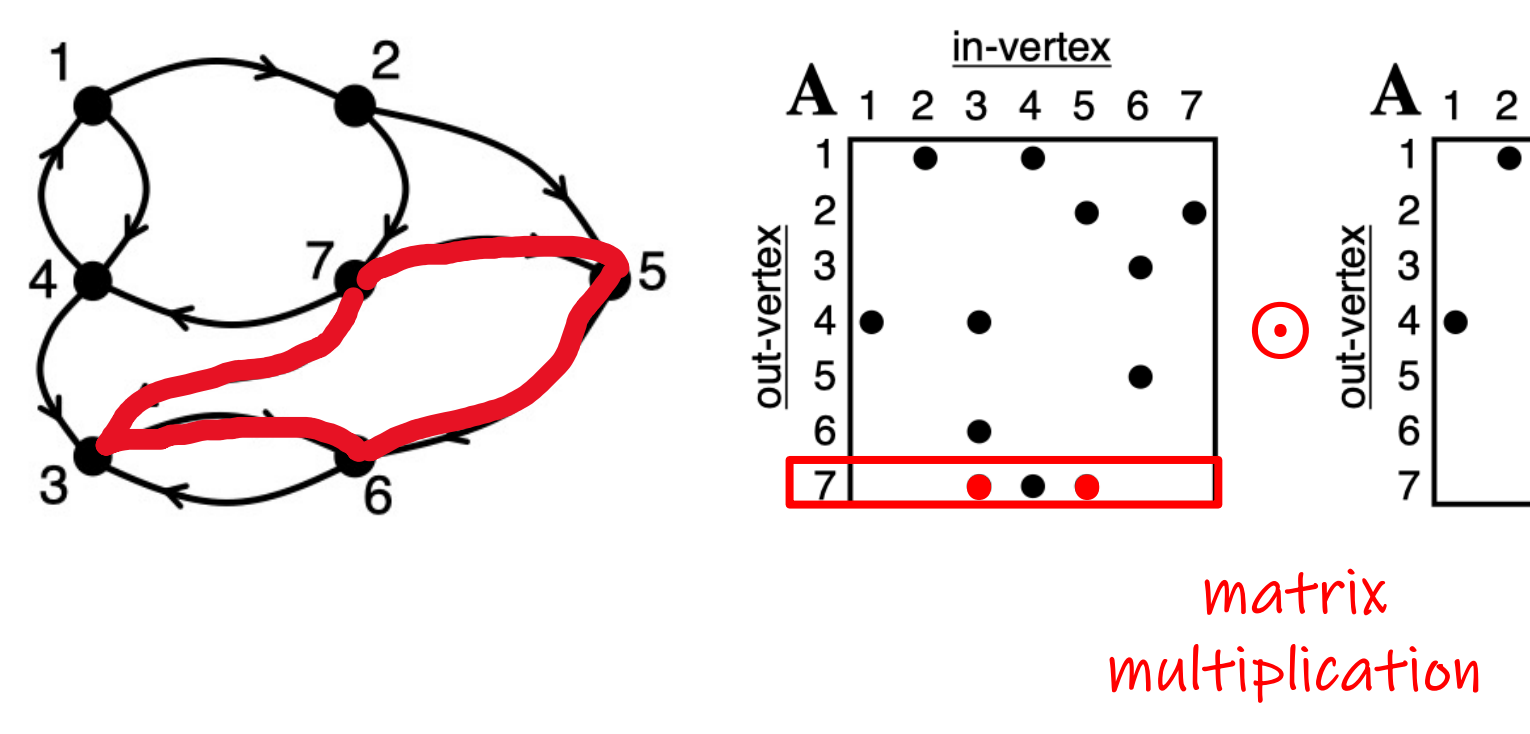

How many paths of length 2 are there from  $7$  to  $6$ ?

#### A... Adjacency mat

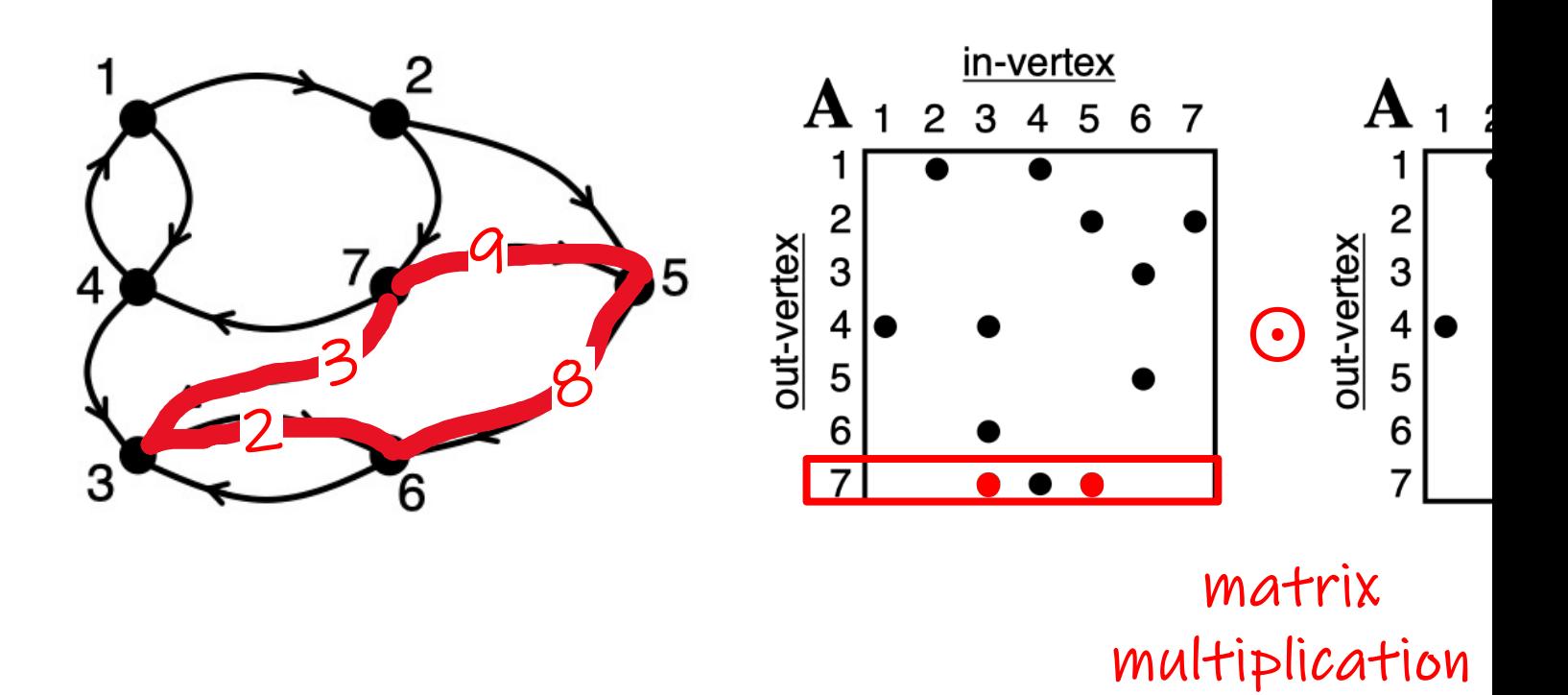

How long is the "shortest path" (minimal sum of weights) from 7 to 6? ?

Neutral element ∞ instead of D

A... Adjacency mat

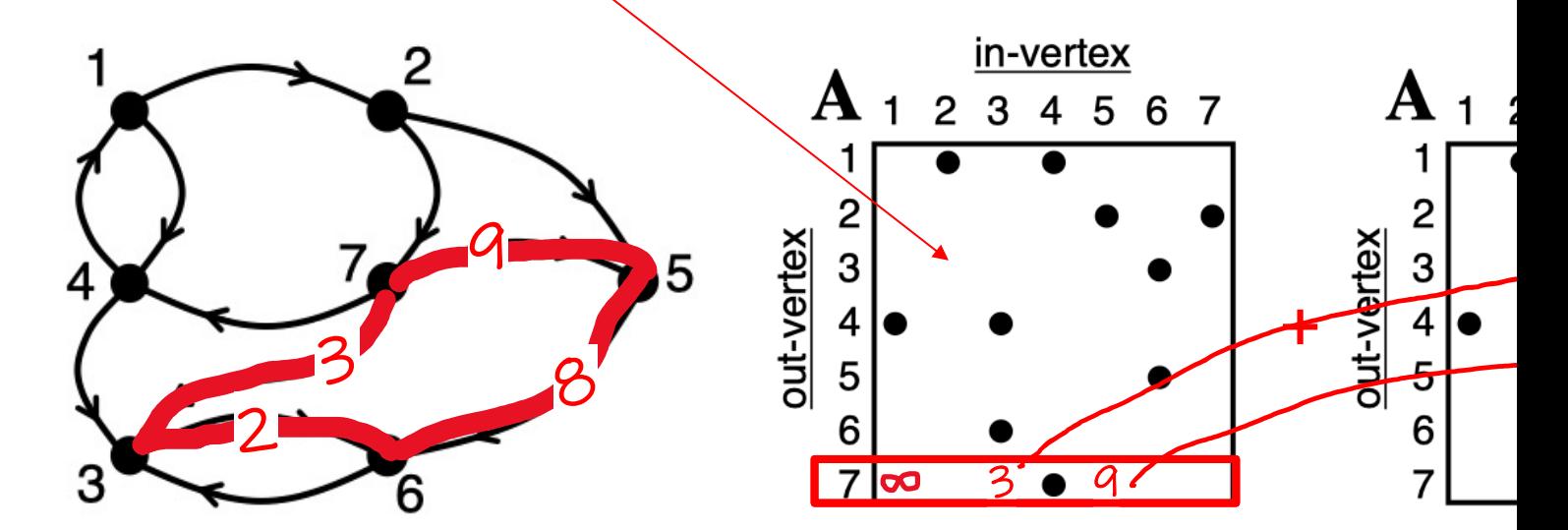

How long is the "shortest path" (minimal sum of weights) from 7 to 6?

## The Relational Algebra

- In the relational algebra (RA) the elements are relations
	- $-$  A relation is a schema together with a finite set of tuple
- RA has 5 primitive operators:
	- Unary: projection, selection
	- Binary: union, difference, Cartesian product
- Each of the 5 is essential or "i[ndependent": we canno](https://northeastern-datalab.github.io/cs7240/)t def
	- We will see what exactly this means and how this can be proved
- In practice, we allow many more useful operators that can (thus also called derived operators)
	- For example, equi-joins via Cartesian product and selection

## RA vs other Query Languages (QLs)

- There are some subtle (yet important) differences between  $\epsilon$ other QLs. In RA, ...
	- ... can tables have duplicate records?
	- ... are missing (NULL) values allowed? ? ?
	- ... is there any order among records? ?
	- ... is the answer dependent on the domain from just the database at hand)? ?

## RA vs other Query Languages (QLs)

- There are some subtle (yet important) differences between  $\epsilon$ other QLs. In RA, ...
	- ... can tables have duplicate records?
		- (RA vs. SQL)
	- ... are missing (NULL) values allowed?
		- (RA vs. SQL)
	- ... is there any order among records?
		- (RA vs. SQL)
	- ... is the answer dependent on the domain from just the database at hand)?
		- (RA vs. unsafe RC)

## Recall: Virtues of the relational mode

- "Separation of concerns": physical/logic independ
- Simple, elegant clean: Everything is a relation
- Why did it take multiple years to make it happen? Big doubts it could be don[e efficiently.](https://northeastern-datalab.github.io/cs7240/)

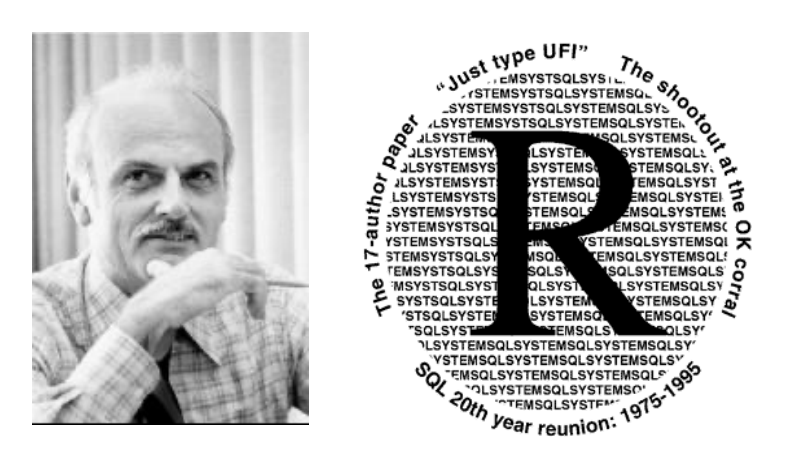

System R is a database system built as a research project at IBM San Jose Research (now IBM Almaden Research Center) in the 1970's. System R introduced the SQL language and also demonstrated that a relational system could provide good transaction processing performance.

Wolfgang Gatterbauer. Principles of scalable data management: https://northeastern-datalab.github.io/cs7240/ See also: "The 1995 SQL Reunion: People, Projects, and Politic", edited by Paul McJones 1997. https://www.mcjones.org/

## RDBMS Architecture

• How does a SQL engine work ?

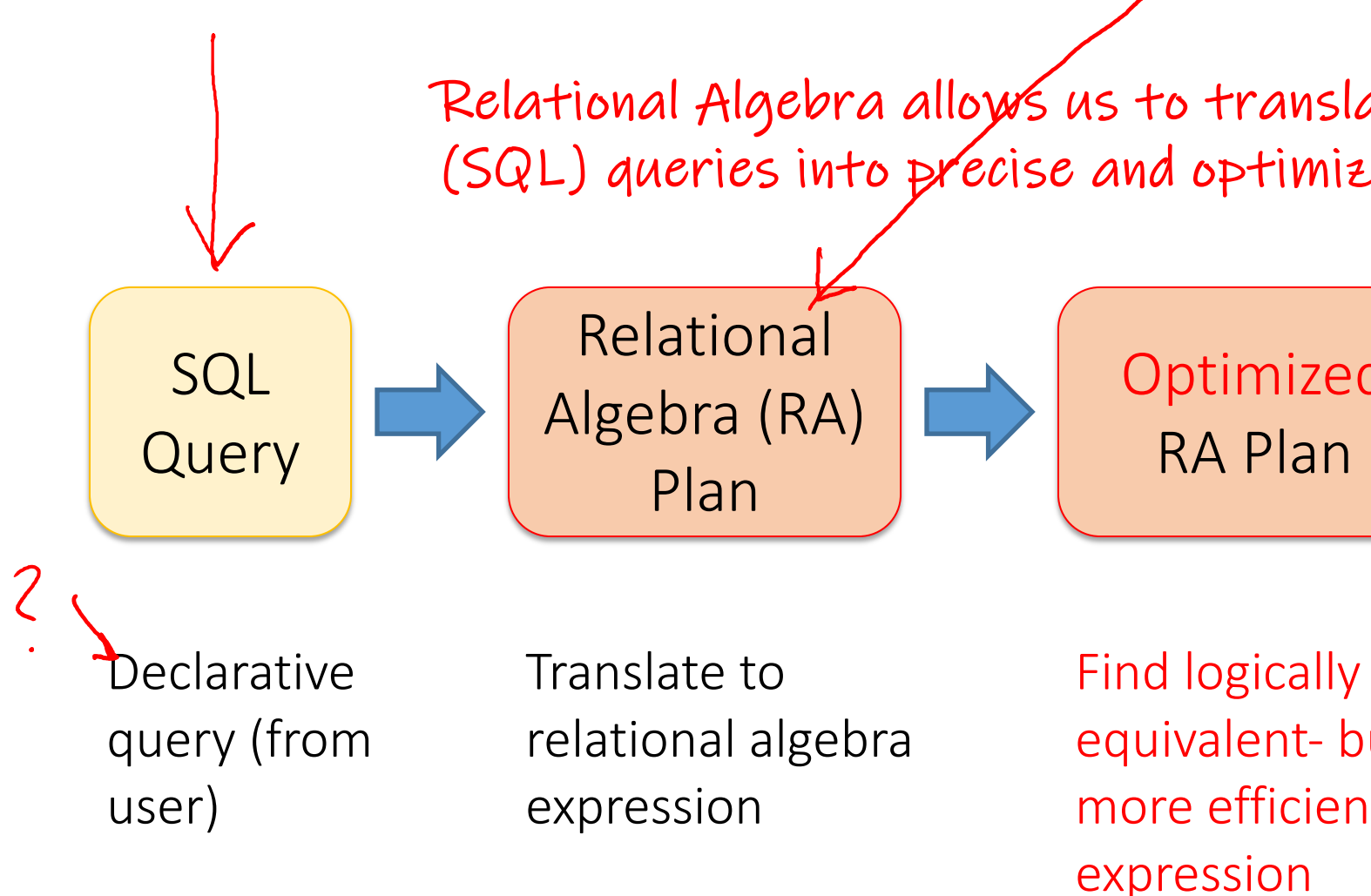

## Algebra and the connection to logic and queries

- Algebra
- Relational Algebra
	- Operators
	- Independence
	- Power of algebra: optimizations
- Equivalence RA and safe RC (Codd's theorem)
	- $-$  RA  $\rightarrow$  RC
	- $-$  RC  $\rightarrow$  RA

#### Relational Algebra (RA) operators  $\overline{\mathcal{A}}$ r<sub>(</sub>

- Five basic operators:
	- 1. Selection:  $\sigma$  ("sigma")
	- 2. Projection:  $\Pi$
	- 3. Cartesian Product:  $\times$
	- 4. Union: U
	- 5. Difference: –

Two perspectives:

- mainly named perspecti must have a unique na not matter.  $E.g.$  " $R.A=4$
- contrast with <u>vectors</u>:

 $\bullet$ 

RDBMSs use multisets (bags),

howe

and return another relation

- Auxiliary operators (someti[mes counted as basic\):](https://northeastern-datalab.github.io/cs7240/)
	- 6. Renaming: ρ ("rho")
- **Derived** 
	- 7. Joins  $\bowtie$  (natural, equi-join, theta join, semi-join)
	- 8. Intersection / complement
	- 9. Division

Wolfgang Gatterbauer. Principles of scalable data management: https://northeastern-datalab.github.io/cs7240/ Relational difference R-S can also be written as R\S like set difference. "-" is used e.g. by [Silberschatz+'20], [Ramakrishna

#### Relational [Algebra \(RA\) operato](https://en.wikipedia.org/wiki/Cartesian_product)rs extending cl

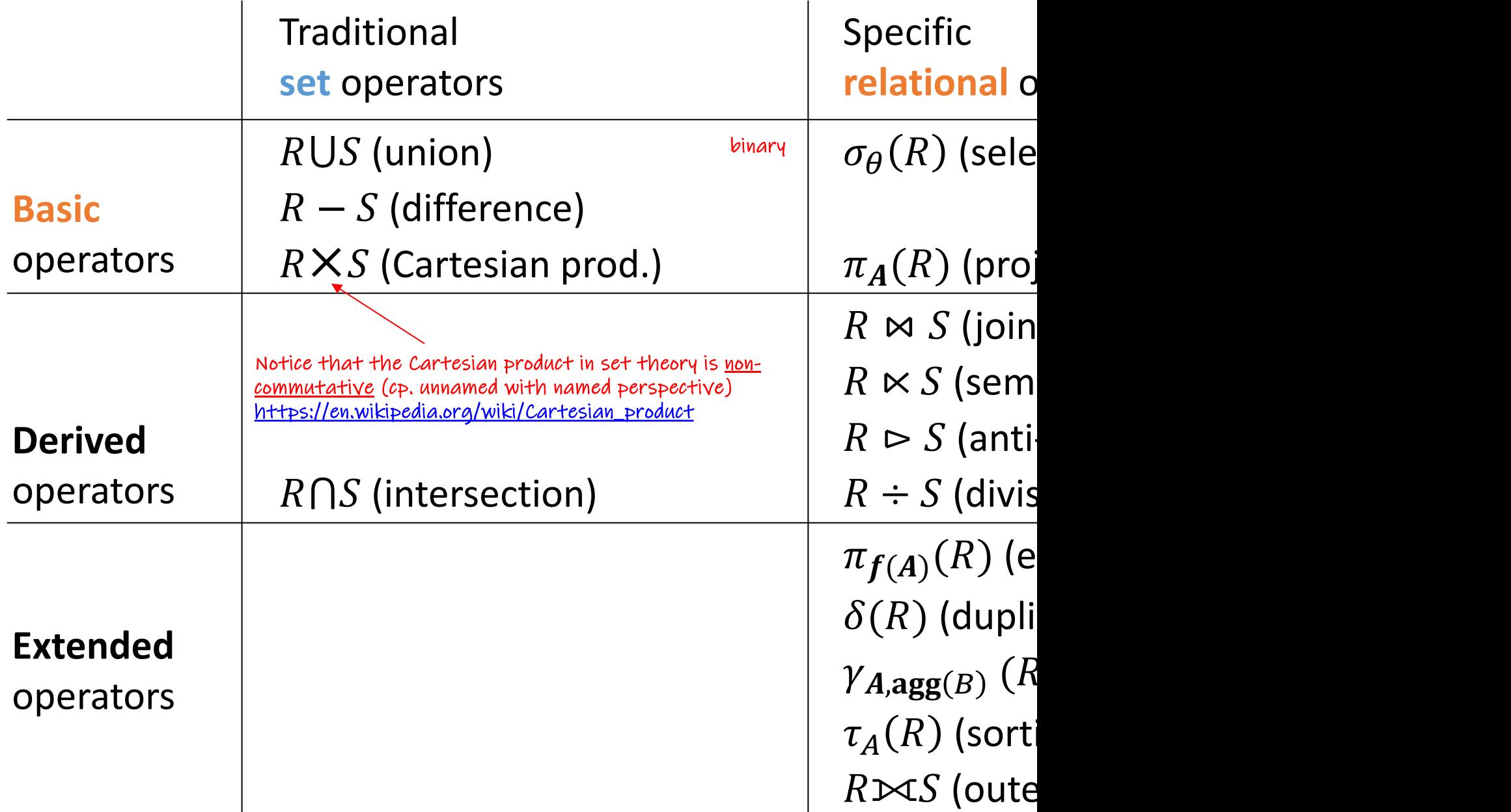

## Relational Algebra (RA) operators

- Five basic operators:
	- 1. Selection:  $\sigma$  ("sigma")
	- 2. Projection:  $\Pi$
	- 3. Cartesian Product:  $\times$
	- 4. Union: ⋃
	- 5. Difference: –
- Auxiliary (or special) operator
	- 6. Renaming: ρ ("rho") for named perspective
- Derived (or implied) operators
	- 7. Joins  $\bowtie$  (natural, theta join, equi-join, [semi-join: moved to T3-U1])
	- 8. Intersection / complement
	- 9. Division: ÷

## 1. Selection  $(\sigma)$

- Returns all tuples which satisfy a condition
- Notation:  $\sigma_c(R)$
- Examples
	- Employee(ssn, name, salary)
	- $\sigma_{\text{Salary} > 40000}$  (Employee)
	- $\overline{\sigma}_{name = \text{``Smith''}}$  (Employee)
- The condition c can be comparison predicates =,  $\lt$ ,  $\leq$ ,  $\gt$ ,  $\geq$ ,  $\lt$ combined with AND, OR, NOT

**SE** 

*RA:*

*SQL:*

Emp

FR

WF

## 1. Selection  $(\sigma)$

- Returns all tuples which satisfy a condition
- Notation:  $\sigma_c(R)$
- Examples
	- Employee(ssn, name, salary)
	- $\sigma_{\text{Salary} > 40000}$  (Employee)
	- $-\sigma_{\text{name} = \text{``Smith''}}$  (Employee)
- The condition c can be comparison predicates =, <,  $\leq, \geq, \geq, \lt>$ combined with AND, OR, NOT

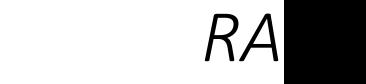

**SE** 

*SQL:*

Emp

FR

WF

 $\sigma_{\mathsf{S}}$ 

## 1. Selection example

#### **Employee**

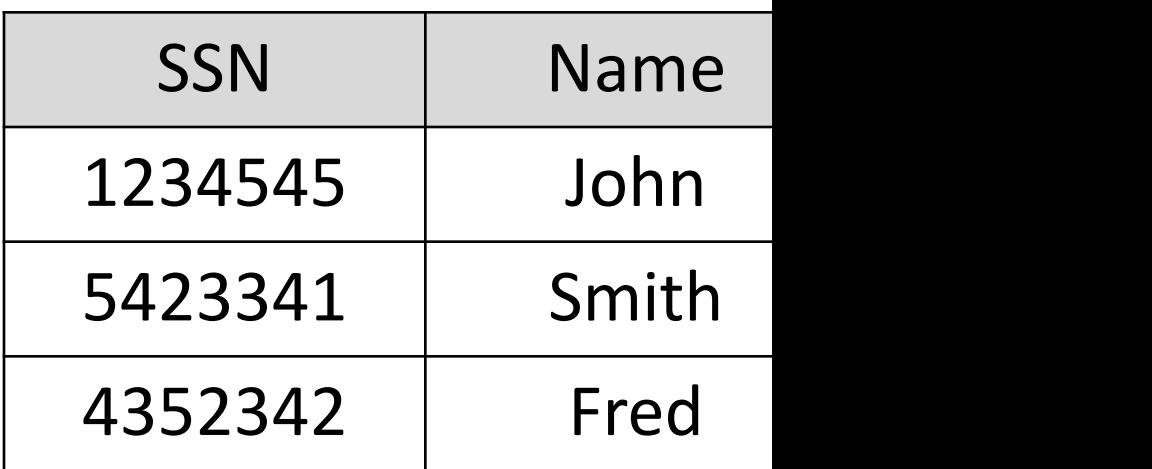

 $\sigma_{\text{Salary} > 40000}$  (Employee)

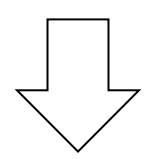

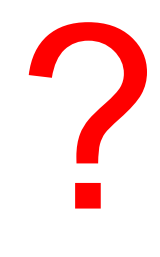

## 1. Selection example

#### **Employee**

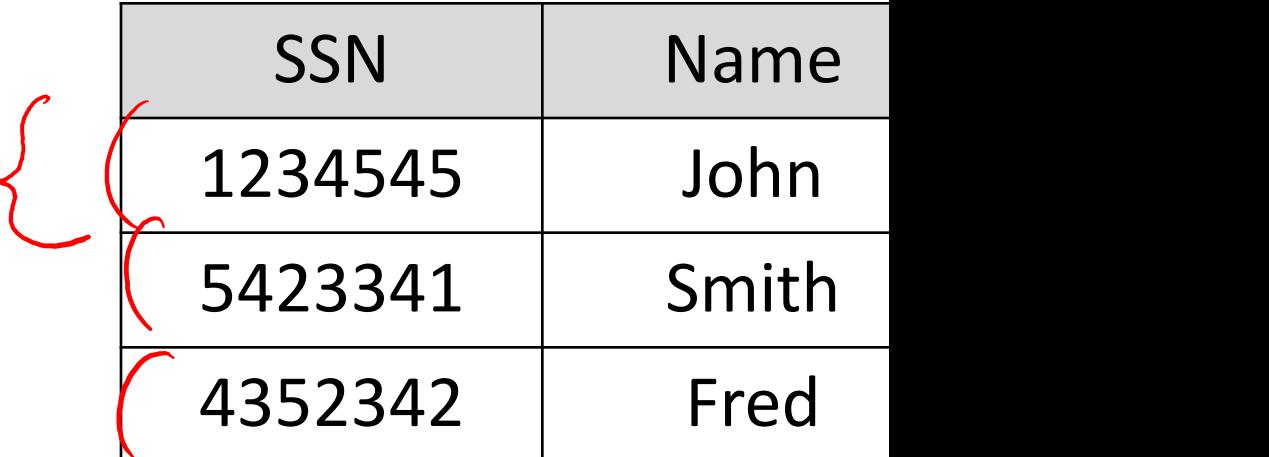

 $\sigma_{Salary\, >\,40000}$  (Employee)

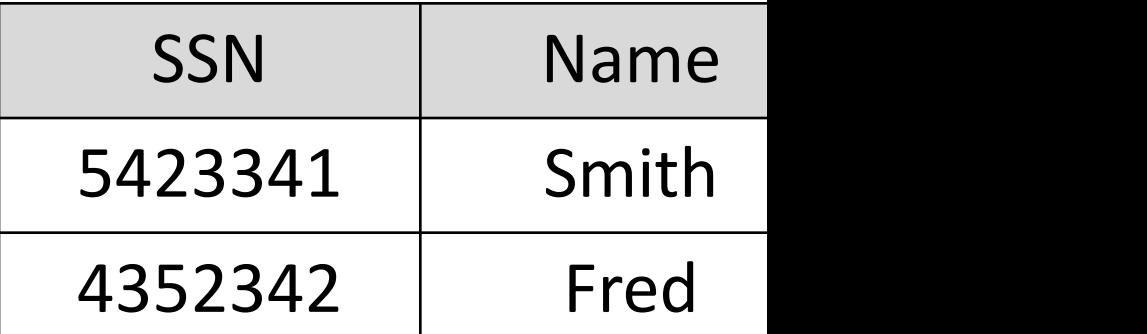

# 2. Projection  $(\pi)$

- Eliminates columns, then removes duplicates (set perspective!)
- Notation:  $\pi_{A1,\dots,An}(\mathsf{R})$
- Alternative:  $\pi_{-B1,...,Bn}(R)$ "project away" operator (not standard)
- Example: project on soci[al-security](https://northeastern-datalab.github.io/cs7240/)  number and names:
	- Employee(ssn, name, salary)
	- $\pi$ <sub>SSN, Name</sub> (Employee)
	- Output schema: Answer(SSN, Name)

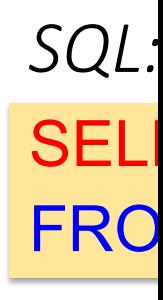

*RA:*

# 2. Projection  $(\pi)$

- Eliminates columns, then removes duplicates (set perspective!)
- Notation:  $\pi_{A1,\dots,An}(\mathsf{R})$
- Alternative:  $\pi_{-B1,...,Bn}(R)$ "project away" operator (not standard)
- Example: project on soci[al-security](https://northeastern-datalab.github.io/cs7240/)  number and names:
	- Employee(ssn, name, salary)
	- $\pi$ <sub>SSN, Name</sub> (Employee)
	- Output schema: Answer(SSN, Name)

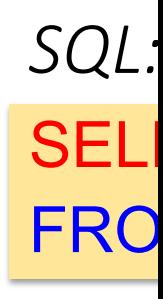

*RA:*

 $\pi_{\mathsf{r}}$ 

#### 2. Projection example

#### **Employee**

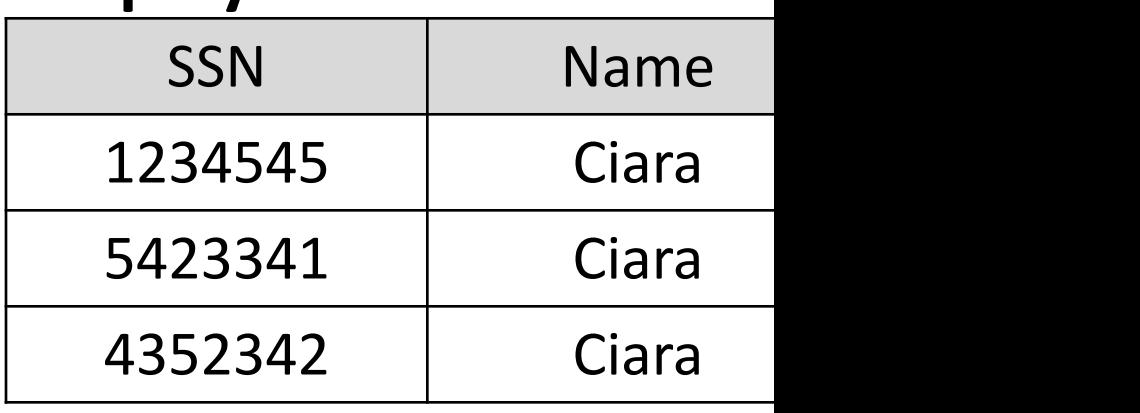

?

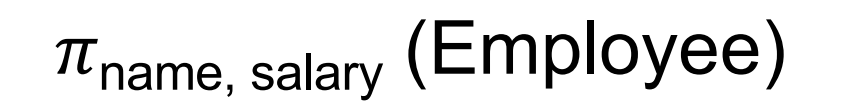

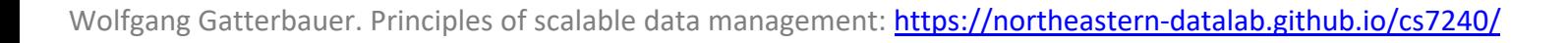

### 2. Projection example

#### **Employee**

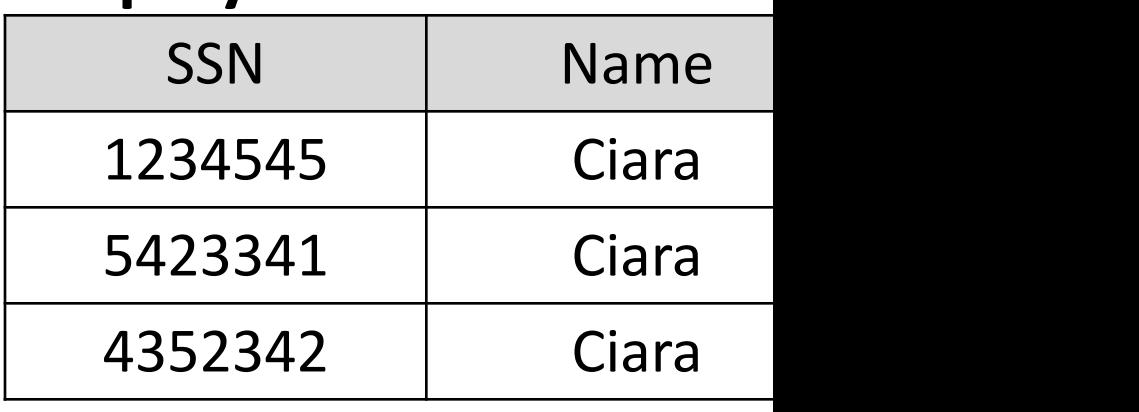

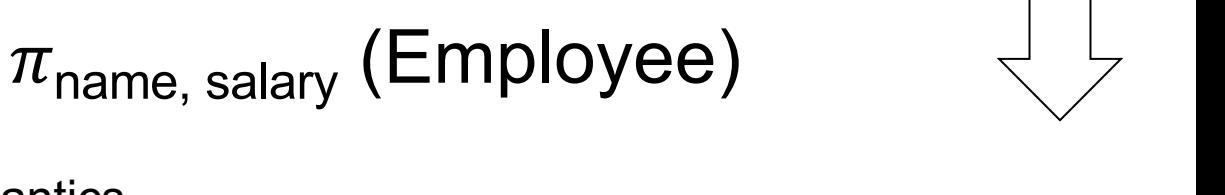

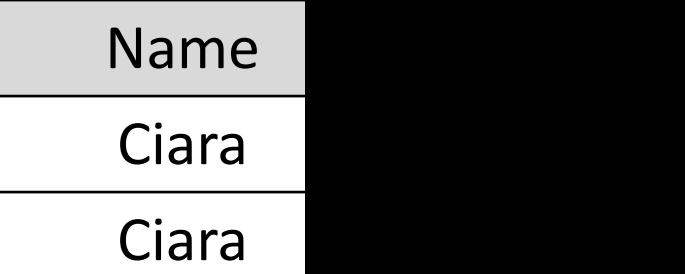

Bag semantics

?

### 2. Projection example

#### **Employee**

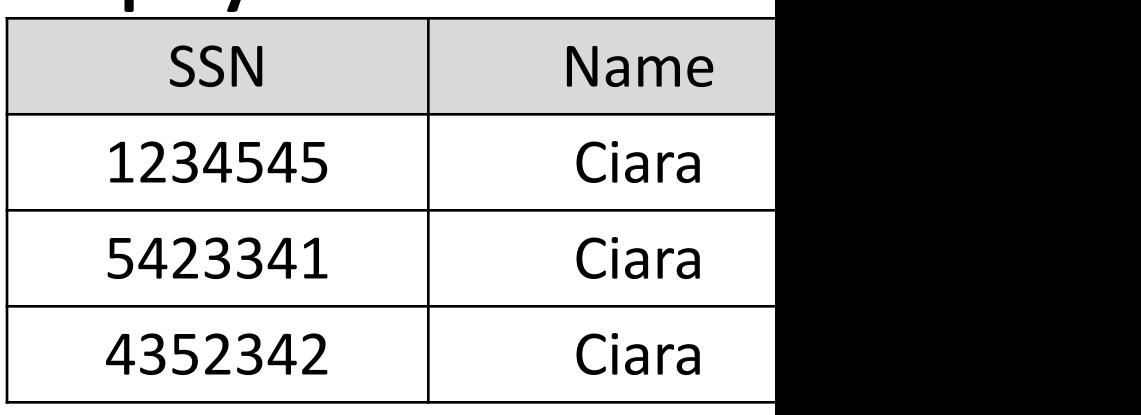

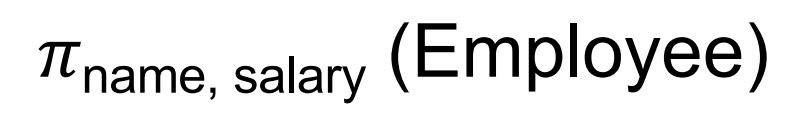

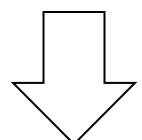

Bag semantics

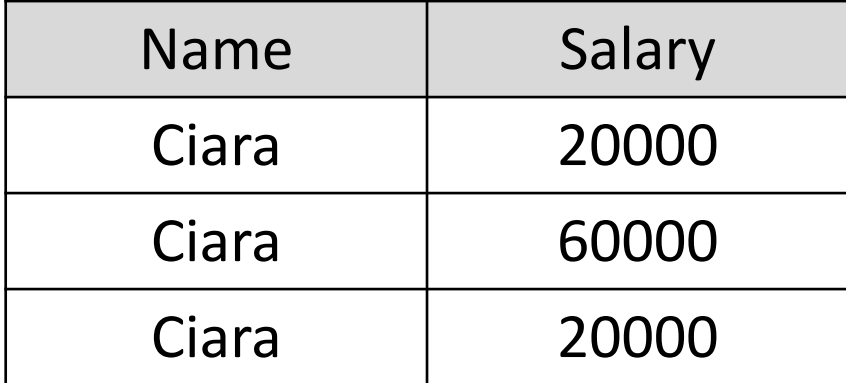

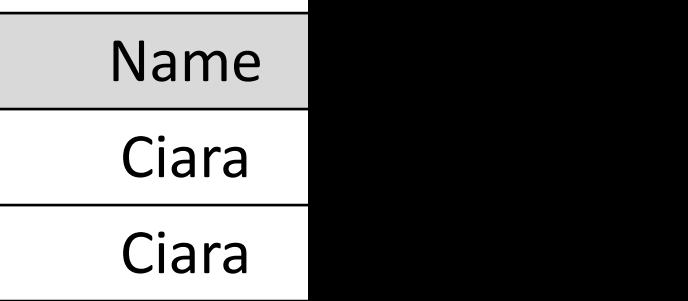
#### Composing RA Operators

#### **Patient**

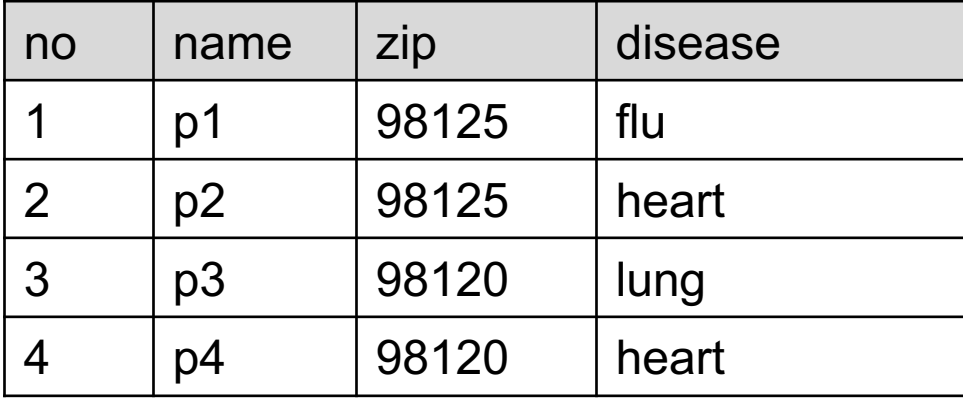

#### $\pi_{\mathsf{zip, disease}}(\mathsf{Pattern})$

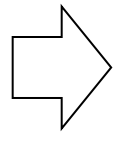

 $\sigma_{\text{disease='heart'}}$   $(\pi_{\text{zi}})$ 

## Composing RA Operators

# How do we call who How do we call whe<br>/ the property of t

#### **Patient**

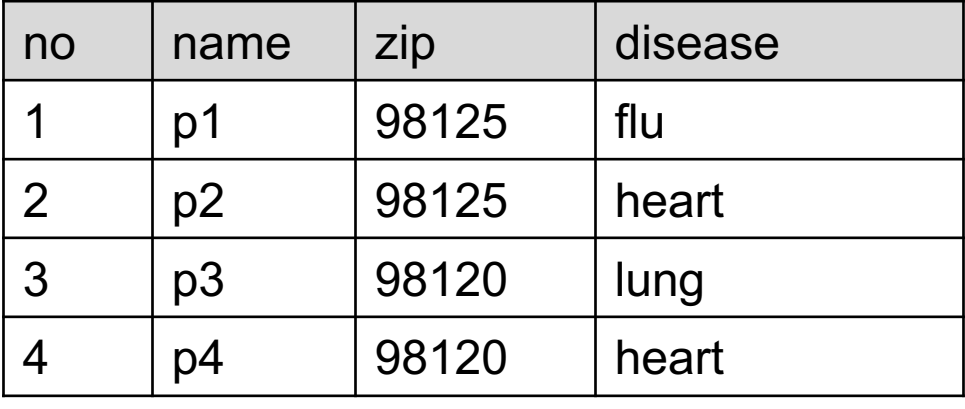

#### $\pi_{\mathsf{zip, disease}}(\mathsf{Pattern})$

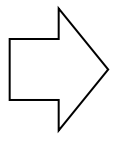

 $\sigma_{\text{disease='heart'}}$   $(\pi_{\text{zi}})$ 

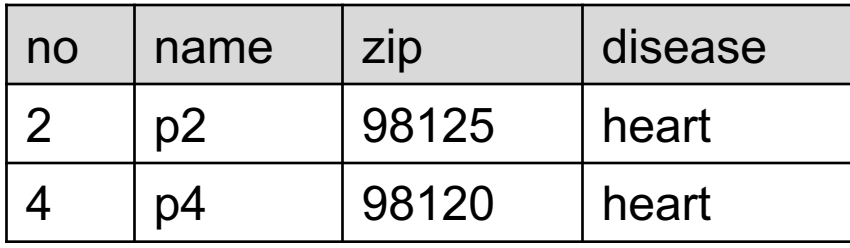

**σ**<sub>disease='heart'</sub> (Patient)

 $\pi_{\mathsf{zip},\mathsf{disease}}(\sigma_{\mathsf{diseas}})$ 

## Composing RA Operators

#### **Patient**

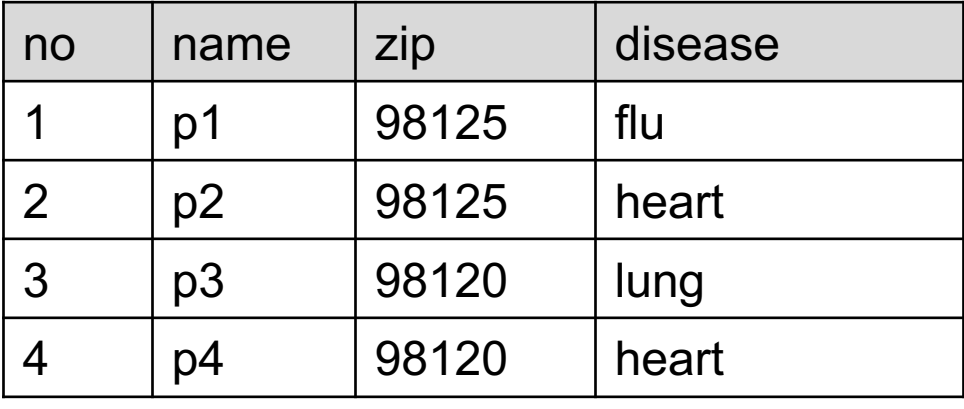

#### $\pi_{\mathsf{zip, disease}}(\mathsf{Pattern})$

"com

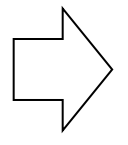

 $\sigma_{\text{disease='heart'}}$   $(\pi_{\text{zi}})$ 

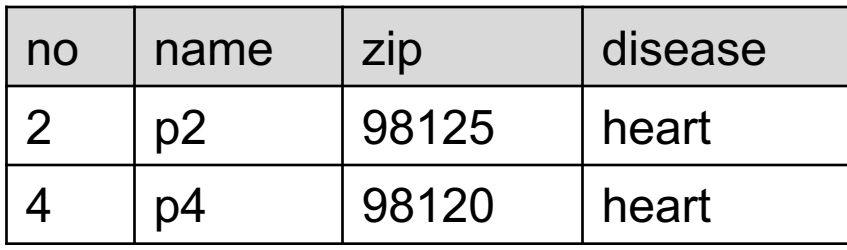

**σ**<sub>disease='heart'</sub> (Patient)

 $\pi_{\mathsf{zip}, \mathsf{disease}}(\sigma_{\mathsf{diseas}})$ 

## RA Operators are compositional, in go

#### **Patient**

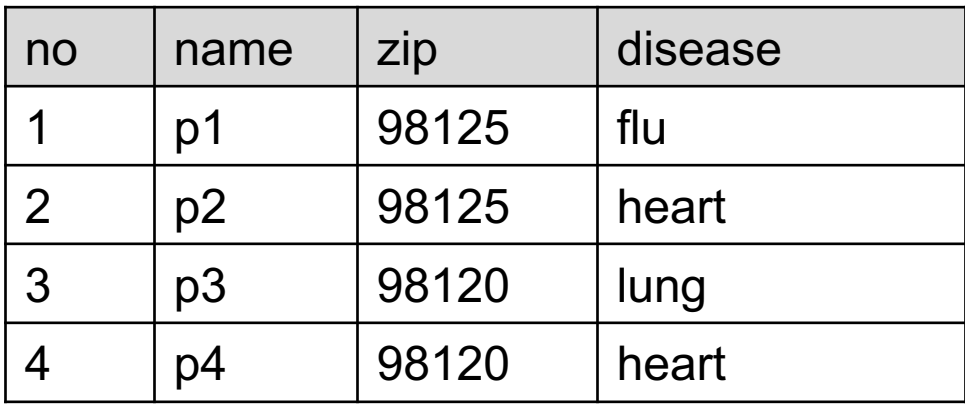

 $Bo$  $log$ 

 $\sigma_{\text{disease='heart'}}$   $(\pi_{\text{zi}})$ 

SELECT DISTINCT zip, disease FROM Patient WHERE disease = 'heart'

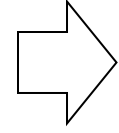

 $\pi_{\mathsf{zip},\mathsf{disease}}(\sigma_{\mathsf{diseas}})$ 

## Logical Equivalece of RA Plans

 $\pi_{A}(\sigma_{A=5}(R)) \Leftrightarrow$ ?  $\sigma_{\!A = 5}\big(\pi_A(R)$ 

Do project<br><u>commute</u> i <u>commute</u> i

## Logical Equivalece of RA Plans

$$
\pi_A(\sigma_{A=5}(R)) \stackrel{?}{\Leftrightarrow} \sigma_{A=5}(\pi_A(R))
$$
Do project  
commute i

$$
\pi_B(\sigma_{A=5}(R)) \Leftrightarrow \sigma_{A=5}(\pi_B(R)) \quad \text{What about}
$$

## Logical Equivalece of RA Plans

$$
\pi_A(\sigma_{A=5}(R)) \stackrel{?}{\Leftrightarrow} \sigma_{A=5}(\pi_A(R))
$$
  
Downwite i  

$$
\mathcal{R}'(\mathcal{R})
$$

$$
\pi_B(\sigma_{A=5}(R)) \stackrel{?}{\leftrightarrow} \sigma_{A=5}(\pi_B(R))
$$

What abou

# Topic 1: Data models and que [Unit 3: Relational Algebra \(RA](https://northeastern-datalab.github.io/cs7240/sp24/)) Lecture 7

Wolfgang Gatterbauer

CS7240 Principles of scalable data management (sp24) https://northeastern-datalab.github.io/cs7240/sp24/ 2/2/2024

#### Pre-class conversations

- Last class summary
- Please keep on pointing out any errors on the  $\bullet$
- It is time to start to hand in your first scribe
- Project discussions (in 2 weeks: Fri 2/16: pro
- today:
	- we continue with relational algebra (RA)
	- next week: equivalence of RA and \*safe\* RC (Condensicate theorem)
- next time:
	- Recursion (Datalog)

# Commuting functions: a digression

Do functions commute with taking the expectation  $E[f(x)] = f(E[x])$  ?

?

# Commuting functions: a digression

- Do functions commute with taking the expectation  $\mathbb{E}[f(x)] = f(E[x])$  ?
- Only for linear functions
	- Thus  $f(x)=ax + b$
	- $\mathbb{E}[\text{ax+b}] = a \mathbb{E}[x] + b$

?

• Jensen's inequality for [convex f](https://northeastern-datalab.github.io/cs7240/)

# Commuting functions: a digression

Do functions commute with taking the expectation  $\mathbb{E}[f(x)] = f(E[x])$  ?

1

0.25

0.33

 $\mathbf{\Omega}$ 

- Only for linear functions
	- Thus  $f(x)=ax + b$
	- $\mathbb{E}[\text{ax+b}] = a \mathbb{E}[x] + b$

#### • Jensen's inequality for [convex f](https://northeastern-datalab.github.io/cs7240/)

- $\mathbb{E}[f(x)] \geq f(\mathbb{E}[x])$
- Example  $f(x) = x^2$ 
	- Assume  $0 \le x \le 1$
	- $f(E[x]) = f(0.5) = 0.25$

$$
-\mathbb{E}[f(x)] = \frac{\int_0^1 f(x)}{1 - 0} = \frac{x^3}{3} \bigg|_0^1 = 0.33
$$

- Assume you developed a new variant "1" for creating "out and want to experimentally compare it against a baseline
- Your Professor suggests to compare the methods on two of and report the AVG of their relative ratios. How does this

- Assume you developed a new variant "1" for creating "out and want to experimentally compare it against a baseline
- Your Professor suggests to compare the methods on two d and report the AVG of their relative ratios. How does this

#### DATA (higher **↑** is better):

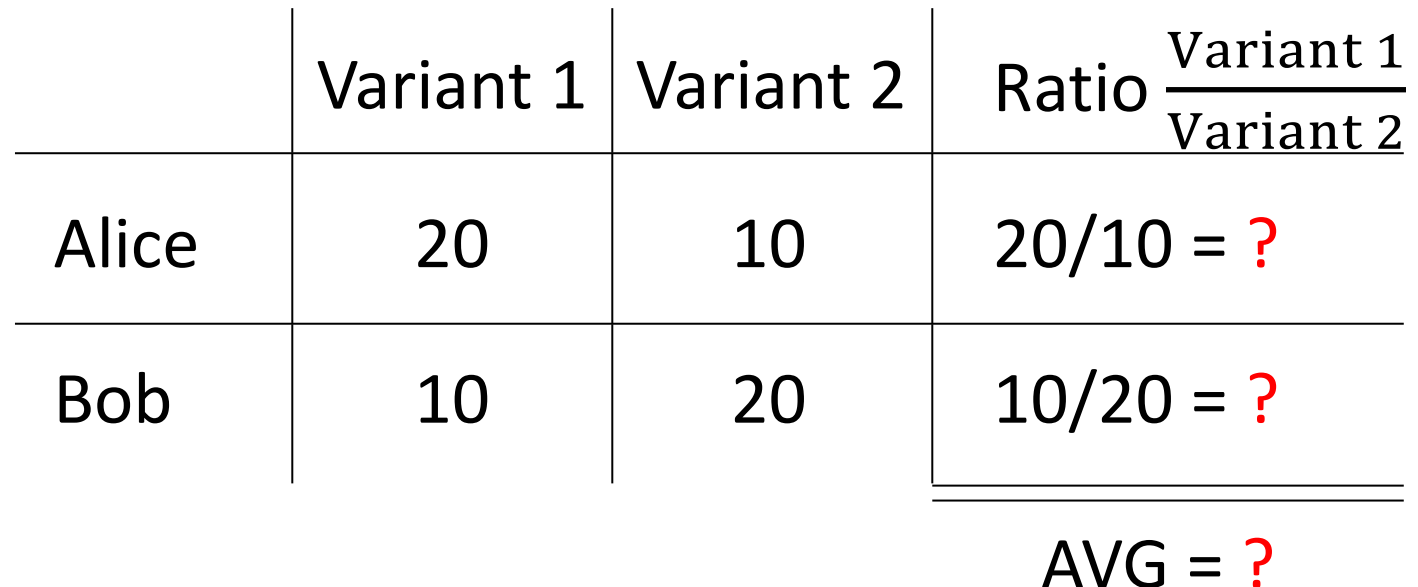

- Assume you developed a new variant "1" for creating "out and want to experimentally compare it against a baseline
- Your Professor suggests to compare the methods on two of and report the AVG of their relative ratios. How does this

#### DATA (higher **↑** is better):

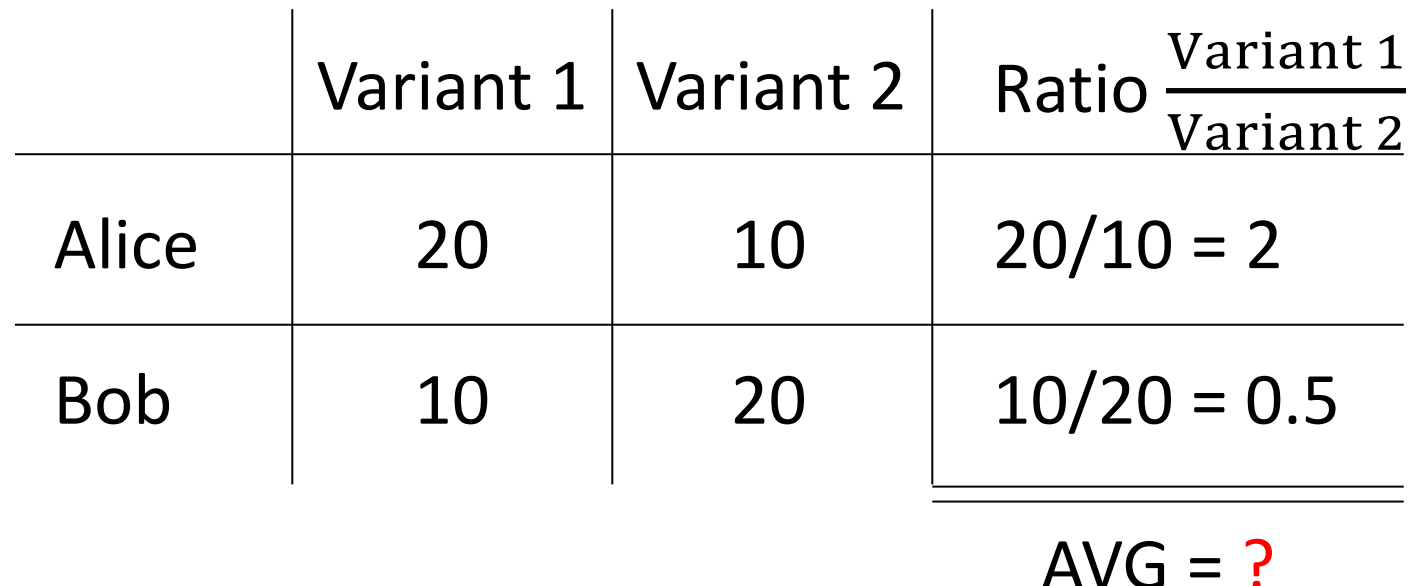

- Assume you developed a new variant "1" for creating "out and want to experimentally compare it against a baseline
- Your Professor suggests to compare the methods on two dong and report the AVG of their relative ratios. How does this

#### DATA (higher **↑** is better):

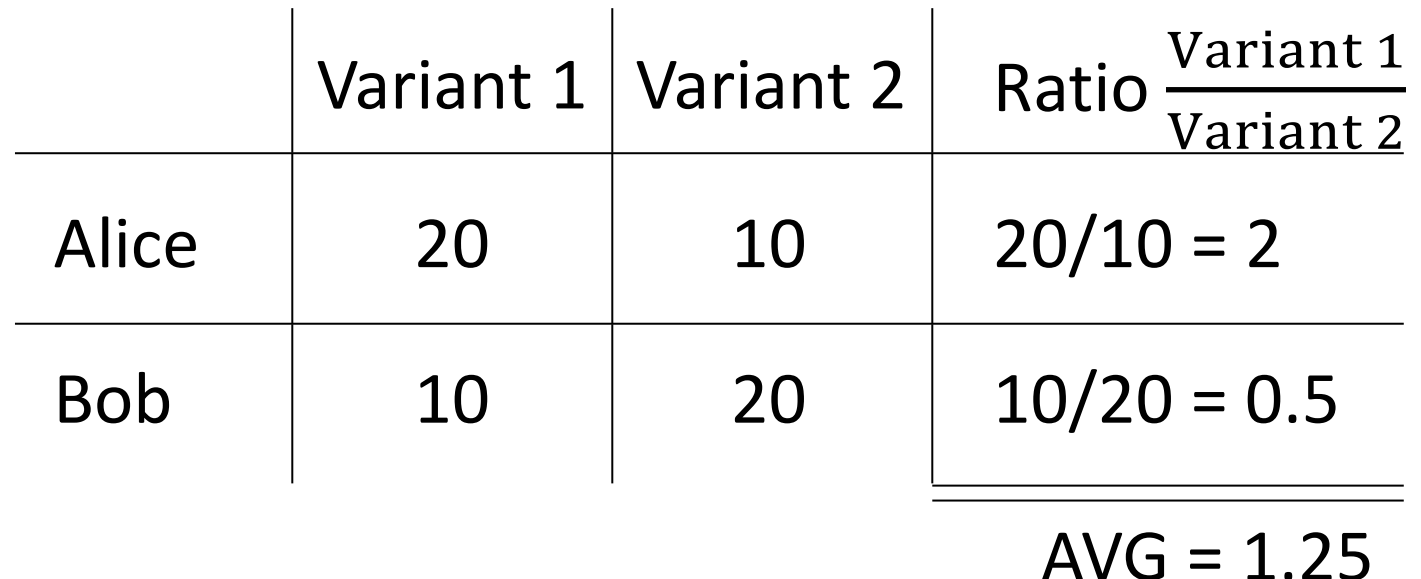

- Assume you developed a new variant " $1$ " for creating "out and want to experimentally compare it against a baseline
- Your Professor suggests to compare the methods on two of and report the AVG of their relative ratios. How does this

#### [DATA \(higher](https://arxiv.org/pdf/2401.04758) **↑** is better):

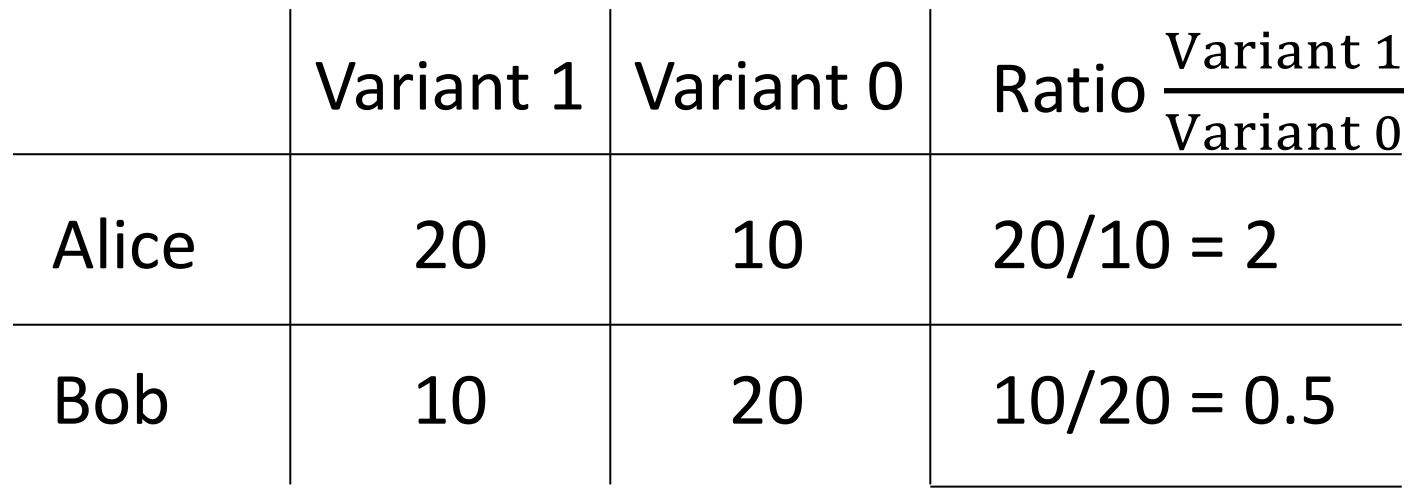

Wolfgang Gatterbauer. Principles of scalable data management: https://northeastern-datalab.github.io/cs7240/ See https://arxiv.org/pdf/2401.04758 Appendix O.1 for a more detailed discussion and suggestion to use the median. I only just learn literature which suggests the geometric mean: "Fleming, Wallace. How not to lie with statistics: the correct way to summarize benchr

 $AVG = 1.25$ 

## Relational Algebra (RA) operators

- Five basic operators:
	- 1. Selection:  $\sigma$  ("sigma")
	- 2. Projection:  $\Pi$
	- 3. Cartesian Product:  $\times$
	- 4. Union: ⋃
	- 5. Difference: –
- Auxiliary (or special) operator
	- 6. Renaming: ρ ("rho") for named perspective
- Derived (or implied) operators
	- 7. Joins  $\bowtie$  (natural, theta join, equi-join, [semi-join: moved to T3-U1])
	- 8. Intersection / complement
	- 9. Division: ÷

# 3. Cartesian Product (x), or Cross-pro

- Each tuple in R with each tuple in S
- **Notation: R×S**
- $R \times S := \{ (r, s) \mid r \in R, s \in S \}$
- Example:
	- $-$  Students  $\times$  Advisors
- Rare in practice; mainly used to express joins

FR

*RA:*

# 3. Cartesian Product (x), or Cross-pro

- Each tuple in R with each tuple in S
- **Notation: R**×S
- $R \times S := \{ (r, s) \mid r \in R, s \in S \}$
- Example:
	- $-$  Students  $\times$  Advisors
- Rare in practice; mainly used to express joins

**SE** 

FR

*RA:* P<sub>e</sub>

#### 3. Cross join example

#### People **Students**

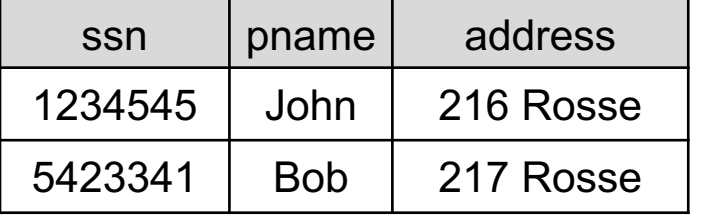

People × Studen[t](https://northeastern-datalab.github.io/cs7240/)

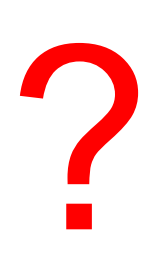

×

#### 3. Cross join example

#### People **Students**

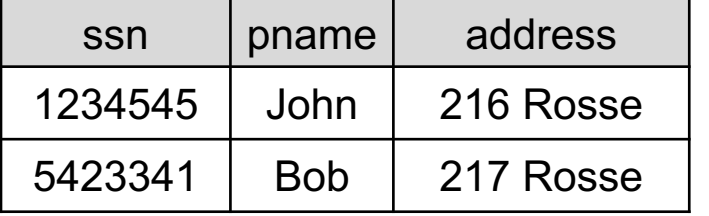

People × Studen[t](https://northeastern-datalab.github.io/cs7240/)

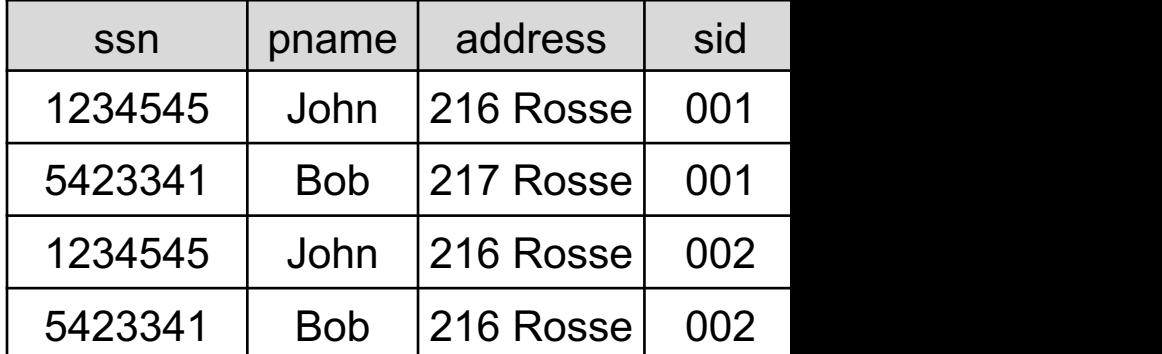

×

## Relational Algebra (RA) operators

- Five basic operators:
	- 1. Selection:  $\sigma$  ("sigma")
	- 2. Projection:  $\Pi$
	- 3. Cartesian Product:  $\times$
	- 4. Union: ⋃
	- 5. Difference: –
- Auxiliary (or special) operator
	- 6. Renaming: ρ ("rho") for named perspective
- Derived (or implied) operators
	- 7. Joins  $\bowtie$  (natural, theta join, equi-join, [semi-join: moved to T3-U1])
	- 8. Intersection / complement
	- 9. Division: ÷

#### 4. Union (∪) and 5. Difference (–) R ∪ S  $R-S$  $R \cup S := \{x \mid x \in R \lor x \in S\}$  $R - S := \{x \mid x \in R \land x \notin S\}$ R AMS R S

- Examples:
	- Students ∪ Faculty
	- AllNEUEmployees RetiredFaculty

Student (neuid, fname, lname) Faculty (neuid, fname, lname, college)

# What about the union of What about the union of<br>Student and Faculty?<br>rence R-S can also be written as R\S like set difference. "-" is used e.g. by [S

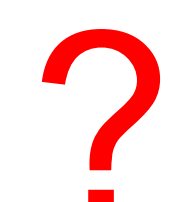

Wolfgang Gatterbauer. Principles of scalable data management: https://northeastern-datalab.github.io/cs7240/ Relational difference R-S can also be written as R\S like set difference. "-" is used e.g. by [Silberschatz+'20], [Ramakrishna

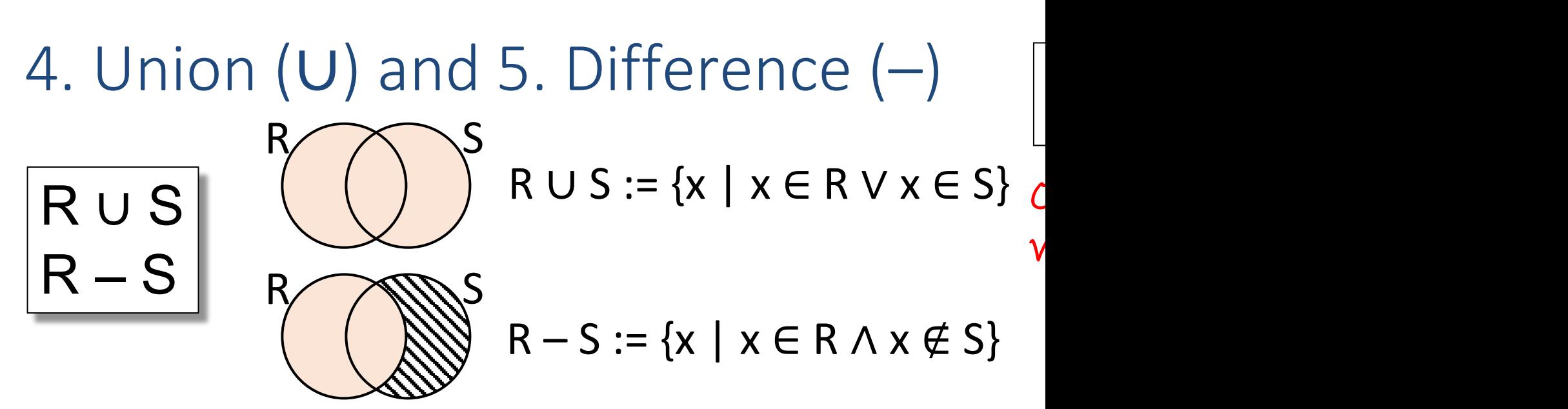

- Examples:
	- Students ∪ Faculty
	- AllNEUEmployees RetiredFaculty

Student (neuid, fname, lname)  $\bm{\pi}_{\textit{-college}}$ (Faculty (<u>neuid</u>, fname, lname, college) )

#### What about the union of No! Only makes sense compatible", thus have Student and Faculty?

Wolfgang Gatterbauer. Principles of scalable data management: https://northeastern-datalab.github.io/cs7240/ Relational difference R–S can also be written as R\S like set difference. "–" is used e.g. by [Silberschatz+'20], [Ramakrishna

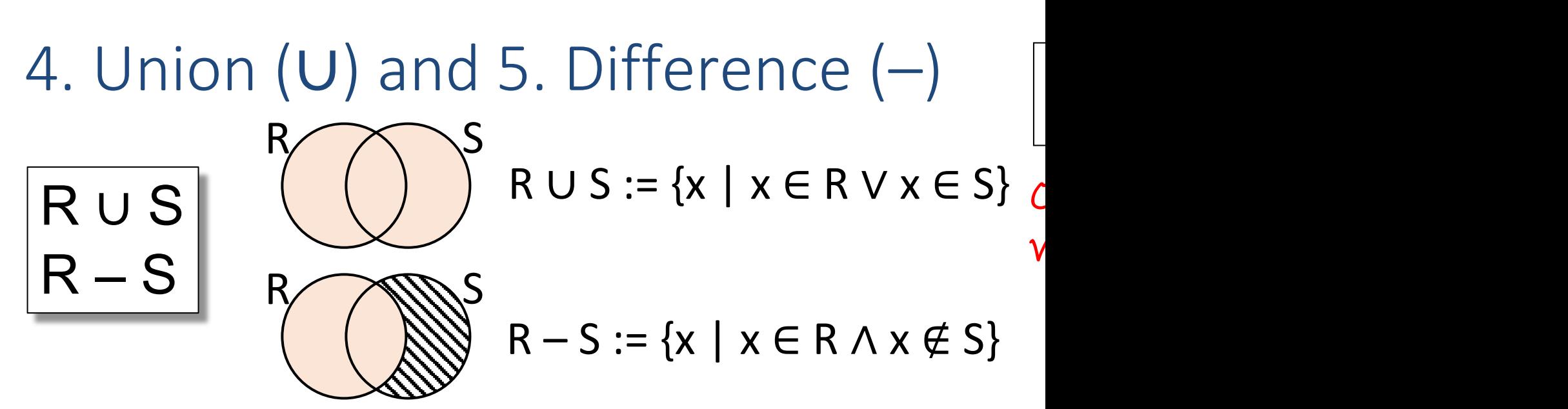

- Examples:
	- Students ∪ Faculty
	- AllNEUEmployees RetiredFaculty

Student (neuid, fname, lname)  $\bm{\pi}_{\textit{-college}}$ (Faculty (<u>neuid</u>, fname, lname, college) )

#### What about the union of No! Only makes sense compatible", thus have Student and Faculty?

Wolfgang Gatterbauer. Principles of scalable data management: https://northeastern-datalab.github.io/cs7240/ Relational difference R–S can also be written as R\S like set difference. "–" is used e.g. by [Silberschatz+'20], [Ramakrishna

*Which columns are returned:*

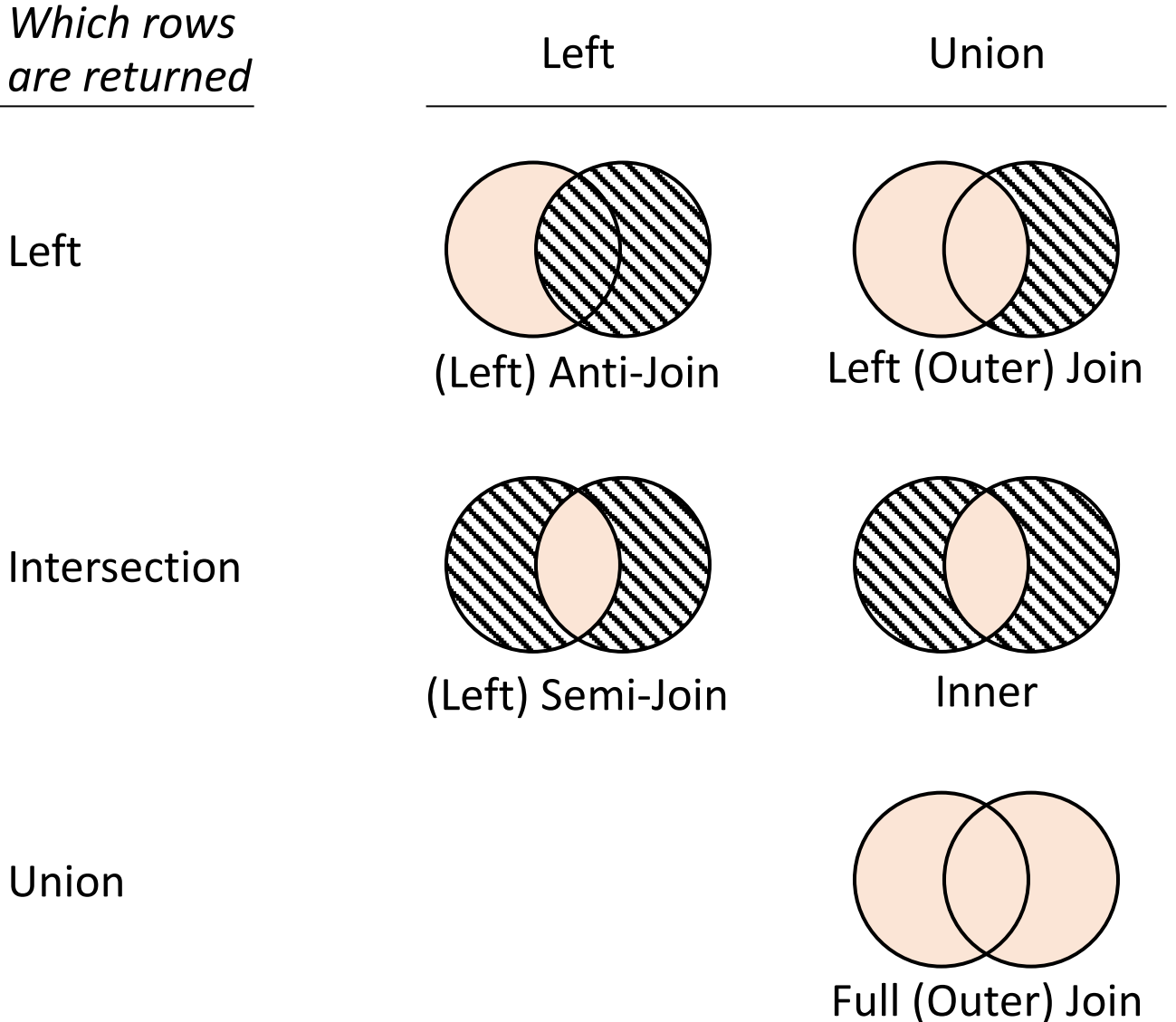

*Which columns are returned:* Left Union *Join keys from which rows are returned:* Left Intersection Left (Outer) Join (Left) Semi-Join (Left) Anti-Join Union  $Un$ Inner Interse Full (Outer) Join  $union = full join (for identical s)$ 

Wolfgang Gatterbauer. Principles of scalable data management: https://northeastern-datalab.github.io/cs7240/ This insight led to a 7240 class project and subsequent paper: Khatiwada, Shraga, Gatterbauer, Miller. Integrating Data Lake

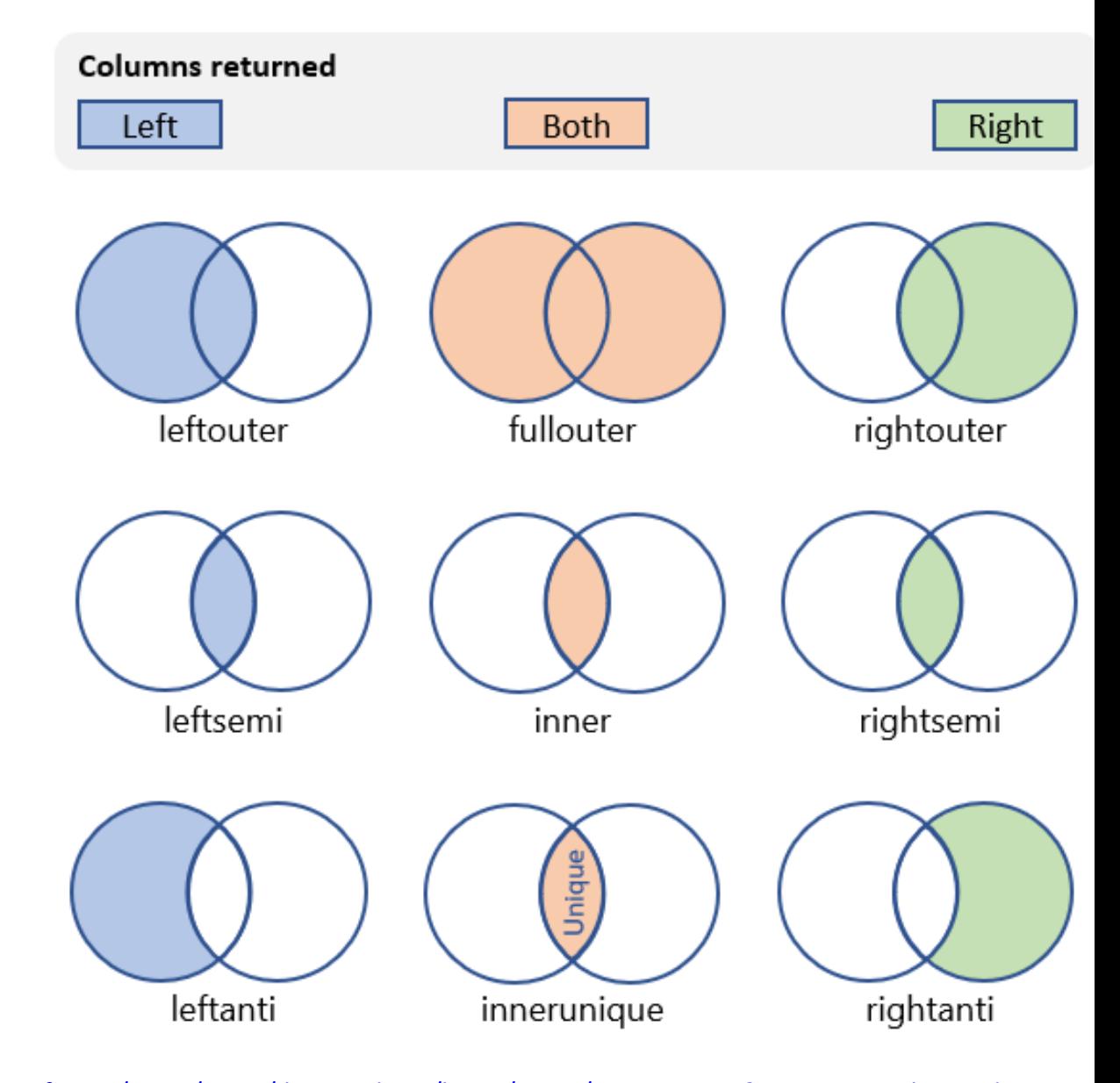

Wolfgang Gatterbauer. Principles of scalable data management: https://northeastern-datalab.github.io/cs7240/ Source: https://learn.microsoft.com/en-us/azure/data-explorer/kusto/query/join-operator?pivots=azuredataexplorer

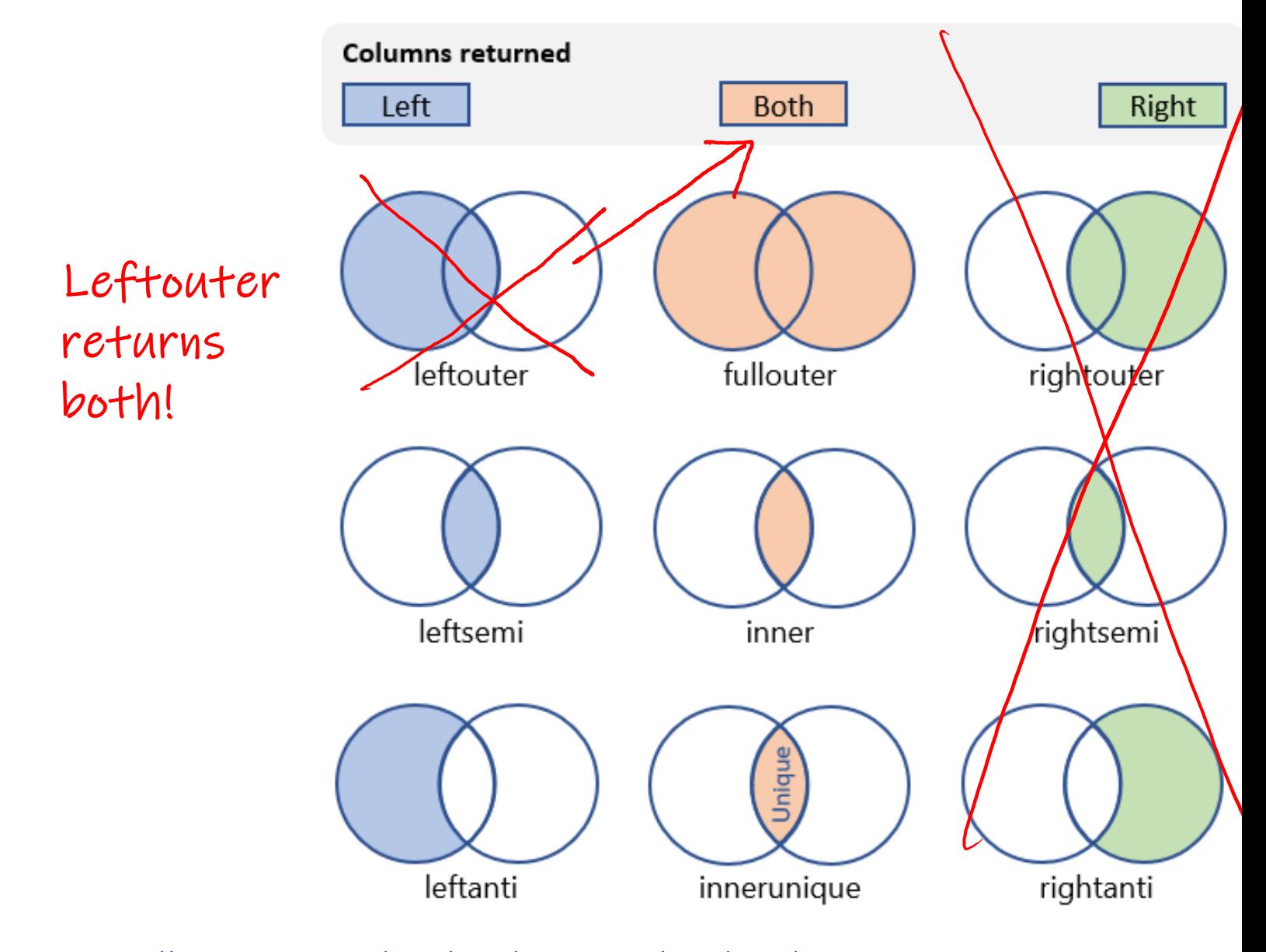

Wolfgang Gatterbauer. Principles of scalable data management: https://northeastern-datalab.github.io/cs7240/ Source: https://learn.microsoft.com/en-us/azure/data-explorer/kusto/query/join-operator?pivots=azuredataexplorer

## Relational Algebra (RA) operators

- Five basic operators:
	- 1. Selection:  $\sigma$  ("sigma")
	- 2. Projection:  $\Pi$
	- 3. Cartesian Product:  $\times$
	- 4. Union: ⋃
	- 5. Difference: –
- Auxiliary (or special) operator
	- 6. Renaming: ρ ("rho") for named perspective
- Derived (or implied) operators
	- 7. Joins  $\bowtie$  (natural, theta join, equi-join, [semi-join: moved to T3-U1])
	- 8. Intersection / complement
	- 9. Division: ÷

# 6. Renaming  $(\rho$  rho)

- Does not change the instance, only the schema (table or attribute names)
- Only needed in named perspective, thus a 'special' operator (neither basic nor derived)

Stu

sid AS studId,

sname AS name,

 $\ddot{\Omega}$ 

**SE** 

*SQL:*

FR

*RA:*

• Several existing conventions:

 $\rho_{\rm S}(R)$  $\rho_{S(B_1,...,B_n)}(R)$  $\rho_{S(A_1\rightarrow B_1,\dots,A_n\rightarrow B_n)}(R)$  $\rho_{A_1\rightarrow B_1,\dots,A_n\rightarrow B_n}(R)$ S new table name  $\rho_{B_1,...,B_n}(R)$ if positions can be used if attribute names, not order matters

Wolfgang Gatterbauer. Principles of scalable data management: https://northeastern-datalab.github.io/cs7240/ Alternative to " $A_1 \rightarrow B_1$ " is the substitution symbol " $B_1/A_1$ " (notice the difference in sequencing)

# 6. Renaming  $(\rho$  rho)

- Does not change the instance, only the schema (table or attribute names)
- Only needed in named perspective, thus a 'special' operator (neither basic nor derived)
- Several existing conventions:

FR *RA:*  $\rho_{\rm st}$  $\rho_{\rm S}(R)$  $\rho_{S(B_1,...,B_n)}(R)$  $\rho_{S(A_1\rightarrow B_1,\dots,A_n\rightarrow B_n)}(R)$  $\rho_{A_1\rightarrow B_1,\dots,A_n\rightarrow B_n}(R)$ S new table name  $\rho_{B_1,...,B_n}(R)$ if positions can be used if attribute names, not order matters

Stu

sid AS studId,

sname AS name,

 $\ddot{\Omega}$ 

**SE** 

*SQL:*

Wolfgang Gatterbauer. Principles of scalable data management: https://northeastern-datalab.github.io/cs7240/ Alternative to " $A_1 \rightarrow B_1$ " is the substitution symbol " $B_1/A_1$ " (notice the difference in sequencing)

#### 6. Why we need renaming in the nam R S

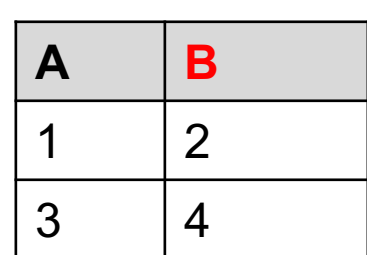

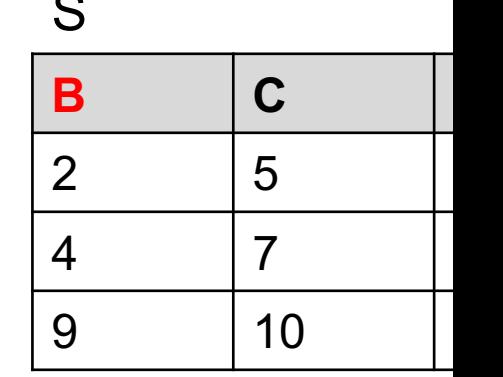

 $R \times S$ 

# ?

#### 6. Why we need renaming in the nam R S

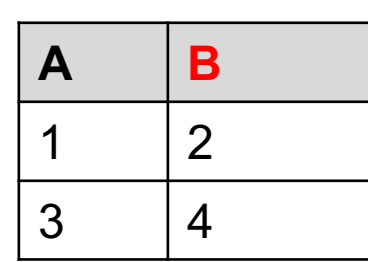

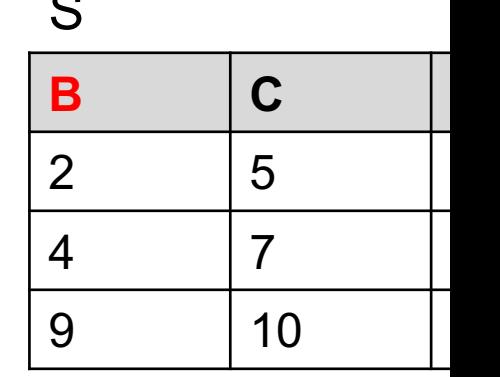

#### $R \times S$

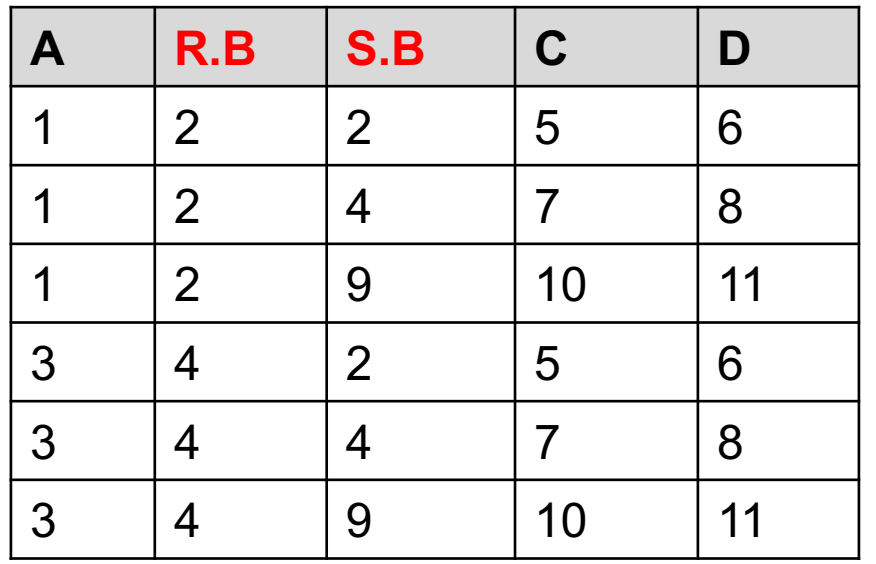

#### what if we use renaming

#### 6. Why we need renaming R

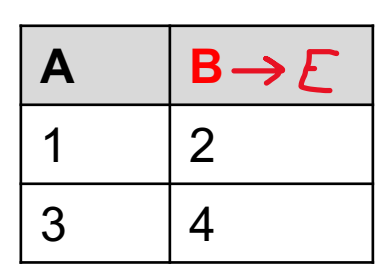

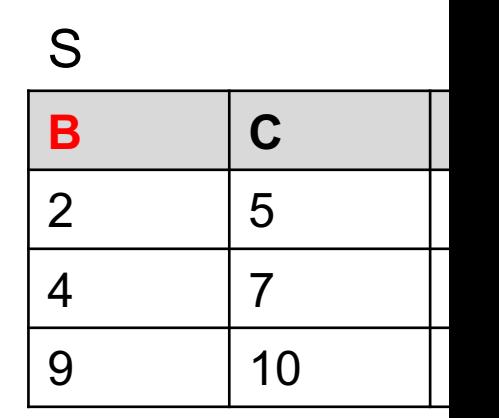

#### $R \times S$

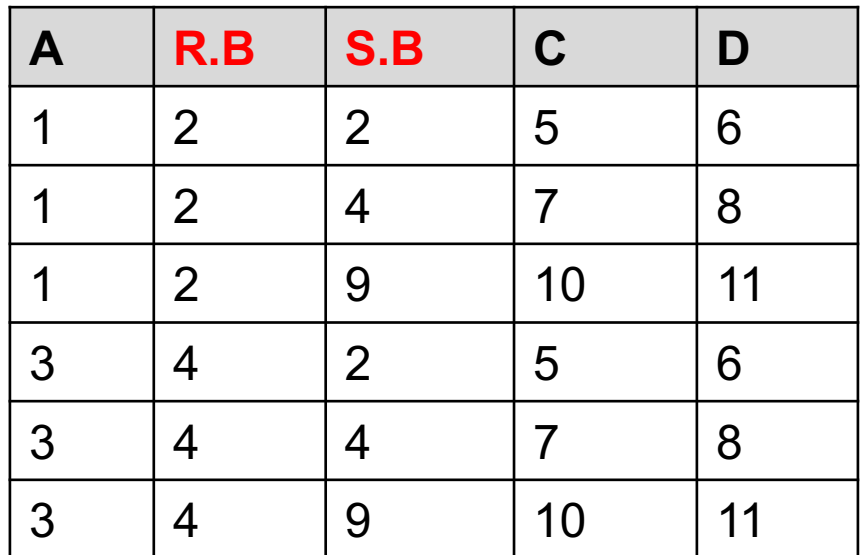

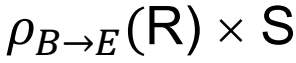

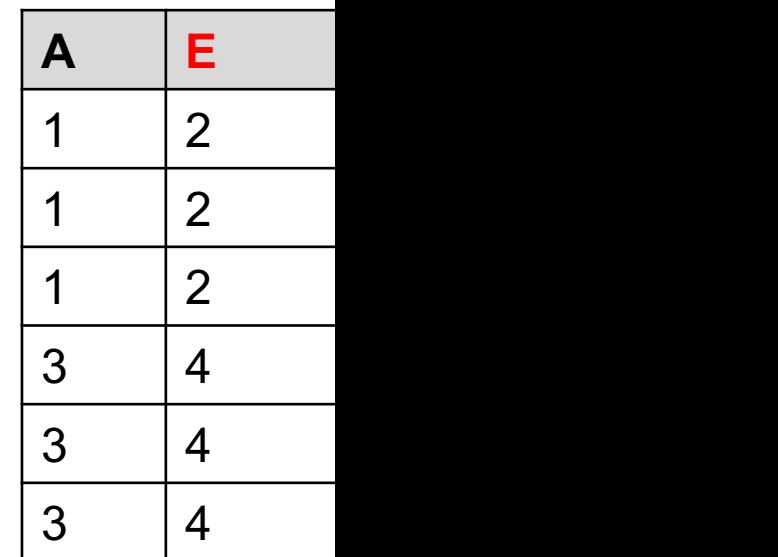

We would \*really\* (Compare to tab
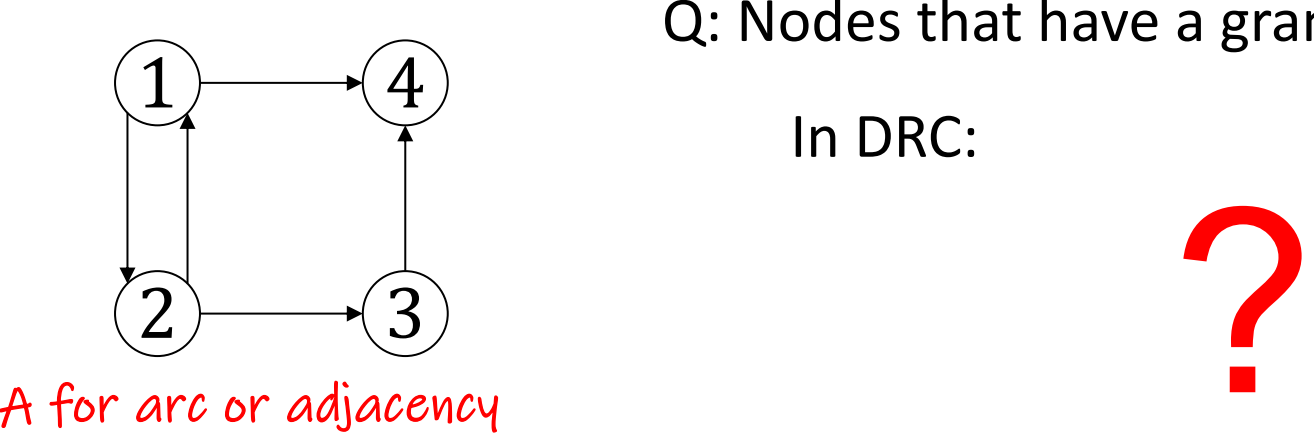

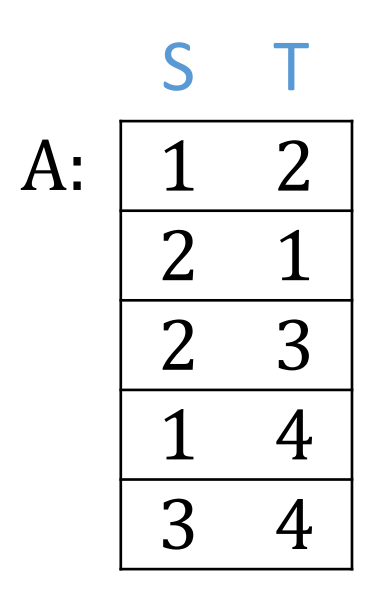

Q: Nodes that have a grand-child

In DRC:

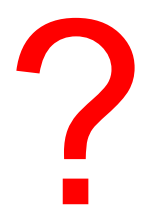

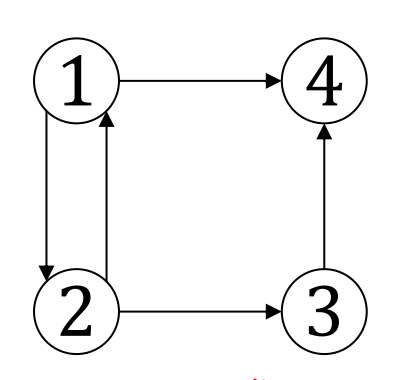

A for arc or adjacency

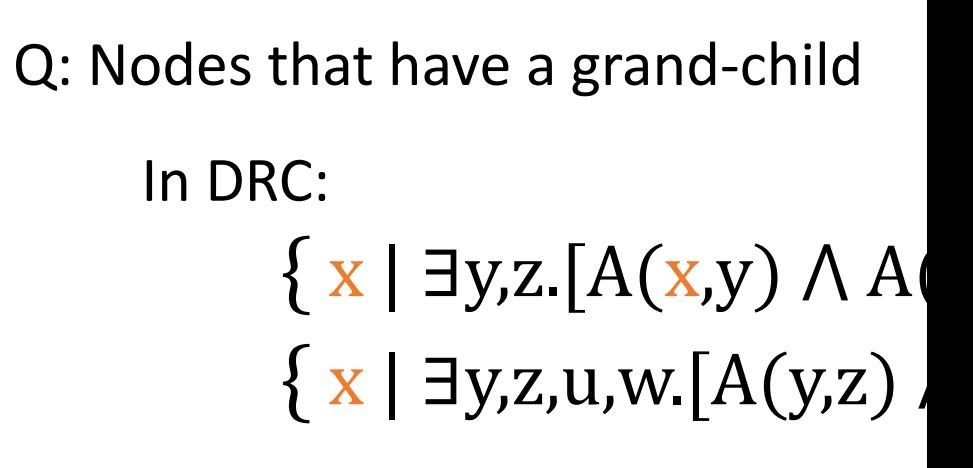

?

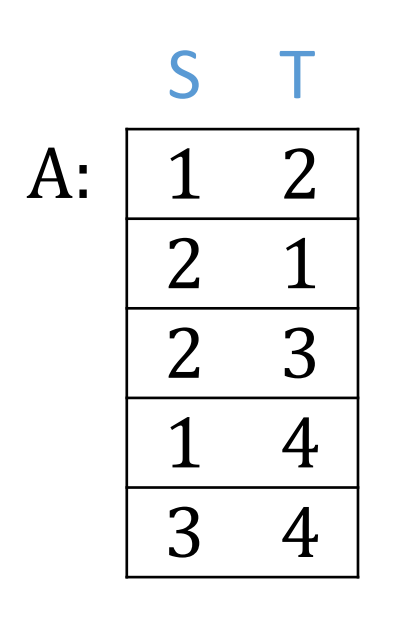

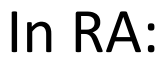

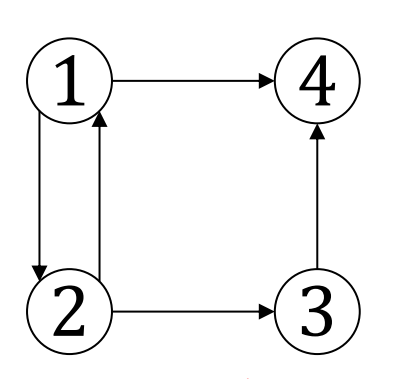

A for arc or adjacency

Q: Nodes that have a grand-child  $\{ x | \exists y, z. [A(x,y) \land A(x)]\}$ In DRC:  $\{ x | \exists y, z, u, w \in A(y,z) \}$ 

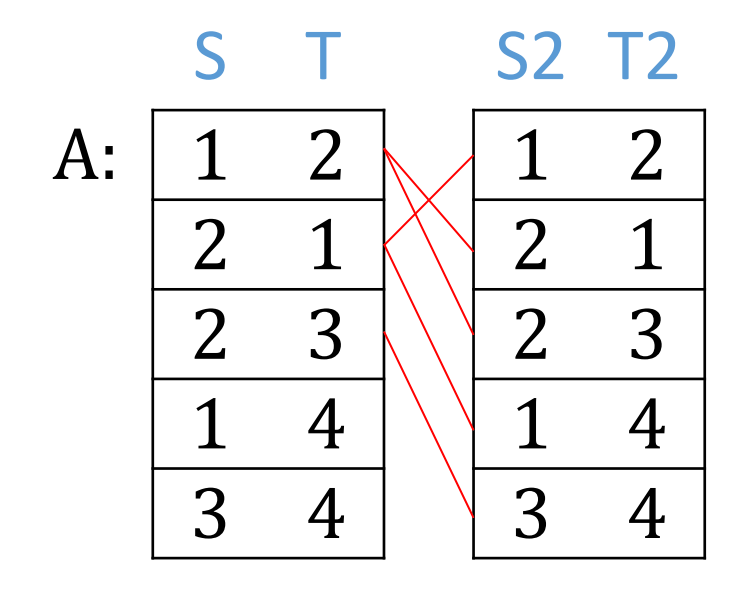

In RA:

?  $\pi_{S}(\sigma_{T=S2}(A\times\rho_{S\rightarrow S2,S}% )_{\leq S}\simeq\pi_{S2}(A\times\rho_{S}\rightarrow S2,S_{S})_{\leq S}$ 

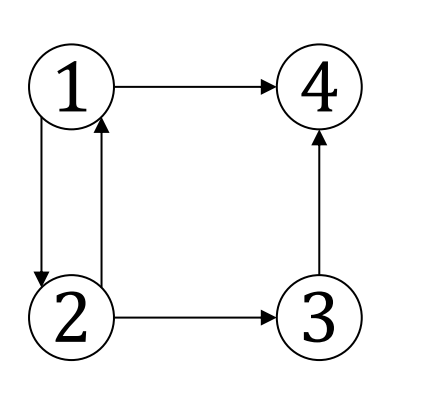

Q: Nodes that have a grand-child  $\{ x | \exists y, z. [A(x,y) \land A(x)]\}$ In DRC:  $\{ x | \exists y, z, u, w \in A(y,z) \}$ 

1 2 2 1 2 3 1 4 3 4 A: S T 1 2 2 1 2 3 1 4 3 4 S2 T2 \$1 \$2 \$3 \$4

In TRC:

In RA:

 $\pi_{\$1}(\sigma_{\$2=\$3}(A\times A))$  $\pi_S(\sigma_{T=S2}(A\times\rho_{S\rightarrow S2,S}))$ 

[?](https://northeastern-datalab.github.io/cs7240/)

I adopt the notation \$2 from [Ullman'99] (also mentioned by [Silberschatz+'20]. I which is ambiguous. A more recent database textbook uses "2  $\dot{=}$  3" for "\$2=\$3" wh

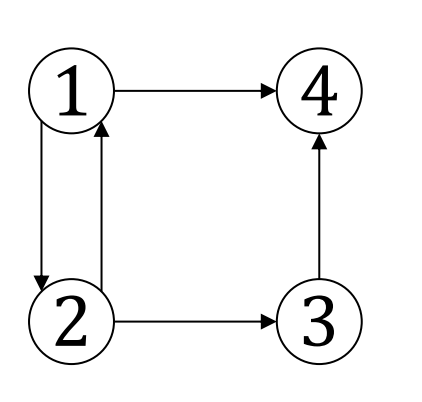

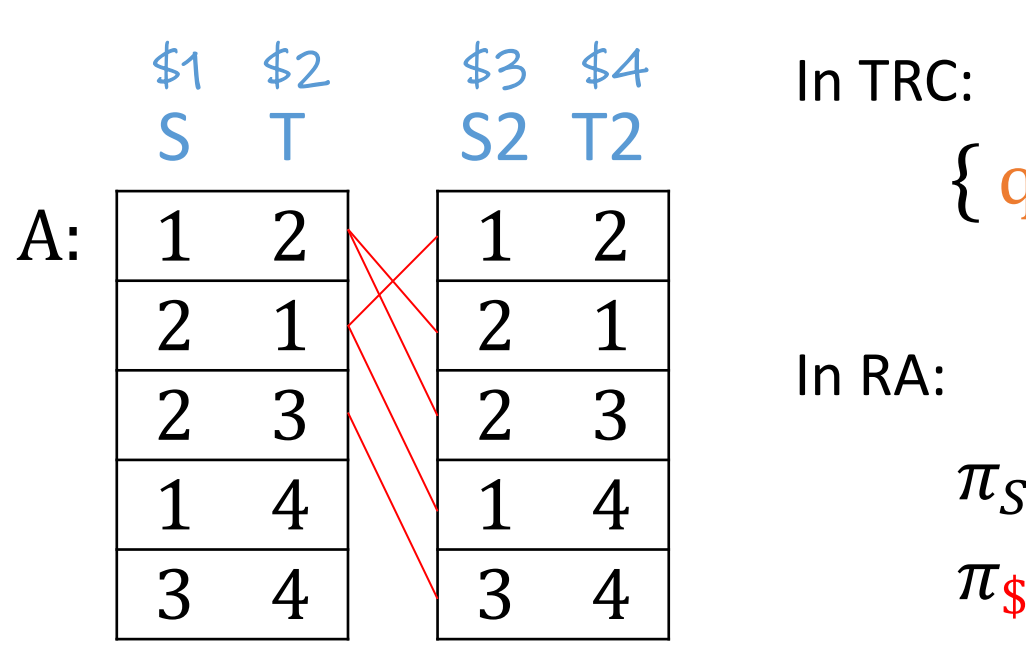

Q: Nodes that have a grand-child  $\{ x | \exists y, z. [A(x,y) \wedge A(x)]\}$ In DRC: In RA:  $\{ x | \exists y, z, u, w. [A(y,z)].\}$  $\{q(S) | \exists a1, a2 \in A[\Delta]$ P unnamed for T

$$
\pi_S(\sigma_{T=S2}(A \times \rho_{S \to S2,S} \ \pi_{\$1}(\sigma_{\$2=\$3}(A \times A)))
$$

I adopt the notation \$2 from [Ullman'99] (also mentioned by [Silberschatz+'20]. I which is ambiguous. A more recent database textbook uses "2  $\dot{=}$  3" for "\$2=\$3" wh

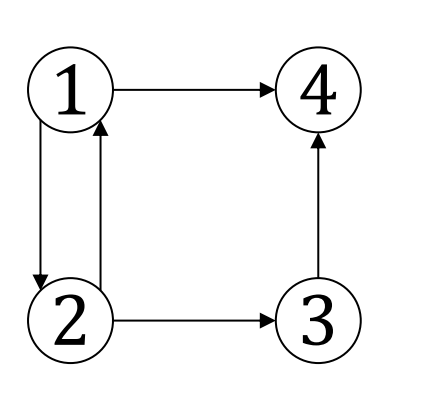

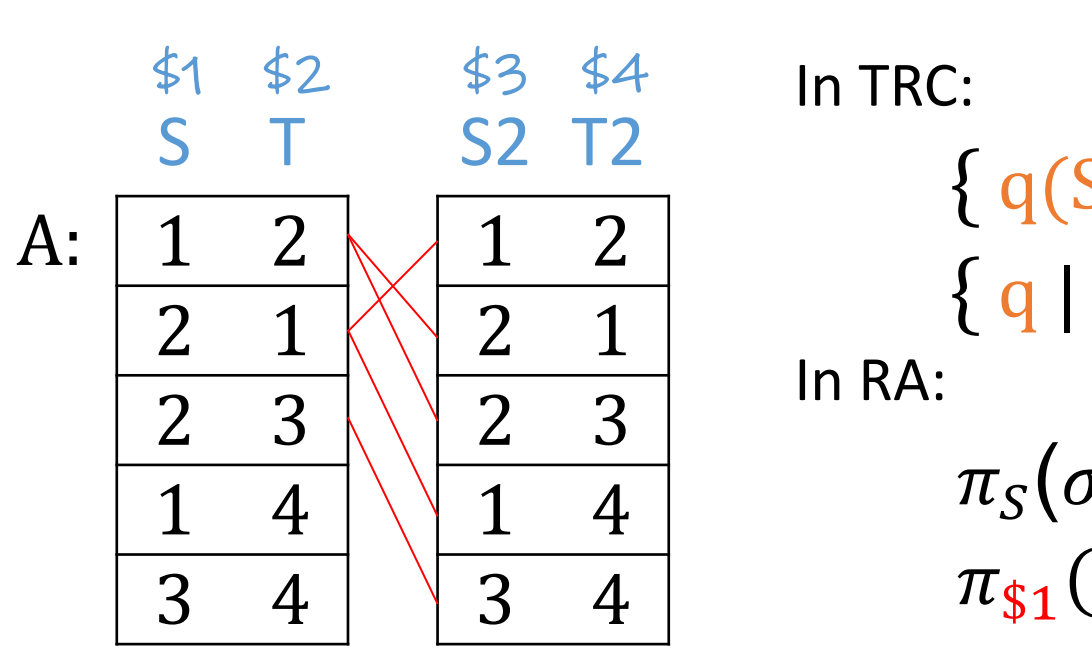

Q: Nodes that have a grand-child  $\{ x | \exists y, z. [A(x,y) \land A(x)]\}$ In DRC:  $\{ x | \exists y, z, u, w. [A(y,z)].\}$  $\begin{array}{ll} \Sigma: & \left( \frac{1}{2} * {}^{1}C A \right) \ni * c \\ \left\{ q(S) \mid \frac{1}{2} a1, a2 \in A \right\} \end{array}$  ${q \mid \exists a1, a2 \in A[a1.$ 

In RA:

$$
\pi_{S}(\sigma_{T=S2}(A \times \rho_{S \to S2,S} \pi_{\$1}(\sigma_{\$2=\$3}(A \times A)))
$$

I adopt the notation \$2 from [Ullman'99] (also mentioned by [Silberschatz+'20]. I which is ambiguous. A more recent database textbook uses "2  $\dot{=}$  3" for "\$2=\$3" wh

## Write in RA

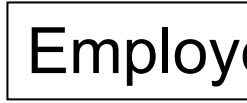

Q: Find the ID and name of those employees who earn *the employee whose ID is 123?*

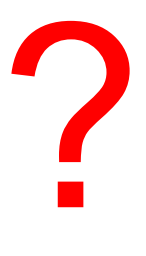

## Write in RA

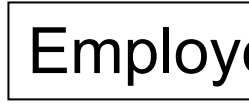

#### Q: Find the ID and name of those employees who earn *the employee whose ID is 123?*

 $\pi_{\rm e.id, e.name}$  ( $\sigma_{\rm e.salary>o.salary}$ ) $(\rho_{\rm e}$ ([employee](https://northeastern-datalab.github.io/cs7240/)) $\times \sigma_{\rm id=123}$  ( $\mu$  $\pi_{\text{id},\text{name}}\left(\sigma_{\text{salary}>s}(\text{employee} \times (\rho_{\text{salary}\rightarrow s}(\pi_{\text{salary}})\sigma_{\text{id}})\right)$  $\pi_{\$1,\$2}(\sigma_{\$4=123\,\wedge\,\$3>\$6}$ (employee ×employee))

# Relational Algebra (RA) operators

- Five basic operators:
	- 1. Selection:  $\sigma$  ("sigma")
	- 2. Projection:  $\Pi$
	- 3. Cartesian Product:  $\times$
	- 4. Union: ⋃
	- 5. Difference: –
- Auxiliary (or special) operator
	- 6. Renaming: ρ ("rho") for named perspective
- Derived (or implied) operators
	- 7. Joins  $\bowtie$  (natural, theta join, equi-join, [semi-join: moved to T3-U1])
	- 8. Intersection / complement
	- 9. Division: ÷

Derived relational operators:

- can be expressed in basic RA; thus not needed But enhancing the basic operator set with derived operators is a good idea:
- Queries become easier to write/understand/maintain
- Easier for DBMS to apply specialized optimizations (recall the conceptual evaluation strategy)

we discuss later in class in detail (SJs are at the heart of efficient algorithms)

most important

# 7a. Natural Join (⊠)

Notation:  $R \Join S$ 

- Joins R and S on equality of all shared attributes
	- Only makes sense in named perspective!
	- If R has attribute set A, and S has attribute set B, and they share attributes  $A \cap B = C$ , can also be written as R  $M_C S$
- Natural join in basic RA:
	- Meaning:  $R \bowtie S = \pi_{A \cup B}(\sigma_{R.C=S.C}(R \times S))$
	- Meaning: R  $\bowtie$  S =  $\pi_{A \cup B}(\sigma_{C=D}(\rho_C \rightarrow D}(R) \times S))$ 
		- The rename  $\rho_{C\rightarrow D}$  renames the shared attributes in one of the relations
		- The selection  $\sigma_{C=D}$  checks equality of the shared attributes
		- The projection  $\pi_{A \cup B}$  eliminates the duplicate common attributes

Product(pname, Company(cid, cn

*SQL (alternative syntax)*

*SQL*

# 7a. Natural Join (⊠)

Notation:  $R \Join S$ 

- Joins R and S on equality of all shared attributes
	- Only makes sense in named perspective!
	- If R has attribute set A, and S has attribute set B, and they share attributes  $A \cap B = C$ , can also be written as R  $M_C S$
- Natural join in basic RA:
	- Meaning:  $R \bowtie S = \pi_{A \cup B}(\sigma_{R.C=S.C}(R \times S))$
	- Meaning: R  $\bowtie$  S =  $\pi_{A \cup B}(\sigma_{C=D}(\rho_C \rightarrow D(R) \times S))$ 
		- The rename  $\rho_{C\rightarrow D}$  renames the shared attributes in one of the relations
		- The selection  $\sigma_{C=D}$  checks equality of the shared attributes
		- The projection  $\pi_{A \cup B}$  eliminates the duplicate common attributes

Product(pname, Company(cid, cn

> SE P.ci FR<sup>(</sup> WF

*SQL*

**SE** FROM Product NA<sup>T</sup> *SQL (alternative syntax)*

*RA:*

# 7a. Natural Join (⊠)

Notation:  $R \Join S$ 

- Joins R and S on equality of all shared attributes
	- Only makes sense in named perspective!
	- If R has attribute set A, and S has attribute set B, and they share attributes  $A \cap B = C$ , can also be written as R  $M_C$  S
- Natural join in basic RA:
	- Meaning:  $R \bowtie S = \pi_{A \cup B}(\sigma_{R.C=S.C}(R \times S))$
	- Meaning: R  $\bowtie$  S =  $\pi_{A \cup B}(\sigma_{C=D}(\rho_C \rightarrow D(R) \times S))$ 
		- The rename  $\rho_{C\rightarrow D}$  renames the shared attributes in one of the relations
		- The selection  $\sigma_{C=D}$  checks equality of the shared attributes
		- The projection  $\pi_{A \cup B}$  eliminates the duplicate common attributes

Product(pname, Company(cid, cn

> SE P.ci FR<sup>(</sup> WF

*SQL*

**SE** FROM Product NA<sup>T</sup> *SQL (alternative syntax)*

*RA:* Pr

# 7a. Natural Join  $(\infty)$ : an alternative perspective

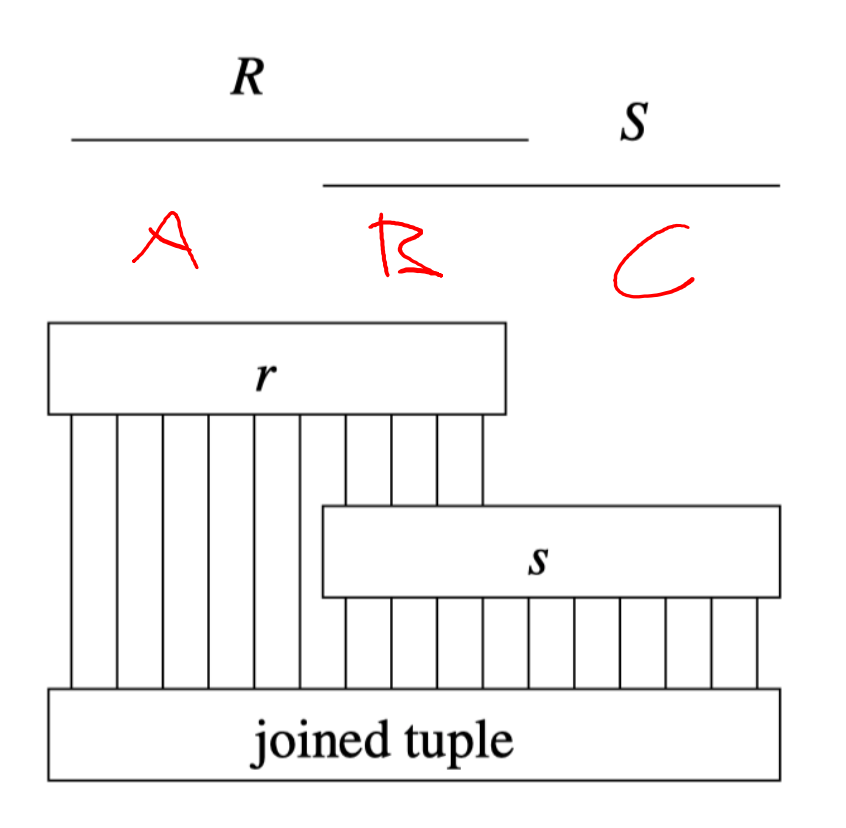

Figure 15: Joining tuples

We only want to pair those -

More formally the semantics follows:

 $R \bowtie S = \{r \cup s \mid r \in$ 

where  $Fun(t)$  is a predicate the mathematical sense) iff t is a R and S must have at least of constraint is omitted, and R a then the natural join become.

Wolfgang Gatterbauer. Principles of scalable data management: https://northeastern-datalab.github.io/cs7240/ Source of Figure: Garcia-Molina, Ullman, Widom. Database Systems -- The Complete Book (2nd ed, international ed), 2014 Source of text: https://en.wikipedia.org/wiki/Relational\_algebra#Natural\_join

#### 7a. Natural Join (⊠): An example **R**

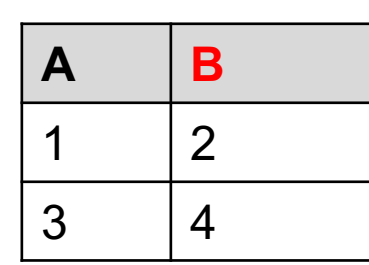

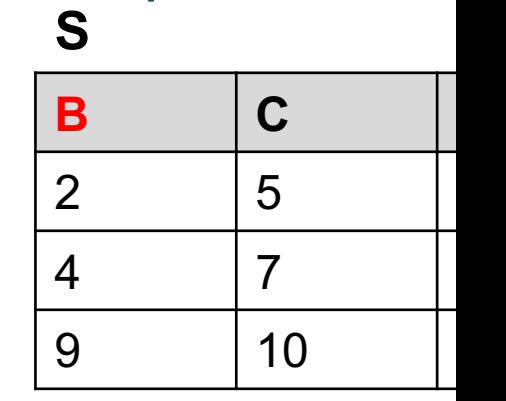

 $\rho_{B\to E}(R)\times S$ 

?

#### 7a. Natural Join (⊠): An example **R**

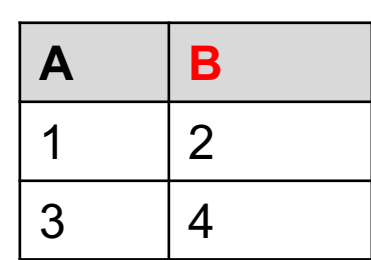

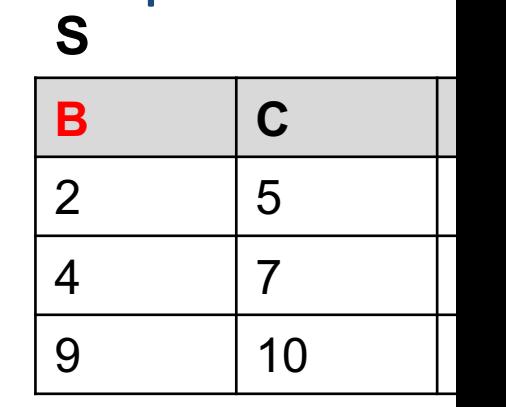

 $R \bowtie S$ 

?

 $\rho_{B\to E}(R)\times S$ 

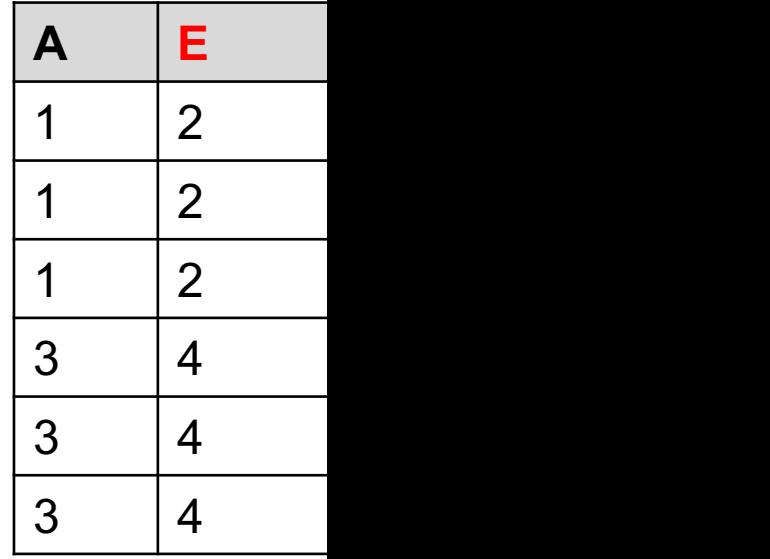

#### 7a. Natural Join (∞): An example **R**

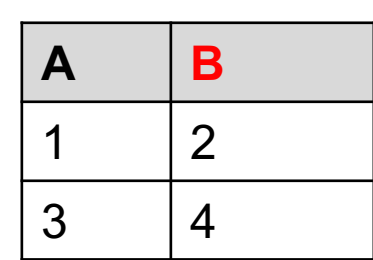

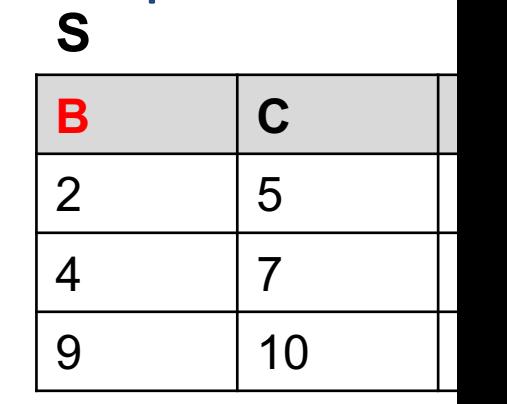

#### $R \bowtie S$

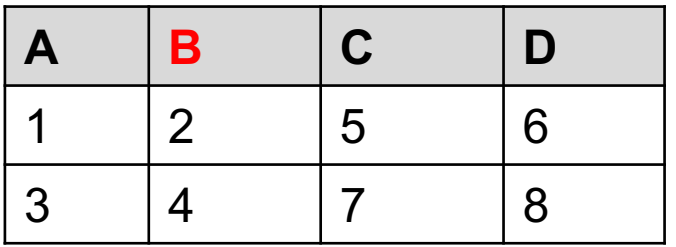

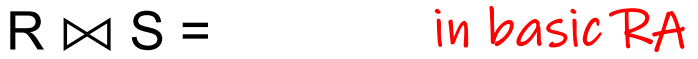

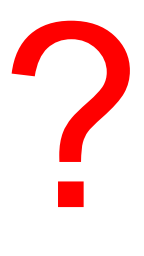

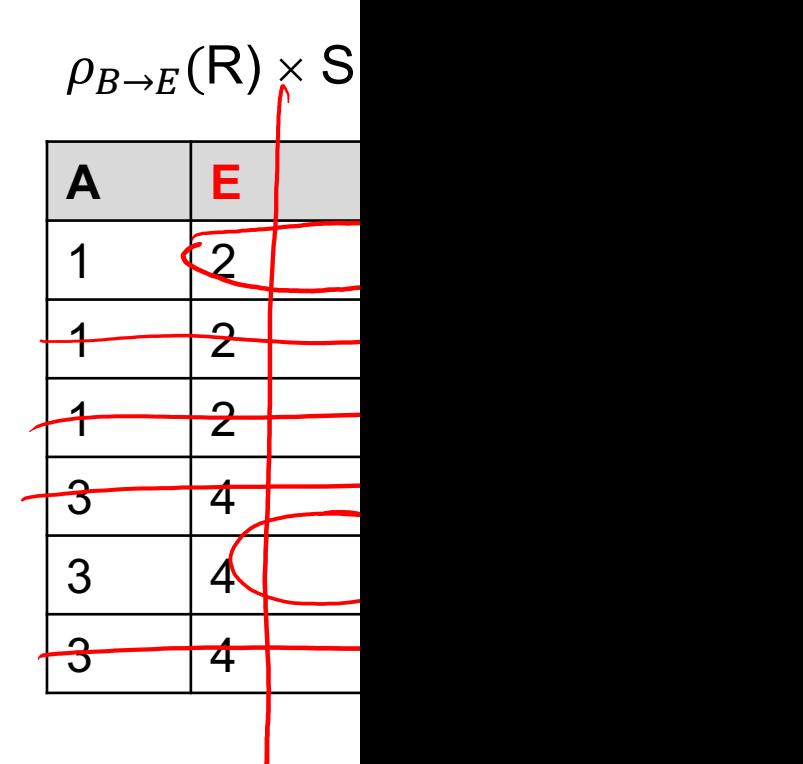

#### 7a. Natural Join (⊠): An example **R**

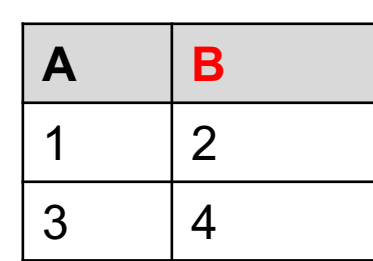

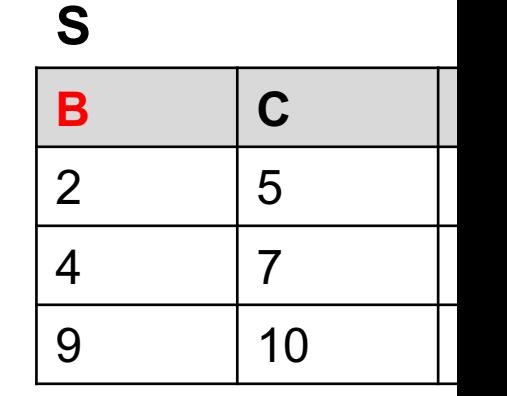

#### $R \bowtie S$

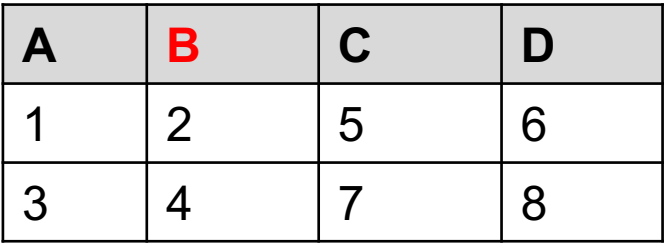

 $R \bowtie S =$  $\Pi_{A,R.B,C,D}(\sigma_{R.B=S.B}(R \times S)) =$  $\Pi_{\mathsf{A},\mathsf{B},\mathsf{C},\mathsf{D}}(\sigma_{\mathsf{B}=\mathsf{E}}(\rho_{B\rightarrow E}(\mathsf{R})\times \mathsf{S}))=$  $\Pi_{\$1,\$2,\$4,\$5} (\sigma_{\$2=\$3} (R \times S)) =$ 

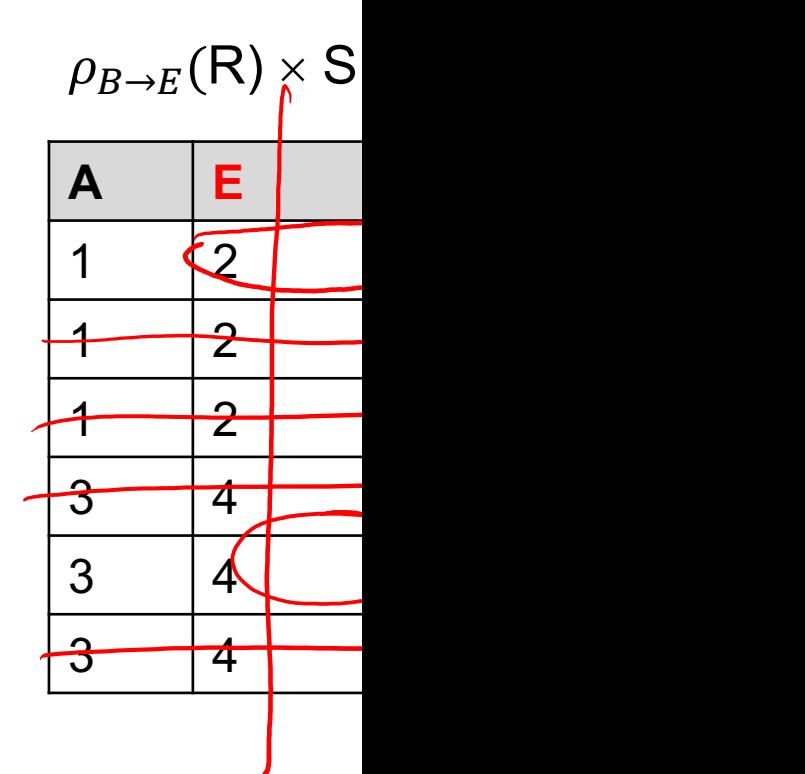

# 7a. Natural Join (⋈): practice

Given schemas  $R(A, B, C, D)$ ,  $S(A, C, E)$ , what is the

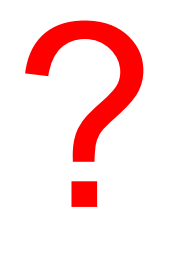

## 7a. Natural Join (⊠): practice

Given schemas R(A, B, C, D), S( $A$ ,  $C$ , E), what is the

Answer(A, B, C, D,E)

Given R(A, B, C), S(D, E), what is R  $\bowtie$  S ?

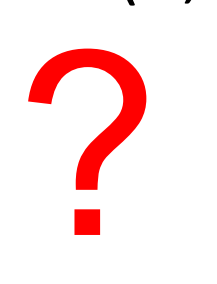

## 7a. Natural Join (⊠): practice

Given schemas  $R(A, B, C, D)$ ,  $S(A, C, E)$ , what is the

Answer(A, B, C, D,E)

Given R(A, B, C),  $S(D, E)$ , what is R  $\bowtie$  S ?

 $\frac{R}{\sqrt{1-\frac{1}{2}}} \times \frac{S}{\sqrt{1-\frac{1}{2}}} =$  $R \times S$ 

Given R(A, B), S(A, B), what is R  $\bowtie$  S ?

?

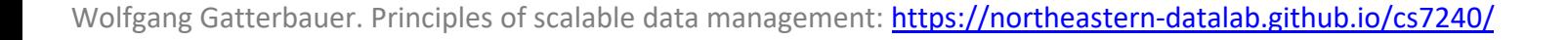

## 7a. Natural Join (⋈): practice

Given schemas  $R(A, B, C, D)$ ,  $S(A, C, E)$ , what is the

#### Answer(A, B, C, D,E)

Given R(A, B, C), S(D, E), what is R  $\bowtie$  S ?

 $R \times S$ 

• Given R(A, B),  $S(A, B)$ , what is R  $\bowtie$  S ?

## 7a. Natural Join (⊠): practice

Given schemas  $R(A, B, C, D)$ ,  $S(A, C, E)$ , what is the

#### Answer(A, B, C, D,E)

Given R(A, B, C), S(D, E), what is R  $\bowtie$  S ?

#### $R \times S$

Given R(A, B), S(A, B), what is R  $\bowtie$  S ?

#### R ∩ S

# 7b. Theta Join  $(M_{\theta})$

• A join that involves a predicate

$$
R_1 \boxtimes_{\theta} R_2 = \sigma_{\theta}(R_1 \times R_2)
$$

- $\theta$  ("theta") can be any condition
- No projection: #attributes in output = sum #attributes in input [Note that natural join is](https://northeastern-datalab.github.io/cs7240/) a theta join + a selection
- Example: band-joins for approx. matchings across tables

AnonPatient (age, zip, disease) Voters (name, age,  $\dot{\alpha}$ p)

Assume relatively fresh data (within 1 year)

# 7b. Theta Join  $(\bowtie_{\mathcal{A}})$

• A join that involves a predicate

$$
R_1 \boxtimes_{\theta} R_2 = \sigma_{\theta}(R_1 \times R_2)
$$

- $\theta$  ("theta") can be any condition
- No projection: #attributes in output = sum #attributes in input [Note that natural join is](https://northeastern-datalab.github.io/cs7240/) a theta join + a selection
- Example: band-joins for approx. matchings across tables

AnonPatient (age, zip, disease) Voters (name, age,  $\dot{\alpha}$ p)

Assume relatively fresh data (within 1 year)

 $SE$ 

*SQL:*

Stu

FR

*RA:*

WH

Students, People

Pe

A ⊠<sub>P.zip=V.zip ∧</sub> P.age>=V.age -1 ∧ P.age<=V.age +1

# 7b. Theta Join  $(\mathbf{M}_\text{A})$

• A join that involves a predicate

$$
R_1 \boxtimes_{\theta} R_2 = \sigma_{\theta}(R_1 \times R_2)
$$

- $\theta$  ("theta") can be any condition
- No projection: #attributes in output = sum #attributes in input [Note that natural join is](https://northeastern-datalab.github.io/cs7240/) a theta join + a selection
- Example: band-joins for approx. matchings across tables

AnonPatient (age, zip, disease) Voters (name, age, zip)

Assume relatively fresh data (within 1 year)

**SE** 

*SQL:*

FR

*RA:*

WH

Students, People

Stu

Pe

A ⨝P.zip=V.zip <sup>∧</sup> P.age>=V.age -1 <sup>∧</sup> P.age<=V.age +1 V

# 7c. Equi-join  $(\Join_{A=B})$

• A theta join where q is an equality

$$
R_1 \boxtimes_{A=B} R_2 = \sigma_{A=B}(R_1 \times R_2)
$$

- Example over Gizmo DB:
	- Product ⊠ <sub>manufacturer=cname</sub> Company
- Most common join in pr[actice!](https://northeastern-datalab.github.io/cs7240/)

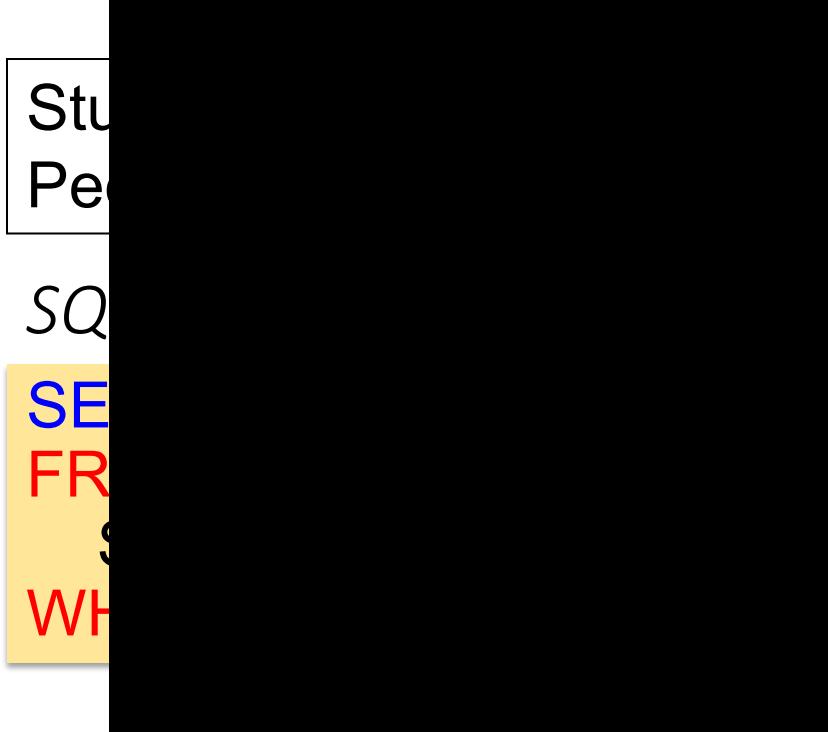

*RA:*

# 7c. Equi-join  $(\Join_{A=B})$

• A theta join where q is an equality

$$
R_1 \boxtimes_{A=B} R_2 = \sigma_{A=B}(R_1 \times R_2)
$$

- Example over Gizmo DB:
	- Product ⊠ <sub>manufacturer=cname</sub> Company
- Most common join in pr[actice!](https://northeastern-datalab.github.io/cs7240/)

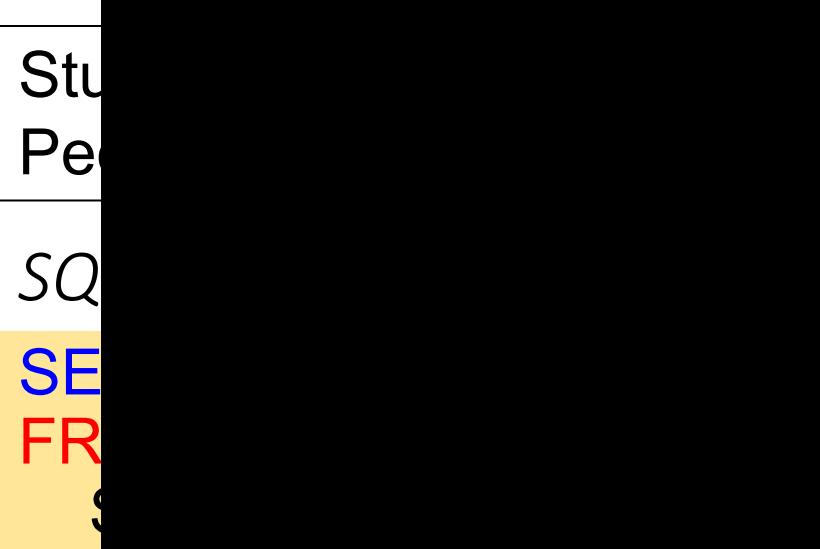

WF

*RA:*  $S_{\parallel}$ 

# what is the connectio

# 7d. Semi-join (⋉) [moved to T3-U1]

 $R \ltimes S$ : Return tuples from R for which there that is equal on their common attribute nar

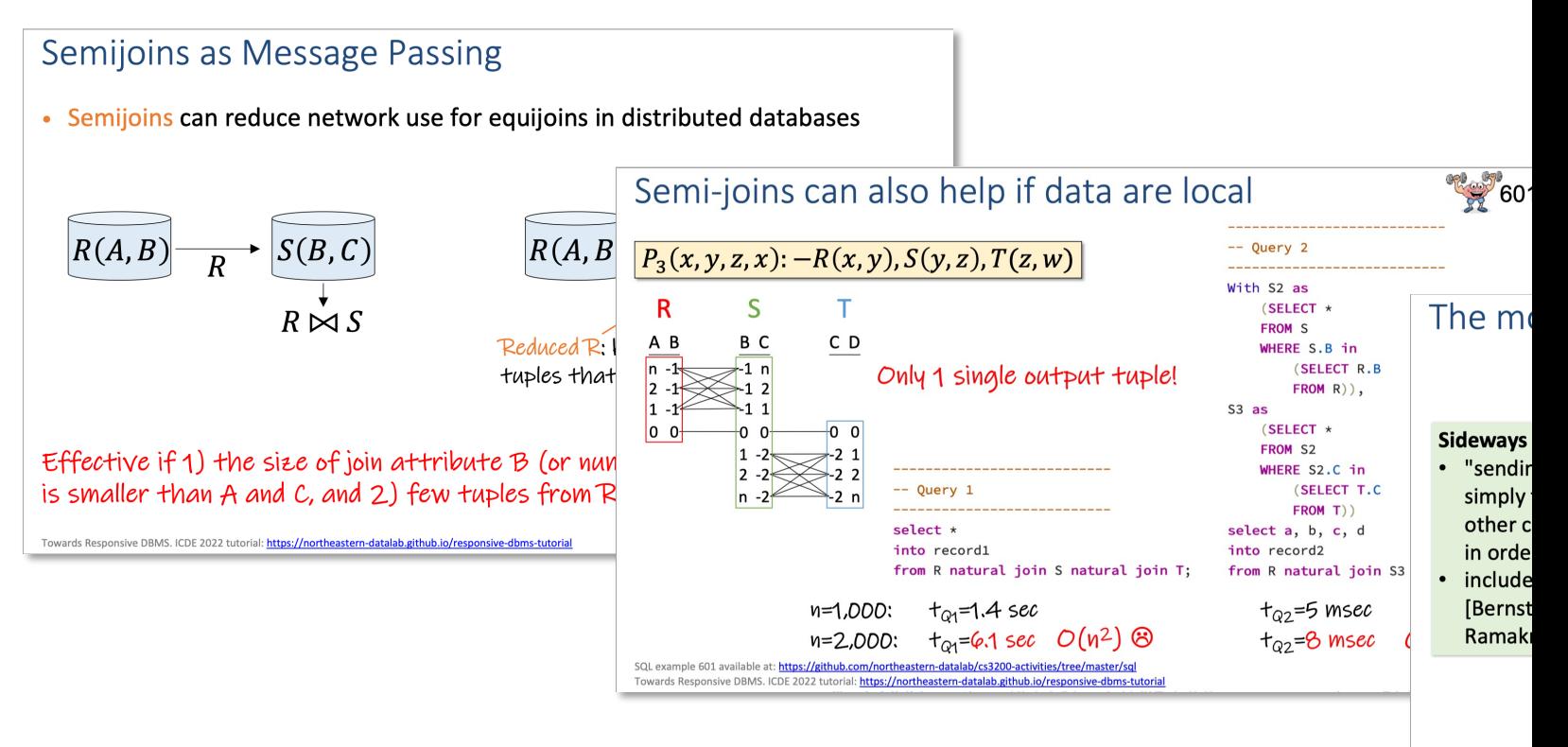

[Bernstein, Goodman [Bernstein, Goodma<br>[Beeri, Ramakrishna<br>Definition from: [Ive<br>Towards Responsive

Wolfgang Gatterbauer. Principles of scalable data management: https://northeastern-datalab.github.io/cs7240/ See "Part 3: Acyclic queries & Enumeration": https://northeastern-datalab.github.io/responsive-dbms-tutorial/slides/Resp https://www.youtube.com/watch?list=PL\_72ERGKF6DTInW\_P3a9zTYPSNLwbqOAx&v=toi7ysuyRkw from ICDE'22 tutorial " Factorization, Ranking, and Dynamic Programming" by Tziavelis et al. https://doi.org/10.1109/ICDE53745.2022.00299, http

## Join Summary

- **Theta-join**:  $R \bowtie_{\theta} S = \sigma_{\theta} (R \times S)$ 
	- Join of R and S with a join condition  $\theta$
	- Cross-product followed by selection θ
	- No projection
- **Equijoin**:  $R \bowtie_{\theta} S = \sigma_{\theta} (R \times S)$ 
	- Join condition  $\theta$  [consists only of equaliti](https://northeastern-datalab.github.io/cs7240/)es
	- No projection
- **Natural join**:  $R \bowtie S = \pi_A (\sigma_A (R \times S))$ 
	- Equality on all fields with same name in R an
	- Projection  $\pi_A$  drops all redundant attributes

## Example: Converting SFW Query to R

Student(sid,name,gpa) People(ssn,name,address)

SELECT DISTINCT gpa, address FROM Student S, People P WHERE S.name = P.name AND gpa  $> 3.5$ 

How do we represent this query in RA?

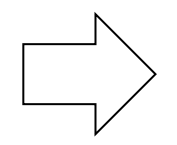

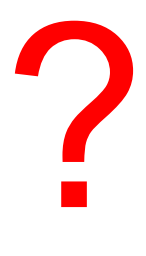

## Example: Converting SFW Query to R

Student(sid,name,gpa) People(ssn,name,address)

SELECT DISTINCT gpa, address FROM Student S, People P WHERE S.name = P.name AND gpa  $> 3.5$ 

How do we represent this query in RA?

 $\Pi_{\text{gpa},\text{address}}(\sigma_{\text{gpa}>3.5}(S \bowtie P))$  $\Pi_{\text{gpa},\text{address}}(\sigma_{\text{gpa}>3.5} \Lambda \text{ S}.\text{name}=P.\text{naa}$  $\Pi_{\text{gpa}, \text{address}}(\sigma_{\text{gpa}>3.5} \land \text{name=name})$ 

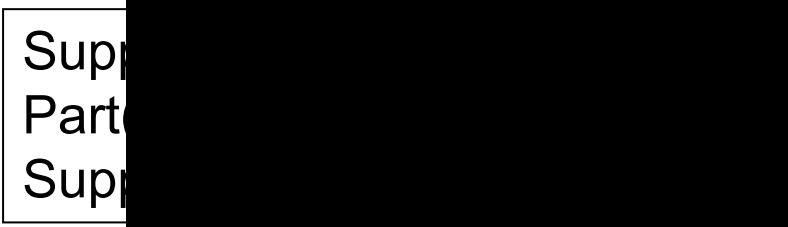

Find names of suppliers of parts with size greater than 1

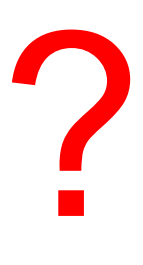

Find names of suppliers of red parts or parts with size gr

?

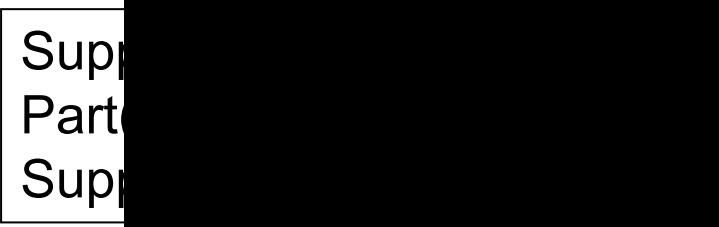

Find names of suppliers of parts with size greater than 1  $\pi_{\text{same}}(\text{Supplier} \bowtie \text{Supply} \bowtie (\sigma_{\text{noise}>10} (\text{Part}))$  $\pi_{\text{same}}(\sigma_{\text{psize}>10}(\text{Supplier} \bowtie \text{Supply} \bowtie \text{Part}))$ 

Find names of suppliers of red parts or parts with size greater

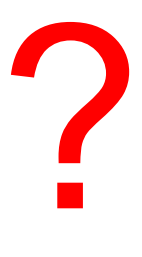

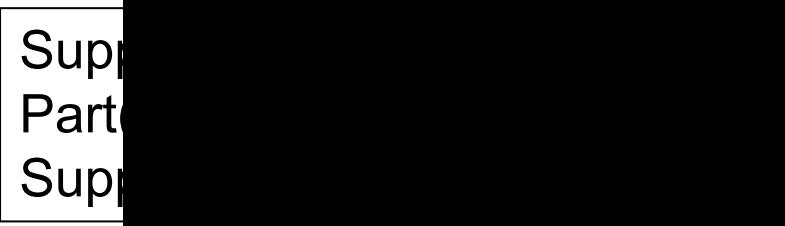

Find names of suppliers of parts with size greater than 1  $\pi_{\text{same}}(\text{Supplier} \bowtie \text{Supply} \bowtie (\sigma_{\text{psize}>10}(\text{Part})) \longrightarrow \frac{\text{Repre}}{\text{off-PI}}$  $\pi_{\text{same}}(\sigma_{\text{psize}>10}(\text{Supplier} \bowtie \text{Supply} \bowtie \text{Part}))$ Repri<br>of R*f* 

Find names of suppliers of red parts or parts with size greater  $\pi_{\text{same}}(\text{Supplier} \bowtie \text{Supply} \bowtie (\sigma_{\text{psize} > 10} \vee_{\text{pcolor='red}} (\text{Part}))$  $π<sub>sname</sub>(Supplier  $✓$  Supply  $✓$  (σ<sub>psize>10</sub> (Part)  $✓$  σ<sub>pcolor='r</sub>$ 

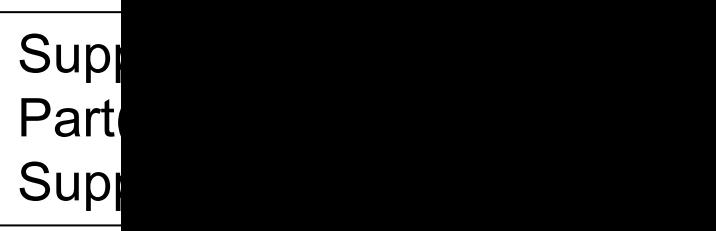

Find names of suppliers of parts with size greater than 1  $\Pi_{\text{sname}}(\text{Supplier} \bowtie \text{Supply} \bowtie (\sigma_{\text{psize}>10}(\text{Part})) \longrightarrow \text{Rep}( \text{Per} \text{Set})$  $\pi_{\text{same}}(\sigma_{\text{psize}>10}(\text{Supplier } \bowtie (\text{Supply } \bowtie \text{ Part})))$  $of \mathcal{R}$ f

Find names of suppliers of red parts or parts with size greater  $\pi_{\text{same}}(\text{Supplier} \bowtie \text{Supply} \bowtie (\sigma_{\text{psize} > 10} \vee_{\text{pcolor='red}} (\text{Part}))$  $π<sub>sname</sub>(Supplier  $✓$  Supply  $✓$  (σ<sub>psize>10</sub> (Part)  $✓$  σ<sub>pcolor='r</sub>$ 

# Query (Evaluation / Execution) Tree,

A query tree is a tree data structure that corresponds to a relational algebra expression. It represents the input relations of the query as *leaf nodes* of the tree, and represents the relational algebra operations as internal nodes. An execution of the query tree consists of executing an internal node operation whenever its operands (represented by its child nodes) are available, and then replacing that internal node by the relation that results from executing the operation. The execution terminates when the root node is executed and produces the result relation for the query.

 $\pi$  P.Pnum

 $\pi_{\text{Pnumber, Dnum, Lname, Address, Bdate}}((\sigma_{\text{Plocation}=\text{Stafford}}(\text{PROJECT}))$  $\bowtie$  Dnum=Dnumber(DEPARTMENT))  $\bowtie$   $_{\mathsf{Mar} \; \text{ssn}=\mathsf{Ssn}}(\mathsf{EMPLoyEE})$ 

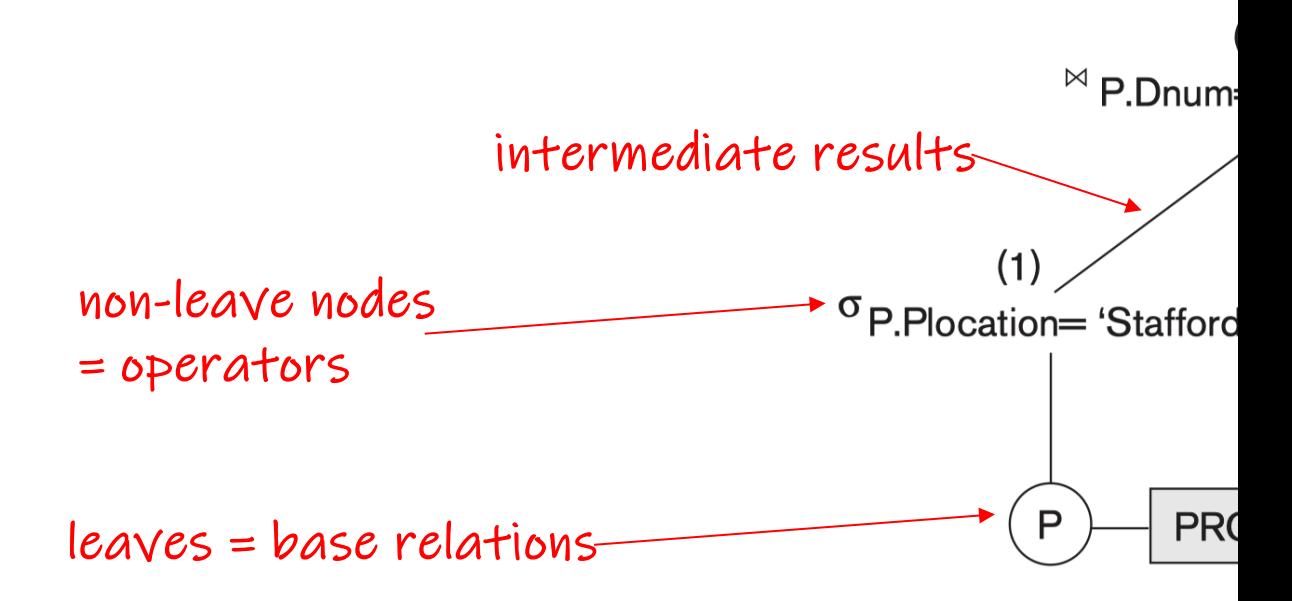

Wolfgang Gatterbauer. Principles of scalable data management: https://northeastern-datalab.github.io/cs7240/ [Elmasri+'15] Elmasri, Navathe. Fundamentals of Database Systems, 7th ed, 2015. Section 8.35 https://www.pearson.com/us/higher-ed
## Relational Algebra (RA) operators

- Five basic operators:
	- 1. Selection:  $\sigma$  ("sigma")
	- 2. Projection:  $\Pi$
	- 3. Cartesian Product:  $\times$
	- 4. Union: ⋃
	- 5. Difference: –
- Auxiliary (or special) operator
	- 6. Renaming: ρ ("rho") for named perspective
- Derived (or implied) operators
	- 7. Joins  $\bowtie$  (natural, theta join, equi-join, [semi-join: moved to T3-U1])
	- 8. Intersection / complement
	- 9. Division: ÷

• As derived operator using union and minus  $\mathbf{R}$ 

• As derived operator using union and minus ? (R-S)

• As derived operator using union and minus 7 (RUS) - (R-S) - (S-R)

As derived operator using union and minus

 $(RU(S)-(R-S)U(S-R))$ 

 $(1,2,1)$ 

- As derived operator using union and minus  $R \cap S = ((R \cup S) - (R - S)) - (S - R)$  $R \cap S = (R \cup S) - ((R - S) \cup (S - R))$
- Derived operator using minus only!

?

- As derived operator using union and minus  $R \cap S = ((R \cup S) - (R - S)) - (S - R)$  $R \cap S = (R \cup S) - ((R - S) \cup (S - R))$
- Derived operator using minus only!

$$
R \cap S = S \qquad S \qquad - (S - R)
$$

• Derived using join

?

- As derived operator using union and minus  $R \cap S = ((R \cup S) - (R - S)) - (S - R)$  $R \cap S = (R \cup S) - ((R - S) \cup (S - R))$
- Derived operator using minus only!

$$
\begin{array}{c|cc}\nR \cap S = & S & - (S - R)\n\end{array}
$$

• Derived using join

 $R \cap S = R \bowtie S$ 

Legal input: compatible ( R(A,B,C)  $S(A,B)$ 

 $TFR$  and  $S$  $H$ nen  $R \bowtie S$ 

## Relational Algebra (RA) operators

- Five basic operators:
	- 1. Selection:  $\sigma$  ("sigma")
	- 2. Projection:  $\Pi$
	- 3. Cartesian Product:  $\times$
	- 4. Union: ⋃
	- 5. Difference: –
- Auxiliary (or special) operator
	- 6. Renaming: ρ ("rho") for named perspective
- Derived (or implied) operators
	- 7. Joins  $\bowtie$  (natural, theta join, equi-join, [semi-join: moved to T3-U1])
	- 8. Intersection / complement
	- 9. Division: ÷

- Consider two relations  $R(X, Y)$  and  $S(Y)$
- Then  $R \div S$  is ...

What could be a meaningful definition of division ?

Compare to Integer division: 
$$
7/2=3
$$
  
3 is the biggest integer that multiplied with 2 i

- Consider two relations  $R(X, Y)$  and  $S(Y)$
- Then  $R \div S$  is ...

- ... the largest relation T(X) s.t. S ✕ T ⊆ R

- Consider two relations  $R(X, Y)$  and  $S(Y)$
- Then  $R \div S$  is  $\ldots$ 
	- $-$  ... the largest relation T(X) s.t. S  $\times$  T  $\subseteq$  R, or
	- ... the relation  $T(X)$  that contains the X's that oc
	- ... {t(X) | ∀s(Y)∊S.[∃r(X,Y)∊R]} [\(+ safety\)](https://northeastern-datalab.github.io/cs7240/)

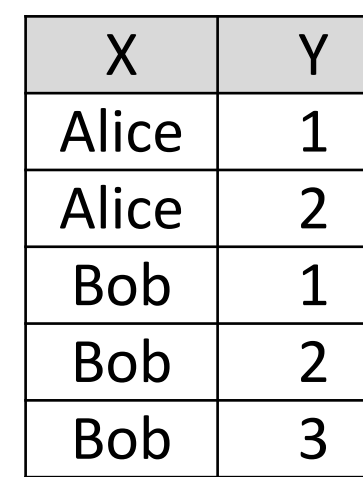

### **R** Dividend

- Consider two relations  $R(X, Y)$  and  $S(Y)$
- Then  $R \div S$  is  $\ldots$ 
	- $-$  ... the largest relation T(X) s.t. S  $\times$  T  $\subseteq$  R, or
	- ... the relation  $T(X)$  that contains the X's that oc
	- ... {t(X) | ∀s(Y)∊S.[∃r(X,Y)∊R]} [\(+ safety\)](https://northeastern-datalab.github.io/cs7240/)

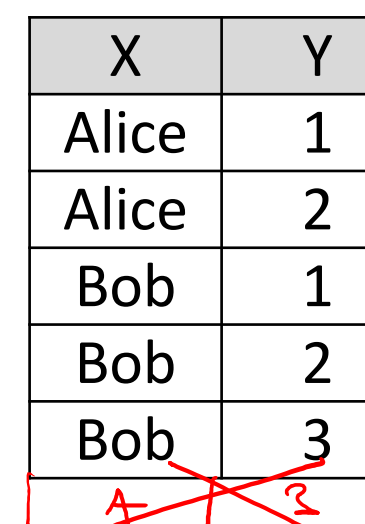

### **R** Dividend

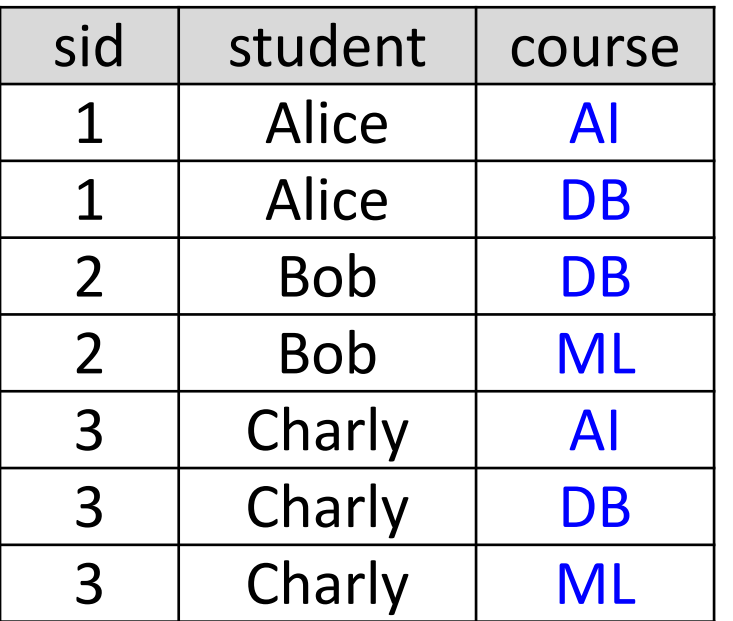

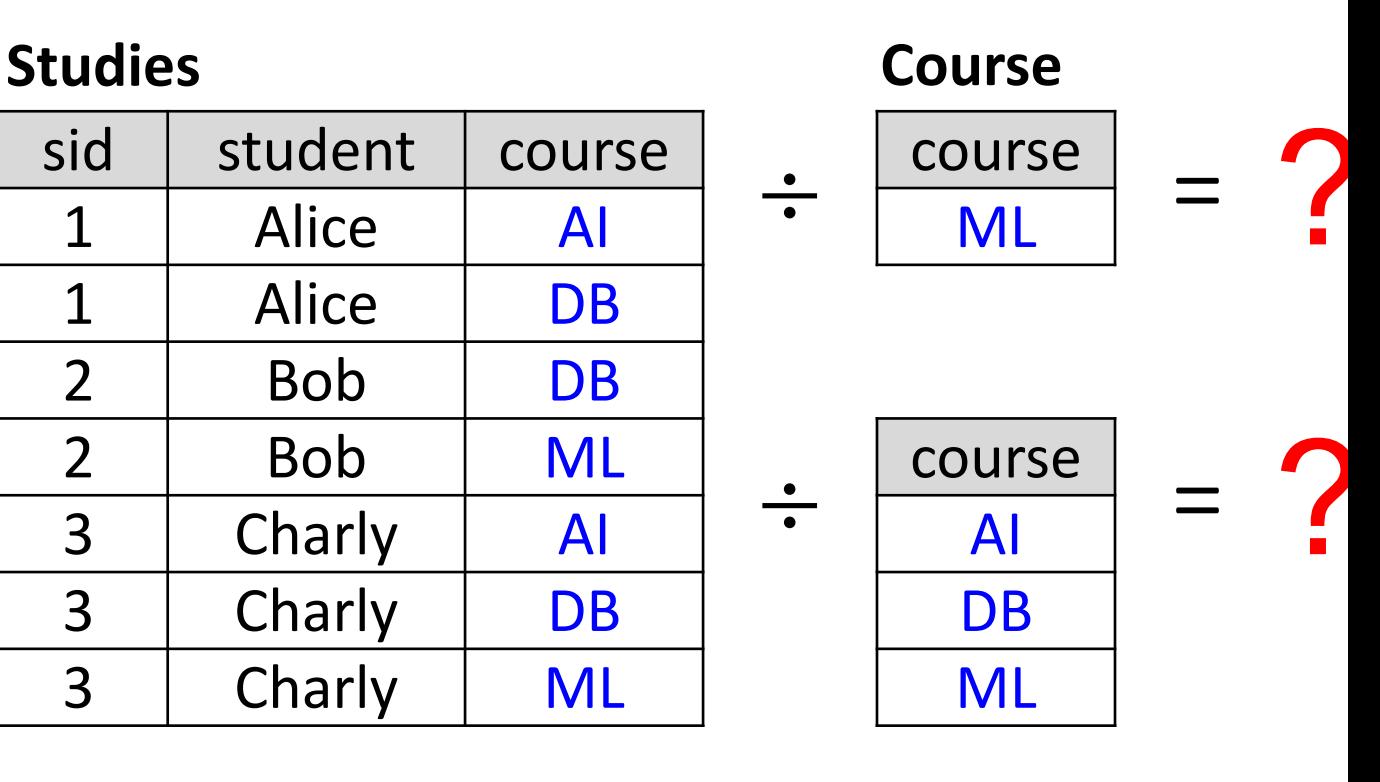

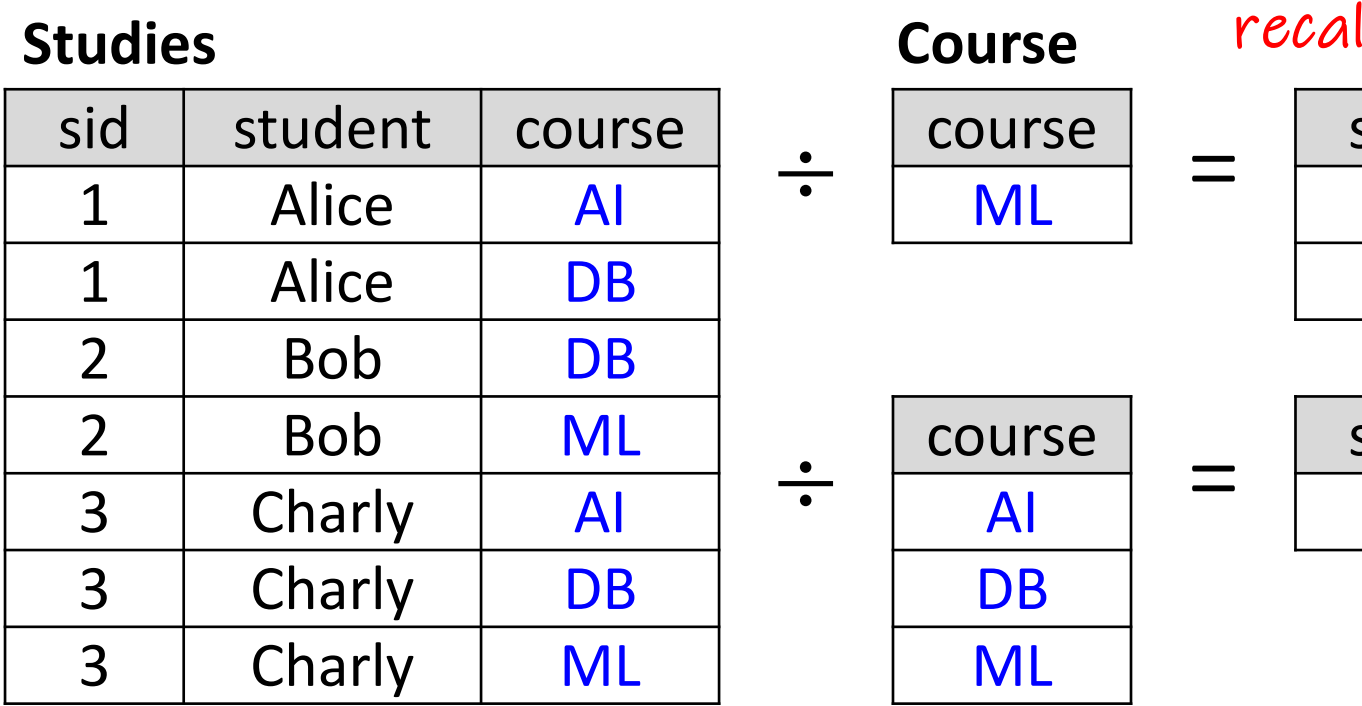

S structure

Siden

Assume R,S have disjoint attribute sets (possibly by renaming)

### $(RxS) \div S =$ ?

### $(RxS) \div R =$ ?

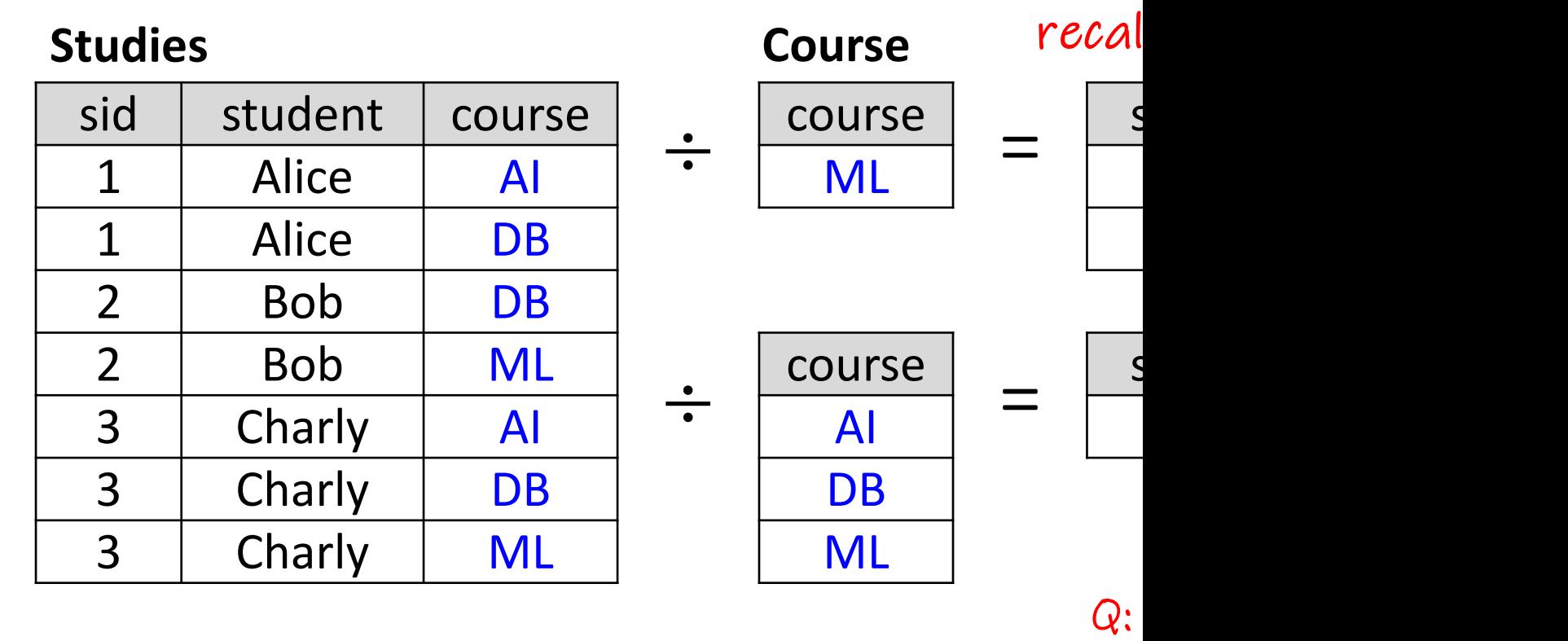

and

ma

 $Q$ :

and

ma

Assume R,S have disjoint attribute sets (possibly by renaming)

### $(RxS) \div S = R$

### $(RxS) \div R = S$

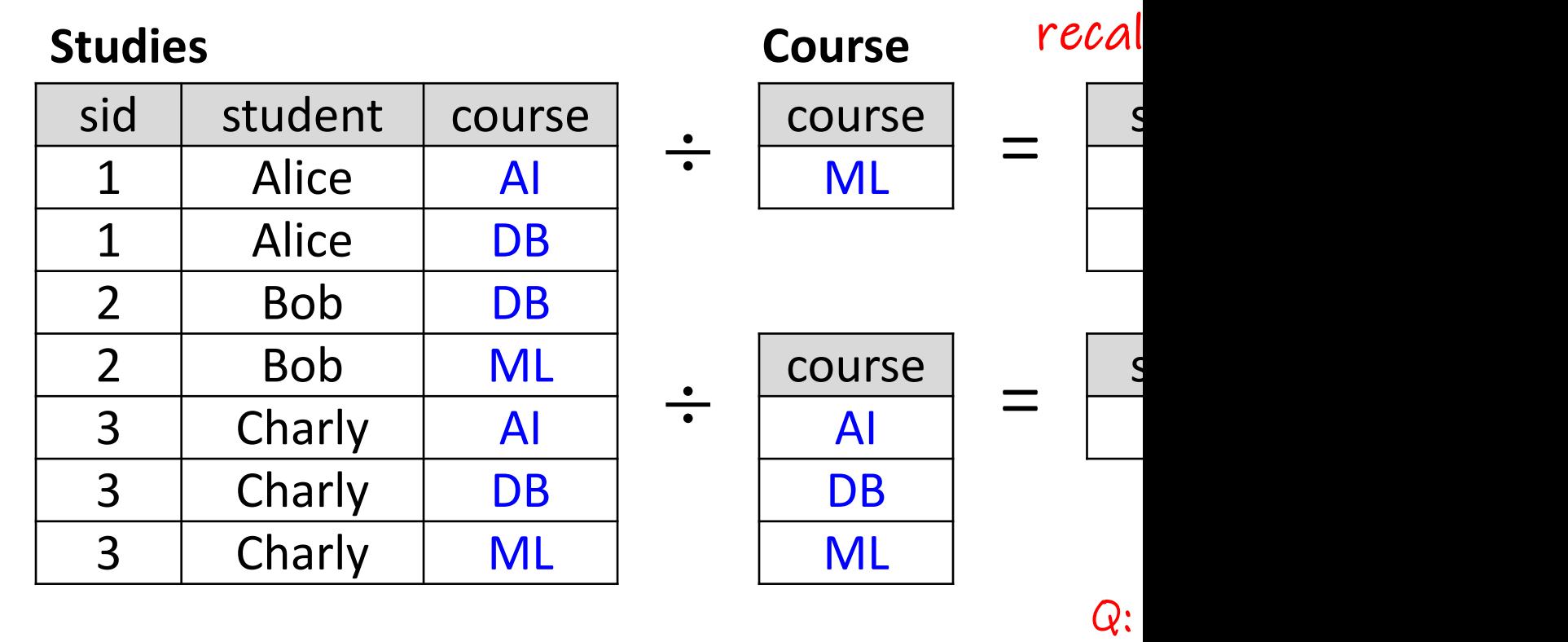

and

ma

 $Q$ :

and

ma

Assume R,S have disjoint attribute sets (possibly by renaming)

### $(RxS) \div S = R$

### $(RxS) \div R = S$

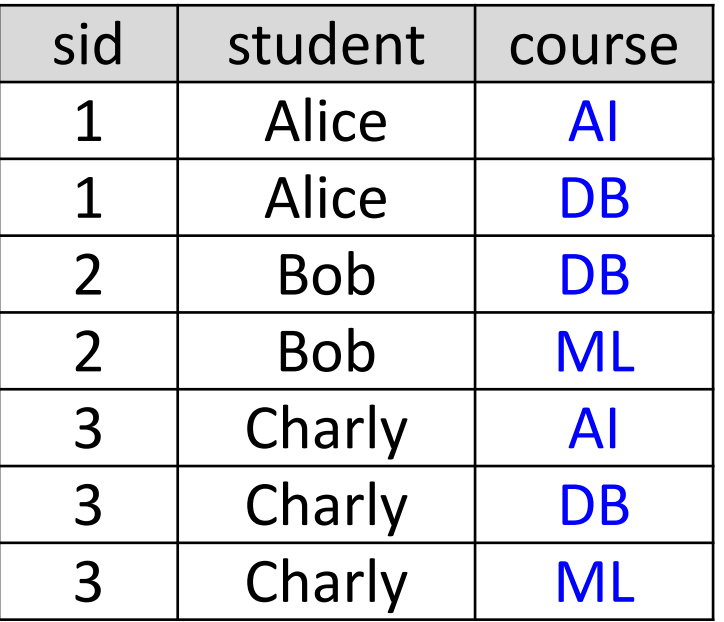

### **Studies Course Type**

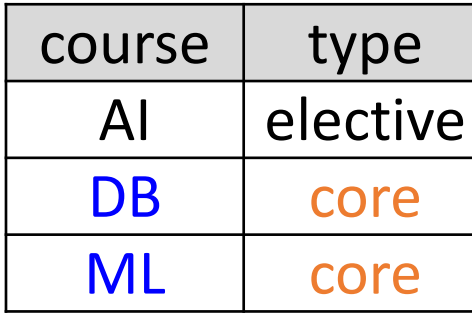

### Who took all core courses in RA with

Wolfgang Gatterbauer. Principles of scalable data management: https://northeastern-datalab.github.io/cs7240/ Based on material by Benny Kimelfeld and Oded Shmueli for 236363 Database Management Systems, Technion, 2018.

?

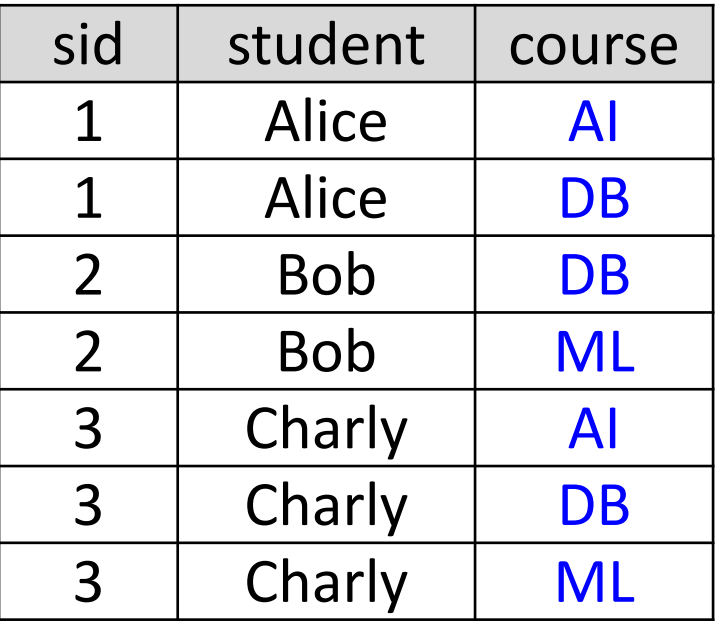

### **Studies Course Type**

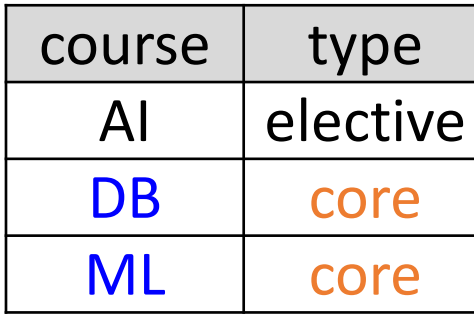

Who took all core courses in RA with

Studies ÷  $\pi_{\rm course}(\sigma_{\rm type='cor}$ 

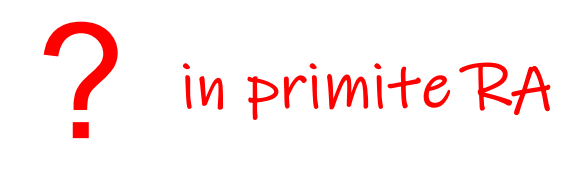

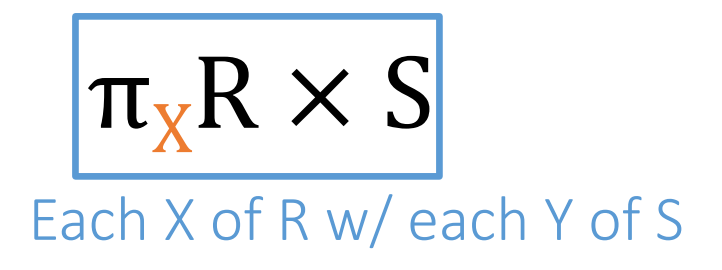

Each X of [R w/ each Y of S](https://northeastern-datalab.github.io/cs7240/)  $(\pi_X R \times S) - R$ 

(X,Y) s.t. X in R, Y in S, but (X,Y) not in R

$$
\pi_{X}\left(\boxed{\pi_{X}R \times S}-R\right)
$$
  
Each X of R W/ each Y of S  
(X,Y) s.t. X in R, Y in S, but (X,Y) not in R

Xs in R where for some Y in S, (X,Y) is not in R

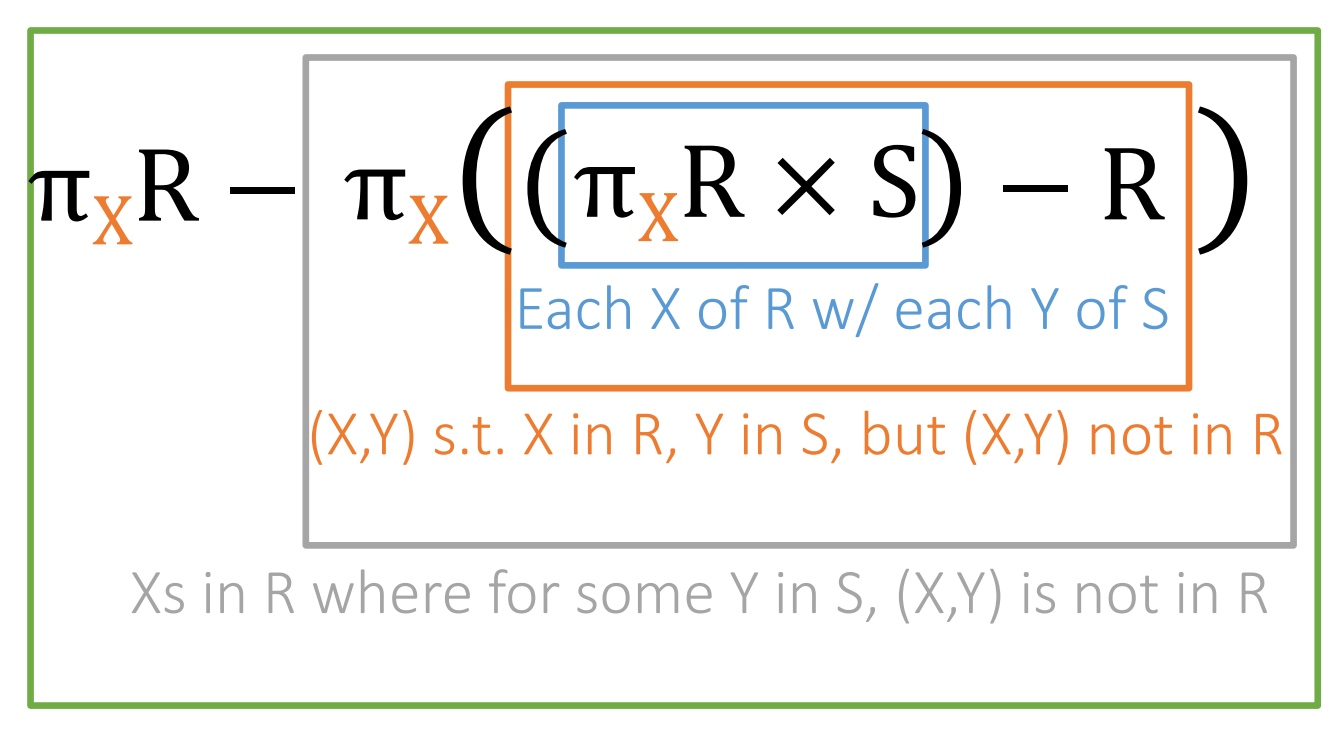

R÷S

## What if S=Ø?  $R(X,Y) \div S(Y)$

What if S=
$$
\emptyset
$$
?  
\nR(X,Y) ÷ S(Y)  
\n $\pi_X R$  –  $\pi_X ((\pi_X R \times S) - R)$ 

Recall: {(x) | ∀s(y)∊S.[∃r(x,y)∊R]} (+ safety)

Now you see why we needed the safety condi defining "R ÷ S as the largest relation  $T(X)$  :

## R÷S in Primitive RA vs. RC In RA: In DRC:  $\pi_XR - \pi_X((\pi_XR \times S) - R)$ ?  $R(X,Y) \div S(Y)$

# R÷S in Primitive RA vs. RC  $R(X,Y) \div S(Y)$

$$
\frac{\text{In RA:}}{\pi_X R - \pi_X} \big( (\pi_X R \times S) - R \big)
$$

 $\{ x | \exists z. [R(x, z)] \wedge$ In DRC: ?

X is "guarded": safe and thus domain indeper

## R÷S in Primitive RA vs. RC In RA:  $In \, PRC:$  what if  $S(Y)=\emptyset$ [?](https://northeastern-datalab.github.io/cs7240/)  $\pi_XR - \pi_X((\pi_XR \times S) - R)$  $R(X,Y) \div S(Y)$

 $\{ x | \exists z. [R(x,z)] \land \forall y. [S(y) \rightarrow R(x,z)] \}$ 

## R÷S in Primitive RA vs. RC  $R(X,Y) \div S(Y)$

$$
\frac{\text{Tr} R A}{\pi_X R - \pi_X} \big( (\pi_X R \times S) - R \big)
$$

In DRC:  $\{ x | \exists z. [R(x,z)] \wedge \forall y. [S(y) \rightarrow R(x)] \}$ 

? without universal quantification

# R÷S in Primitive RA vs. RC  $R(X,Y) \div S(Y)$

$$
\frac{\text{In RA:}}{\pi_X R - \pi_X} \Big( \big( \pi_X R \times S \big) - R \Big)
$$

\n
$$
\begin{aligned}\n &\text{In } \mathbb{P}\mathbb{R}^n: \\
&\left\{ x \mid \exists z . \big[ R(x, z) \big] \land \forall y . \big[ S(y) \to R(x, z) \big] \right\} \\
&\left\{ x \mid \exists z . \big[ R(x, z) \big] \land \exists y . \big[ S(y) \land \neg R(x, z) \big] \right\}\n \end{aligned}
$$
\n

## In RA:  $\{ x | \exists z. [R(x,z)] \land \forall y. [S(y) \rightarrow R(x)] \}$ In DRC:  $\{ x | \exists z. [R(x,z)] \land \exists y. [S(y) \land \neg R$  $\pi_XR - \pi_X((\pi_XR \times S) - R)$  ${r.X \mid r \in R.\mid \exists s \in S.\}$ In TRC:

Wolfgang Gatterbauer. Principles of scalable data management: https://northeastern-datalab.github.io/cs7240/

R÷S in Primitive RA vs. RC

 $R(X,Y) \div S(Y)$ 

## $\{ x | \exists z. [R(x,z)] \land \forall y. [S(y) \rightarrow R(x)] \}$ In DRC:  $\{ x | \exists z. [R(x,z)] \land \exists y. [S(y) \land \neg R$  $\pi_XR - \pi_X((\pi_XR \times S) - R)$  $\{ rX \mid r \in R. \right[ \nexists s \in S. \left[ \nexists r_2 \in R. \right[ r_2. Y = s. \right]$ In TRC:

Wolfgang Gatterbauer. Principles of scalable data management: https://northeastern-datalab.github.io/cs7240/

R÷S in Primitive RA vs. RC  $R(X,Y) \div S(Y)$ 

In RA:

## R÷S in Primitive RA vs. RC In SQL

SELECT DISTINCT R.X FROM R WHERE not exists( SELECT \* FROM S WHERE not exists( SELECT \* FROM R AS R2 WHERE  $R2.Y = S.Y$  $AND R2.X = R.X)$ 

 $\{ r.X \mid r \in R. \right[ \nexists s \in S. \left[ \nexists r_2 \in R. \left[ r_2. Y = s \right] \right]$ In TRC:

# $\{ r.X \mid r \in R. \vert \nexists s \in S. \vert \exists r_2 \in R. \vert r_2. Y = s \}$

Wolfgang Gatterbauer. Principles of scalable data management: https://northeastern-datalab.github.io/cs7240/ On the Reasonable Effectiveness of Relational Diagrams: Explaining Relational Query Patterns and the Pattern Expressiveness of Relational Actional 2024. At also 2021. At also 2024. At also 2021. At also 2021. At also and t

# $\{ x | \exists z. [R(x,z)] \land \forall y. [S(y) \rightarrow R(x)]\}$ In TRC:

## $\pi_X R - \pi_X((\pi_X R \times S) - R)$ In RA:

 $R(X,Y) \div S(Y)$ 

RA vs. RC

In DRC:

There are cannot be the same
R÷S as set-containment join (not par  $R(X,Y) \div S(Y)$ 

#### As set containment join  $R \Join_{R Y \supset S Y} S$

 $\{ x | \{ y | R(x,y) \} \supseteq \{ y | S(y) \} \}$ In DRC (extended with set containment):

## Set-containment joins (not part of standard Randard Randard Randard Randard Randard Randard Randard R

### More general set containment join  $R \Join_{B\supset C} S$

 $\{(A,D) | {B | R(A,B)} \} \supseteq \{ C | S(C,B) \}$ In DRC (extended with set containment):

#### Set-containment joins generalize equ  $\overline{\pi}$

#### Equi-join as instance of set intersection join

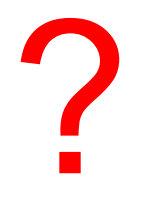

#### Set-containment joins generalize equ  $\overline{\pi}$

## "non-empty set intersection" join  $R \Join_{B \cap C \neq \emptyset} S \equiv \pi_{-B,C}(R \Join_{B=C} S)$

 $\{(A,D) | {B | R(A,B)} \} \cap {C | S(C,B)}$  $\{(A,D) | \exists B \ [R(A,B) \land S(B,D)] \}$ In DRC (extended with set containment):

### Parentheses Convention

- We have defined 3 unary operators (w/ ren operators
- $\bullet$  It is acceptable to omit the parentheses from - Then, unary operators take precedence over bi
- Example:

$$
(\sigma_{\text{course='DB'}}(\text{Course})) \times (\rho_{\text{cid}\rightarrow \text{cid}}(S))
$$

#### becomes

$$
\sigma_{\text{course='DB'}} \text{Course} \times \rho_{\text{cid}\rightarrow \text{cid}} \text{St}
$$

# Topic 1: Data models and que [Unit 3: Relational Algebra \(RA](https://northeastern-datalab.github.io/cs7240/sp24/)) Lecture 8

Wolfgang Gatterbauer

CS7240 Principles of scalable data management (sp24) https://northeastern-datalab.github.io/cs7240/sp24/ 2/6/2024

#### Pre-class conversations

- Last class summary
- Please keep on pointing out any errors on the  $\bullet$
- It is time to start to hand in your first scribe
- Project discussions (in 2 weeks: Fri 2/16: pro
- today:
	- we continue with relational algebra (RA)
	- next week: equivalence of RA and \*safe\* RC (Condensicate theorem)
- next time: TODAY
	- Recursion (Datalog)

# Algebra and the connection to logic and queries

- Algebra
- Relational Algebra
	- Operators
	- Independence
	- Power of algebra: optimizations
- Equivalence RA and safe RC (Codd's theorem)
	- $-$  RA  $\rightarrow$  RC
	- $-$  RC  $\rightarrow$  RA

# 5 Primitive Operators

- 1. Projection  $(\pi)$
- 2. Selection  $(\sigma)$
- 3. Union  $(\bigcup)$
- 4. Set Difference (−)
- 5. Cross Product ( $\times$ )

# Is this a well chosen set of primitives?

# 5 Primitive Operators

- 1. Projection  $(\pi)$
- 2. Selection  $(\sigma)$
- 3. Union  $(\bigcup)$
- 4. Set Difference (−)
- 5. Cross Product ( $\times$ )

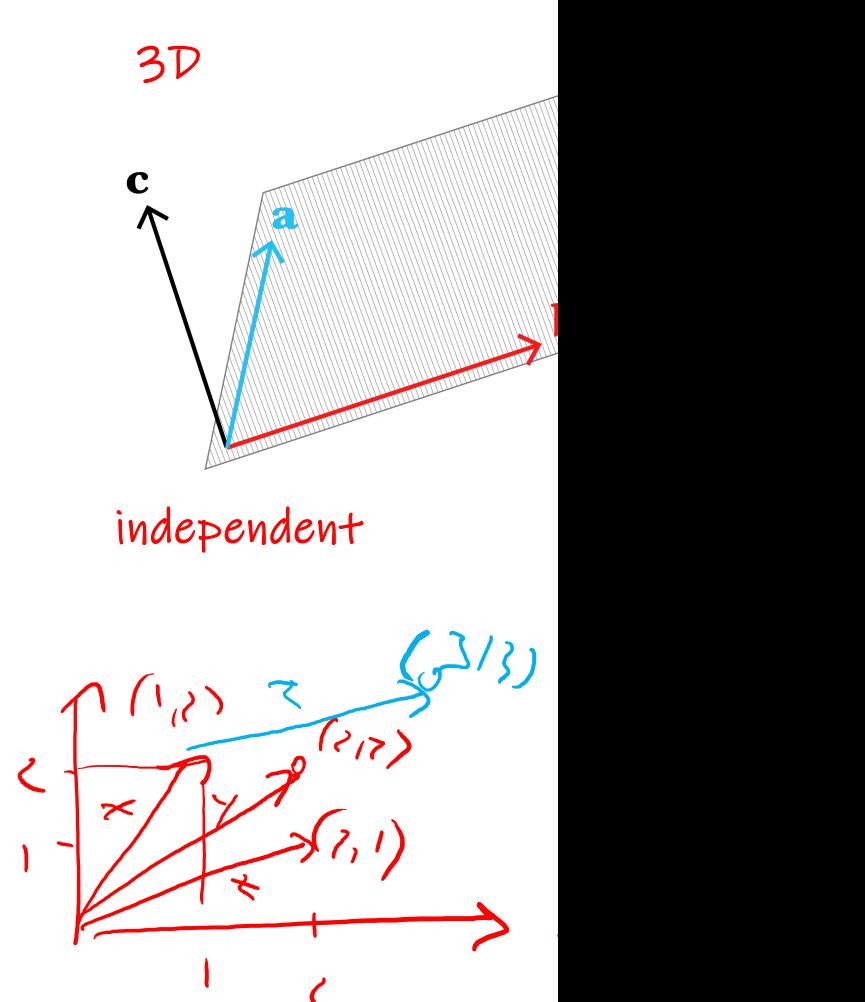

#### Could we drop an operator "without losing anything"? Is this a well chosen set of primitives?

# Independence among Primitives

- Let  $o$  be an RA operator, and let A be a set of
- We say that  $o$  is independent of  $A$  if  $o$  cannot that is, no expression in  $\overline{A}$  is equivalent to  $\overline{O}$

THEOREM: Each of t[he five primitives](https://northeastern-datalab.github.io/cs7240/)  is independent of the other four

Proof:

- Separate argument for each of the 5 (For each operator) property that is uniquely possessed by that operat expression that involves only the other 4 operation
- Arguments follow a common pattern (union as example and  $\epsilon$ )

Wolfgang Gatterbauer. Principles of scalable data management: https://northeastern-datalab.github.io/cs7240/ Based on material by Benny Kimelfeld and Oded Shmueli for 236363 Database Management Systems, Technion, 2018.

# Recipe for Proving Independence of a

- 1. Fix a schema *S* and an instance D over *S*
- 2. Find some property P over relations
- 3. Prove: for every expression  $\varphi$  [that does not u](https://northeastern-datalab.github.io/cs7240/)se o

Such proofs are typically by induction on the size of expression, since operators compose

4. Find an expression  $\psi$  such that  $\psi$  uses o and  $\psi(D)$ 

Wolfgang Gatterbauer. Principles of scalable data management: https://northeastern-datalab.github.io/cs7240/ Based on material by Benny Kimelfeld and Oded Shmueli for 236363 Database Management Systems, Technion, 2018.

# Concrete Example: Proving Independ

1. Fix a schema *S* and an instance D over *S S*: R(A), S(A) D: {R(0), S(1)}

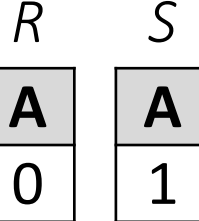

- 2. Find some property P over relations #tuples < 2
- 3. Prove: for every expression  $\varphi$  [that does not u](https://northeastern-datalab.github.io/cs7240/)se o Induction base: R and S have #tuples<2 Induction step: If  $\varphi_1(D)$  and  $\varphi_2(D)$  have #tuples<2, then  $\sigma_{c}(\varphi_1(D))$ ,  $\pi_{\Delta}(\varphi_1(D))$ ,  $\varphi_1(D) \times \varphi_2(D)$ ,  $\varphi_1(D)-\varphi_2(D)$
- 4. Find an expression  $\psi$  such that  $\psi$  uses o and  $\psi(D)$

ψ=R∪S

Wolfgang Gatterbauer. Principles of scalable data management: https://northeastern-datalab.github.io/cs7240/ Based on material by Benny Kimelfeld and Oded Shmueli for 236363 Database Management Systems, Technion, 2018.

# Algebra and the connection to logic and queries

- Algebra
- Relational Algebra
	- Operators
	- Independence
	- Power of algebra: optimizations
- Equivalence RA and safe RC (Codd's theorem)
	- $-$  RA  $\rightarrow$  RC
	- $-$  RC  $\rightarrow$  RA

# Commutativity and distributivity of R.

- The basic commutators:
	- Push projection through selection, join, union  $\pi_{I}$
	- Push selection through projection, join, union  $\sigma_{\theta}$
	- Also: Joins can be re-ordered!
- Note that this is not an e[xhaustive set of opera](https://northeastern-datalab.github.io/cs7240/)tion

 $\mathsf{W}$ 

 $\overline{R}$ 

This simple set of tools allows us to greatly improve execution time of queries by optimizing RA plans!

We next illustrate with an SFW (Select-From-Where

#### $R(A,B)$  S(B,C) T(C,D)

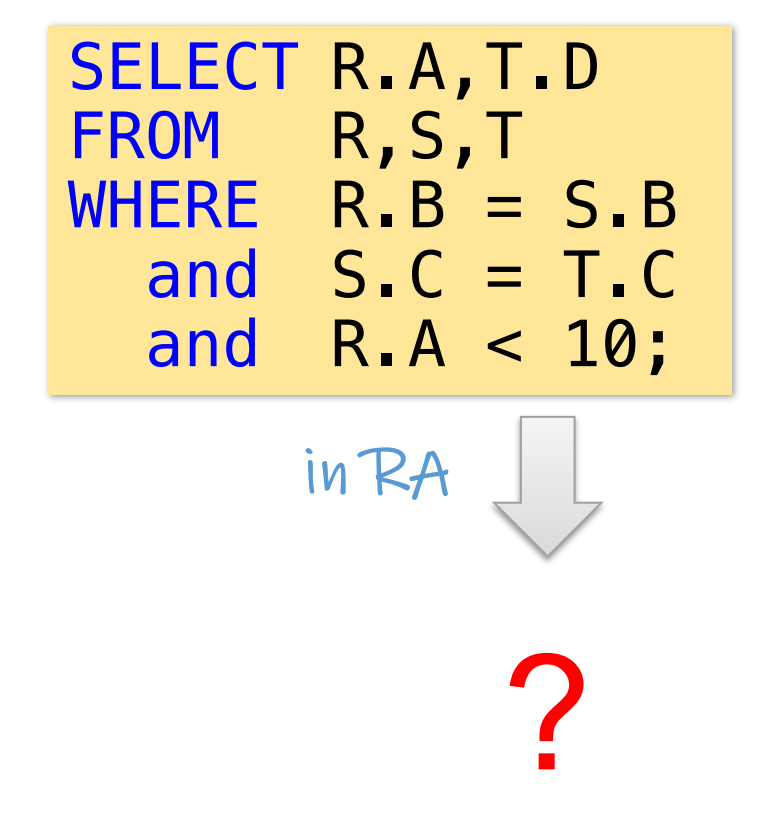

Heuristic: have select have fewer (or smal

compu

#### $R(A,B)$  S(B,C) T(C,D)

1,3 1456 ⋈ ⋈ SELECT R.A,T.D FROM R,S,T WHERE R.B = S.B and S.C = T.C and R.A < 10; Query tree / expression tree / in RA

 $R(A, B)$  S(B,C) T(C,D)

Heuristic: have select have fewer (or smal

1. Push down selectio

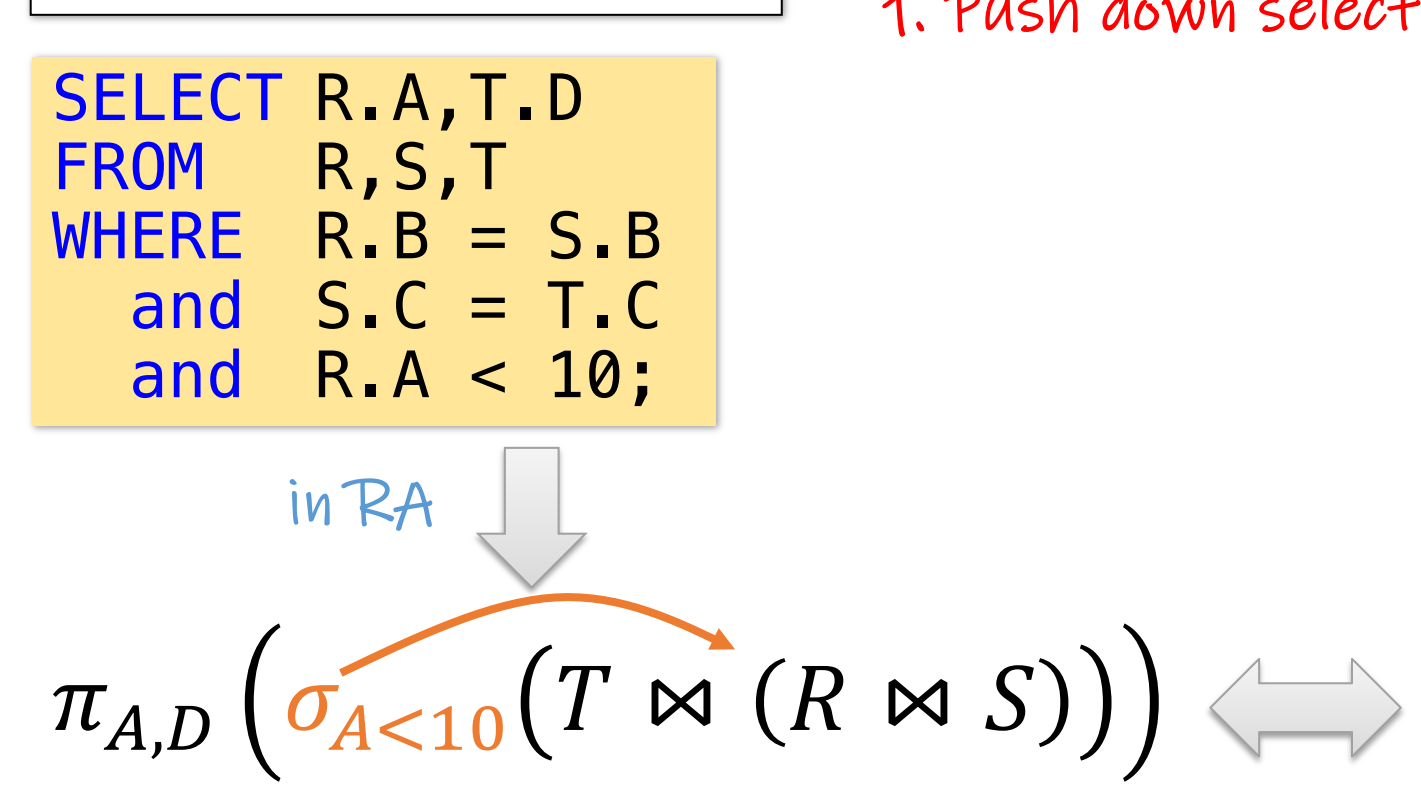

#### Pushing down may be suboptimal if selection condition is very expens processing algorithm). Projection could be unnecessary effort (but m

SELECT R.A,T.D

WHERE  $R.B = S.B$ 

and  $S.C = T.C$ 

 $R(A, B)$  S(B,C) T(C,D)

and  $R.A < 10$ ;

in RA

FROM R, S, T

Heuristic: have select have fewer (or smal

1. Push down selectio

 $\pi_{A,D}$   $(T \bowtie (\sigma_{A<10}R \bowtie S))$ 

 $R(A, B)$  S(B,C) T(C,D)

Heuristic: have select have fewer (or smal

1. Push down selectio

2. Push down project

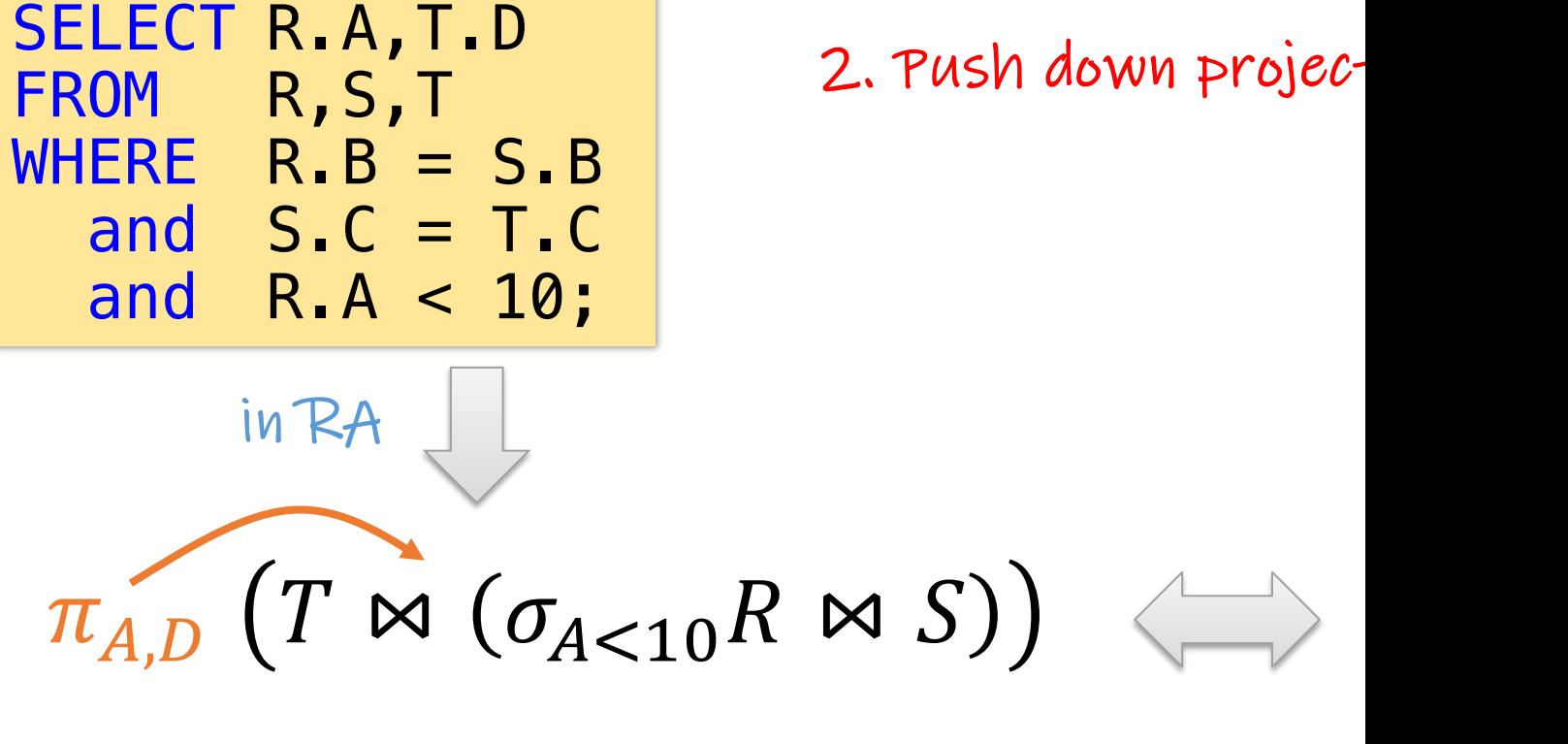

 $\pi_{-\beta,\mathcal{L}}$ 

## SELECT R.A,T.D FROM R, S, T WHERE  $R.B = S.B$ and  $S.C = T.C$ and  $R.A < 10$ ;  $R(A, B)$  S(B,C) T(C,D)  $\pi_{A,D}$   $(T \bowtie \pi_{A,C}(\sigma_{A<10}R \bowtie S))$ We now eliminate B earlier  $\pi_{-\beta}$   $\pi_{-\beta}$  -B in RA

# Algebra and the connection to logic and queries

- Algebra
- Relational Algebra
	- Operators
	- Independence
	- Power of algebra: optimizations
- Equivalence RA and safe RC (Codd's theorem)
	- $-$  RA  $\rightarrow$  RC
	- $-$  RC  $\rightarrow$  RA

Formula with clear variables : each quantifier "h each variable has only free or only bound occurrences

 $\forall x. \exists y. R(x, y, z) \land \neg \exists x. S(y, x)$ 

which variables are free or bound?

Formula with clear variables : each quantifier "h each variable has only free or only bound occurrences

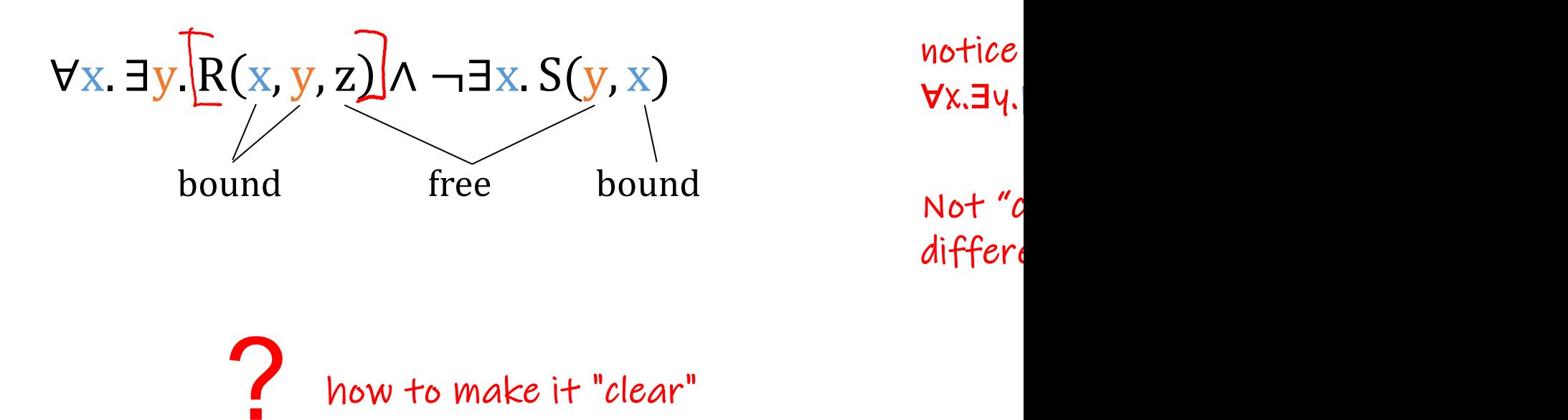

Formula with clear variables : each quantifier "h each variable has only free or only bound occurrences

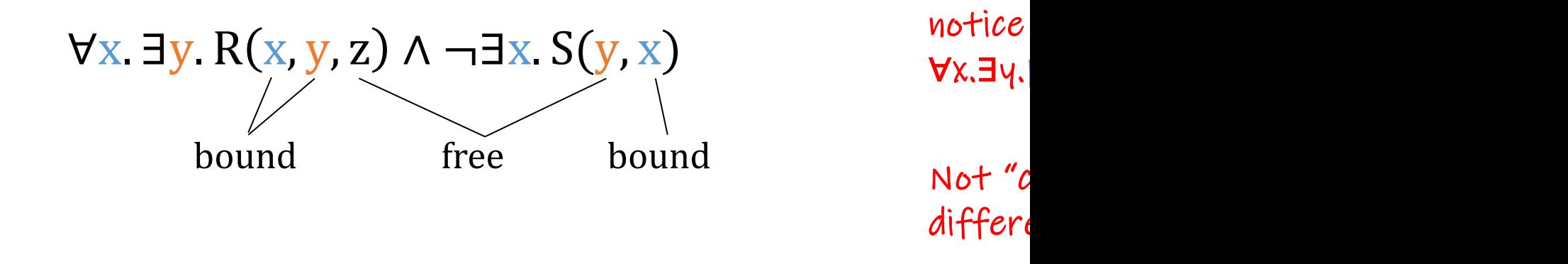

$$
\forall x. \exists y. R(x, y, z) \land \neg \exists u. S(v, u) \qquad \text{now "c}
$$

 $\{(z, v) \mid \forall x. \exists y. R(x, y, z) \land \neg \exists u. S(v, u)\}$ 

 $make$ 

Formula with clear variables : each quantifier "h each variable has only free or only bound occurrences

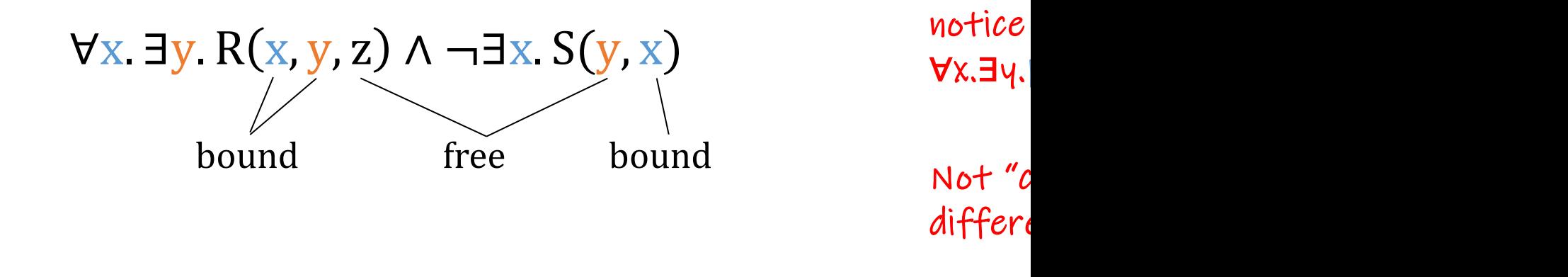

$$
\forall x. \exists y. R(x, y, z) \land \neg \exists u. S(v, u) \qquad \text{now "c}
$$

z, v) | $\forall x$ . ∃y. R(x, y, z) ∧ $\neg$ ∃u. S(v, u)} ∃s,t.R(s,t,z) ∧ ∃p.S(p,v) ∧

Now a  $make$ 

Formula with clear variables : each quantifier "h each variable has only free or only bound occurrences

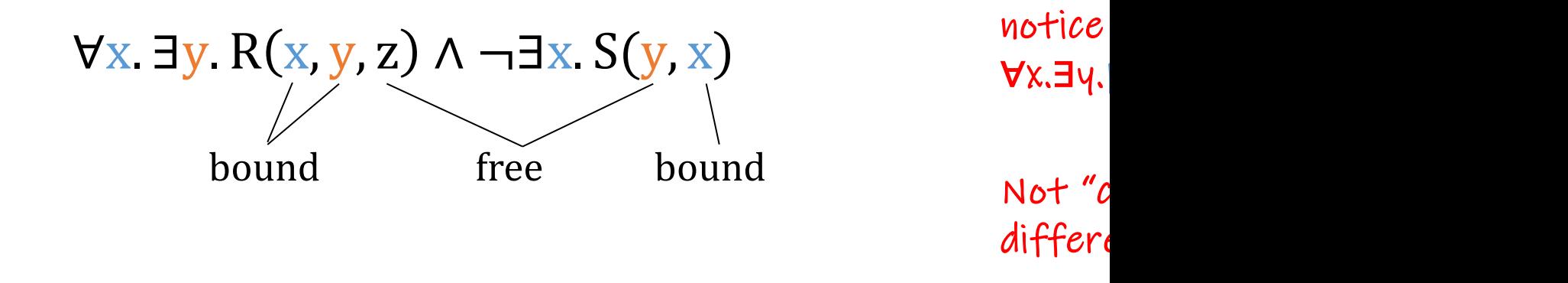

$$
\forall x. \exists y. R(x, y, z) \land \neg \exists u. S(v, u) \qquad \text{now "c}
$$

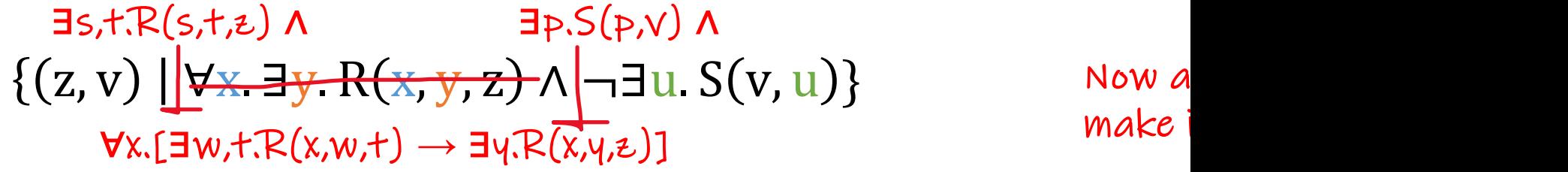

### Repeated variable names

#### In sentences with multiple quantifiers, distinct variables to range over distinct objects! (cp. homomorphism

which of the fo

 $\forall x. \forall y. E(x,y)$   $\forall x. E(x,x)$ 

 $\exists$ x.  $E(x,x)$ 

 $\exists x.\exists y.\ E(x,y)$ 

### Repeated variable names

#### In sentences with multiple quantifiers, distinct variables to range over distinct objects! (cp. homomorphism

As:

 $\forall x. \forall y. E(x,y) \implies \forall x. E(x,x)$  $\implies$ 

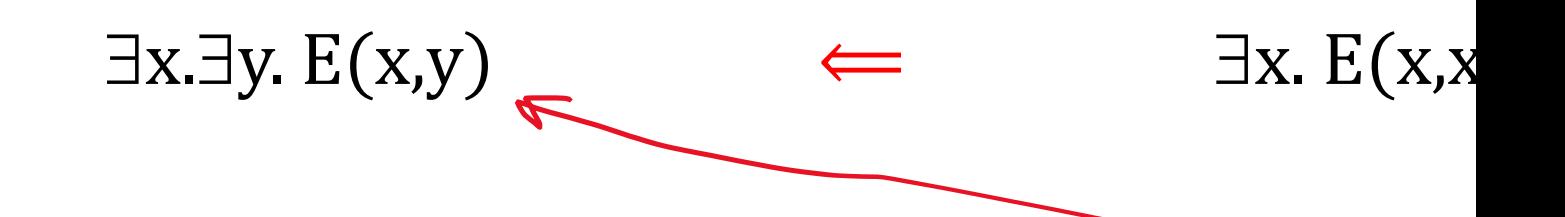

#### Repeated variable names

#### In sentences with multiple quantifiers, distinct variables to range over distinct objects! (cp. homomorphism

$$
\forall x. \forall y. E(x,y) \implies \forall x. E(x,x)
$$
  
\n
$$
\downarrow \qquad \text{Only if domain is}
$$
  
\n
$$
\exists x. \exists y. E(x,y) \iff \text{By } E(x,y) \iff \exists x. E(x,x)
$$

As:

# $Example RC \rightarrow RA$  $\{ x | \exists z,w. \text{Person}(x,z,w) \wedge \forall y. [\neg Sp($ In DRC: Q: ?

#### $Example RC \rightarrow RA$

Q: "Find persons without a spouse"

# $\{ x | \exists z,w. \text{Person}(x,z,w) \wedge \forall y. [\neg \text{Sp}(x,w)]\}$ In DRC:

?

In RA:

### Example RC→RA

# $\pi_{\rm id}$ Person –  $\pi_{\rm id1}$ Spouse  $\{ x | \exists z,w. Person(x,z,w) \wedge \forall y.[\neg Sp($ In RA: In DRC:  $\pi_{\text{id}}$ Person –  $\rho_{\text{id1}\rightarrow\text{id}}$  ( $\pi_{\text{id1}}$ Spouse) Recall: nam  $\{ x | \exists z,w. Person(x,z,w) \land \neg \exists y.$ [Spo

# Example  $RA \rightarrow RC$  for  $R(X,Y) \div S(Y)$ In DRC:

# $\{ x | \exists z \left[ R(x,z) \right] \wedge \forall y \left[ S(y) \rightarrow R(x,y) \right]$  $\{ x | \exists z. [R(x,z)] \land \neg \exists y. [S(y) \land \neg R(x,y)]\}$

 $\sim$ 

In RA:

# Example  $RA \rightarrow RC$  for  $R(X,Y) \div S(Y)$ In DRC:

# $\{ x | \exists z. [R(x,z)] \land \forall y. [S(y) \rightarrow R(x,y)]\}$  $\{ x | \exists z. [R(x,z)] \land \neg \exists y. [S(y) \land \neg R(x,y)]\}$

In RA:

# $\pi_{\mathbf{x}}R - \pi_{\mathbf{x}}((\pi_{\mathbf{x}}R \times S) - R)$

Translation back into DRC:

?

# Example  $RA \rightarrow RC$  for  $R(X,Y) \div S(Y)$ In DRC:

 $\{ x | \exists z. [R(x,z)] \land \forall y. [S(y) \rightarrow R(x,y)]\}$  $\{ x | \exists z. [R(x,z)] \land \neg \exists y. [S(y) \land \neg R(x,y)]\}$ 

Translation back into DRC:

In RA:

 $\left(\pi_X(R) + \pi_X(\frac{(\pi_X(R) \times S)}{R} - R)\right)$ 

 $\{ x | \exists z. [R(x,z)] \land \neg \exists y. [B(x,z)] \land \}$
## Equivalence Between RA and Domair

CODD'S THEOREM:

RA and domain-independent RC have the same expressive power.

Mo[re formally, on every sc](https://en.wikipedia.org/wiki/Codd%27s_theorem)[hema](https://northeastern-datalab.github.io/cs7240/) **S**:

- 1. For every RA expression E, there is a domain-independent RC query Q s.t.  $Q \equiv E$
- 2. For every domain-independent RC query Q, there is an RA expression E s.t.  $Q \equiv E$

# Algebra and the connection to logic and queries

- Algebra
- Relational Algebra
	- Operators
	- Independence
	- Power of algebra: optimizations
- Equivalence RA and safe RC (Codd's theorem)
	- $-$  RA  $\rightarrow$  RC
	- $-$  RC  $\rightarrow$  RA

# RA → DRC: Intuition

 $I$ utuition: contrast with:

- Construction by induction
	- Key technical detail: need to maintain a mapping b/w

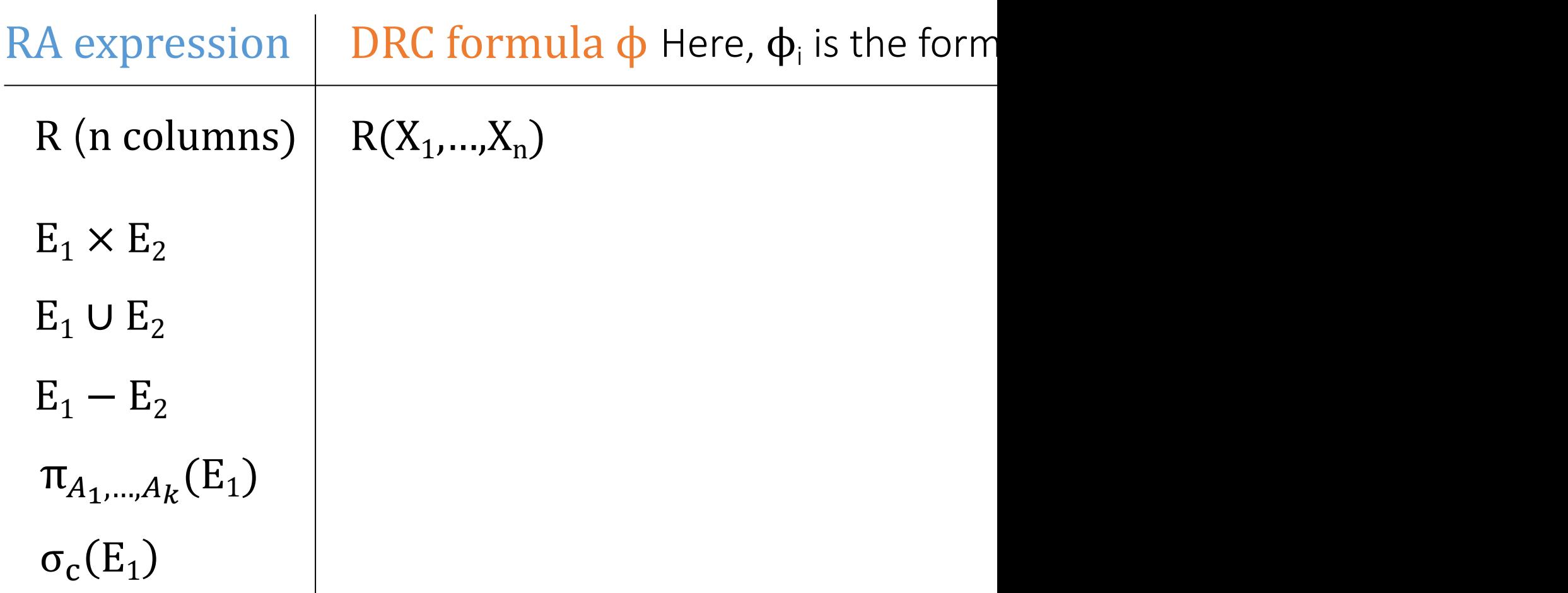

# RA → DRC: Intuition

contrast with: Intuition:

- Construction by induction
- Key technical detail: need to maintain a mapping b/w

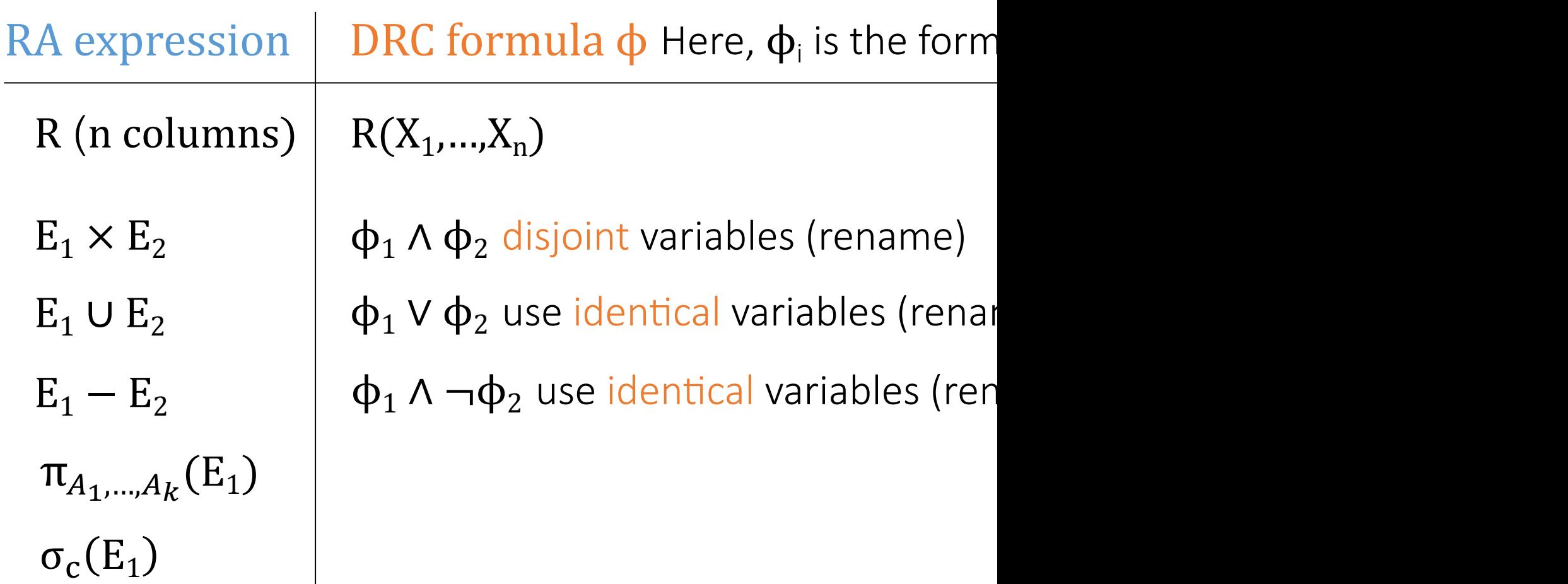

# RA → DRC: Intuition

- contrast with:  $I$ utuition:
- Construction by induction Key technical detail: need to maintain a mapping b/w

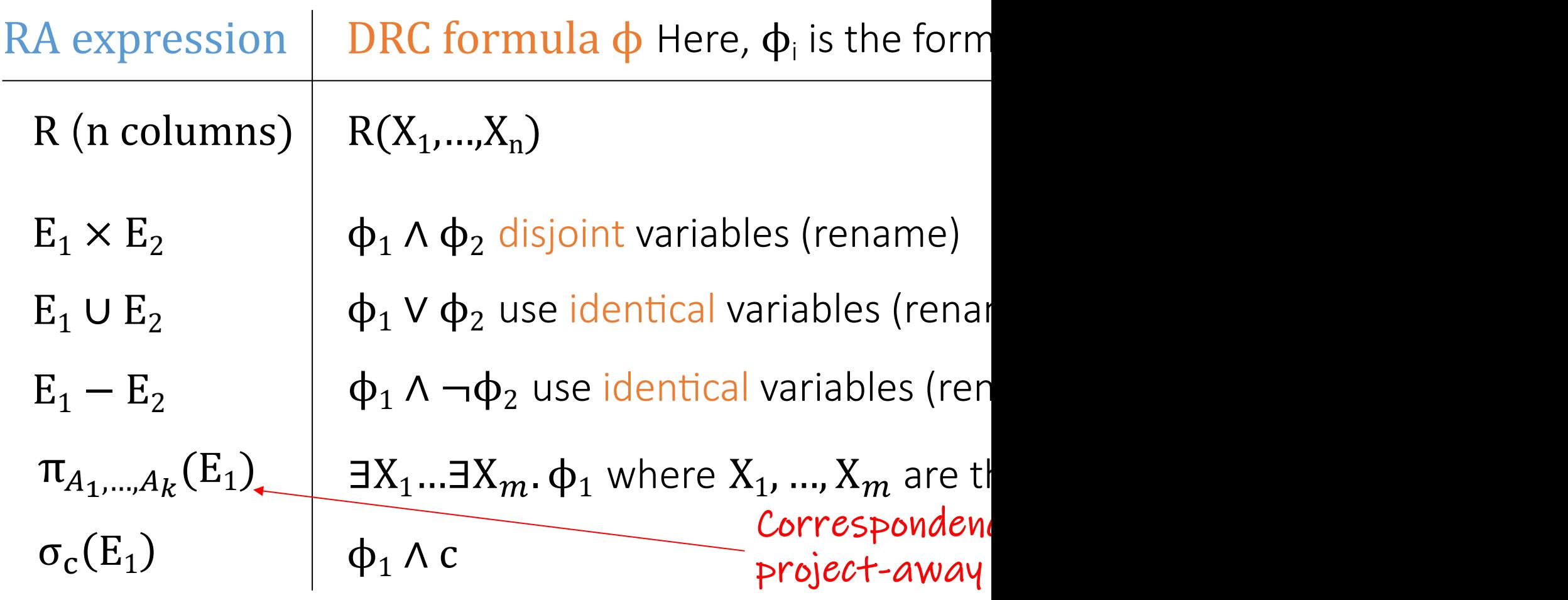

## RA → DRC: Example R÷S

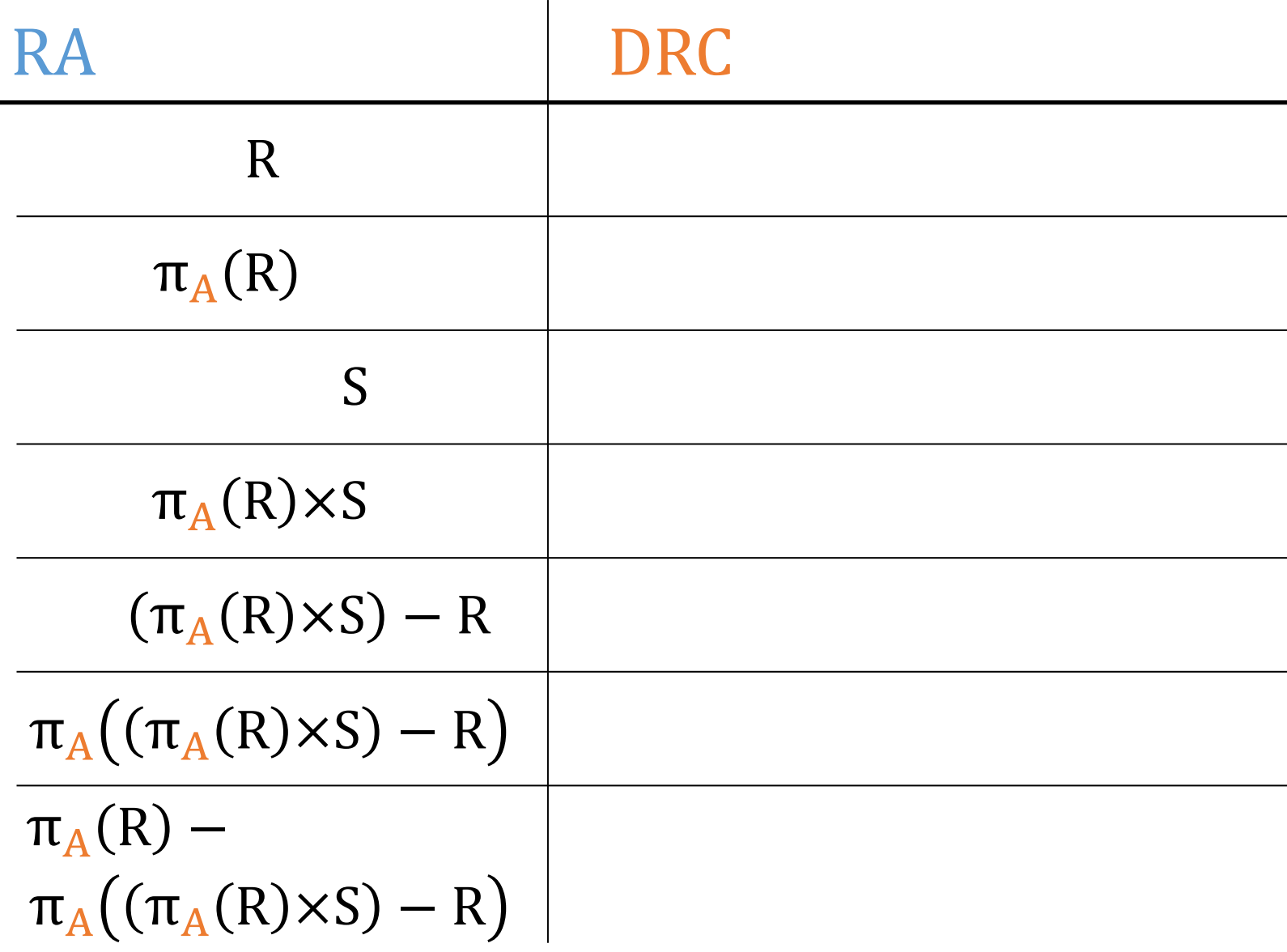

#### RA → DRC: Example R÷S

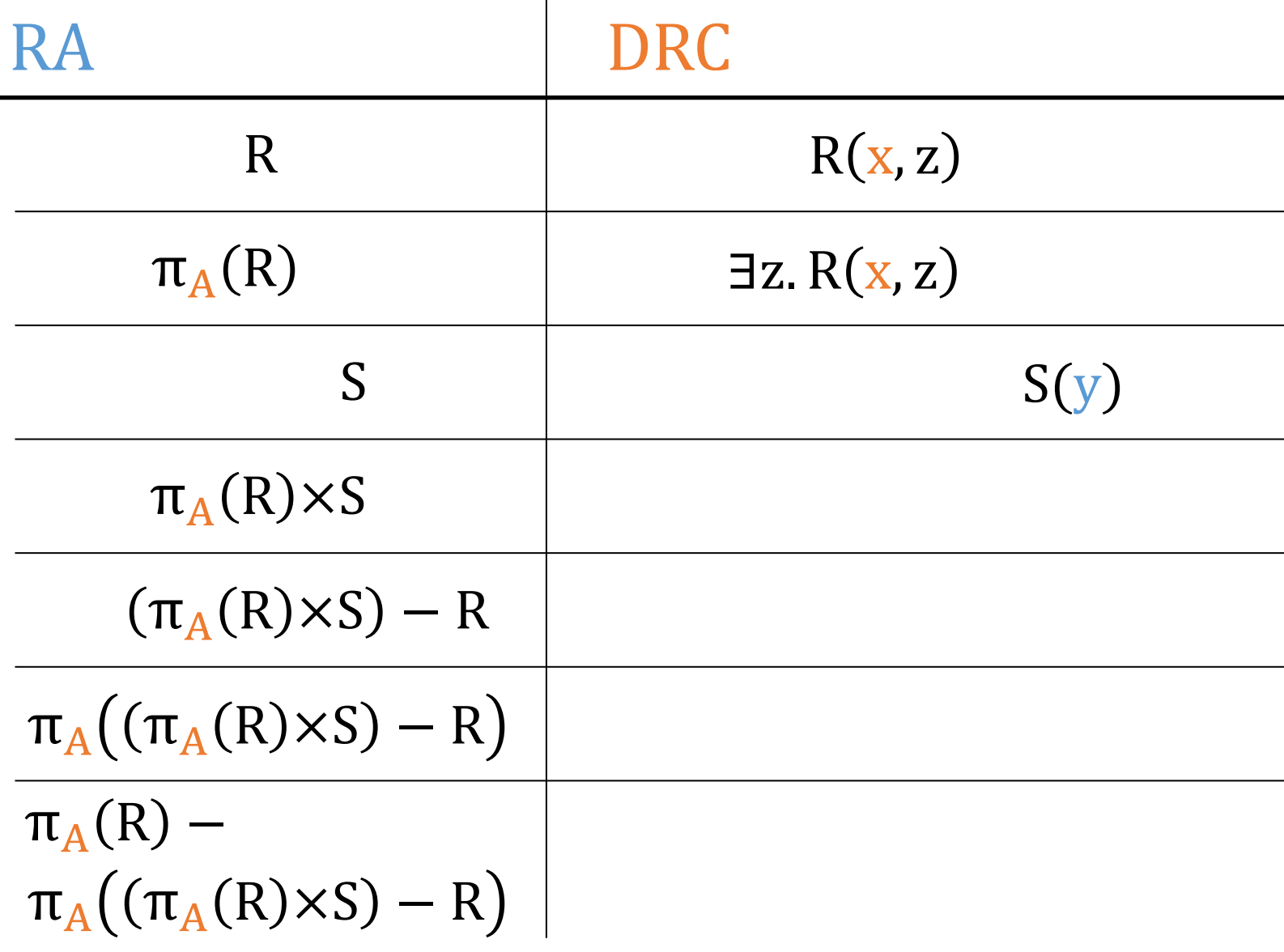

# RA → DRC: Example R÷S

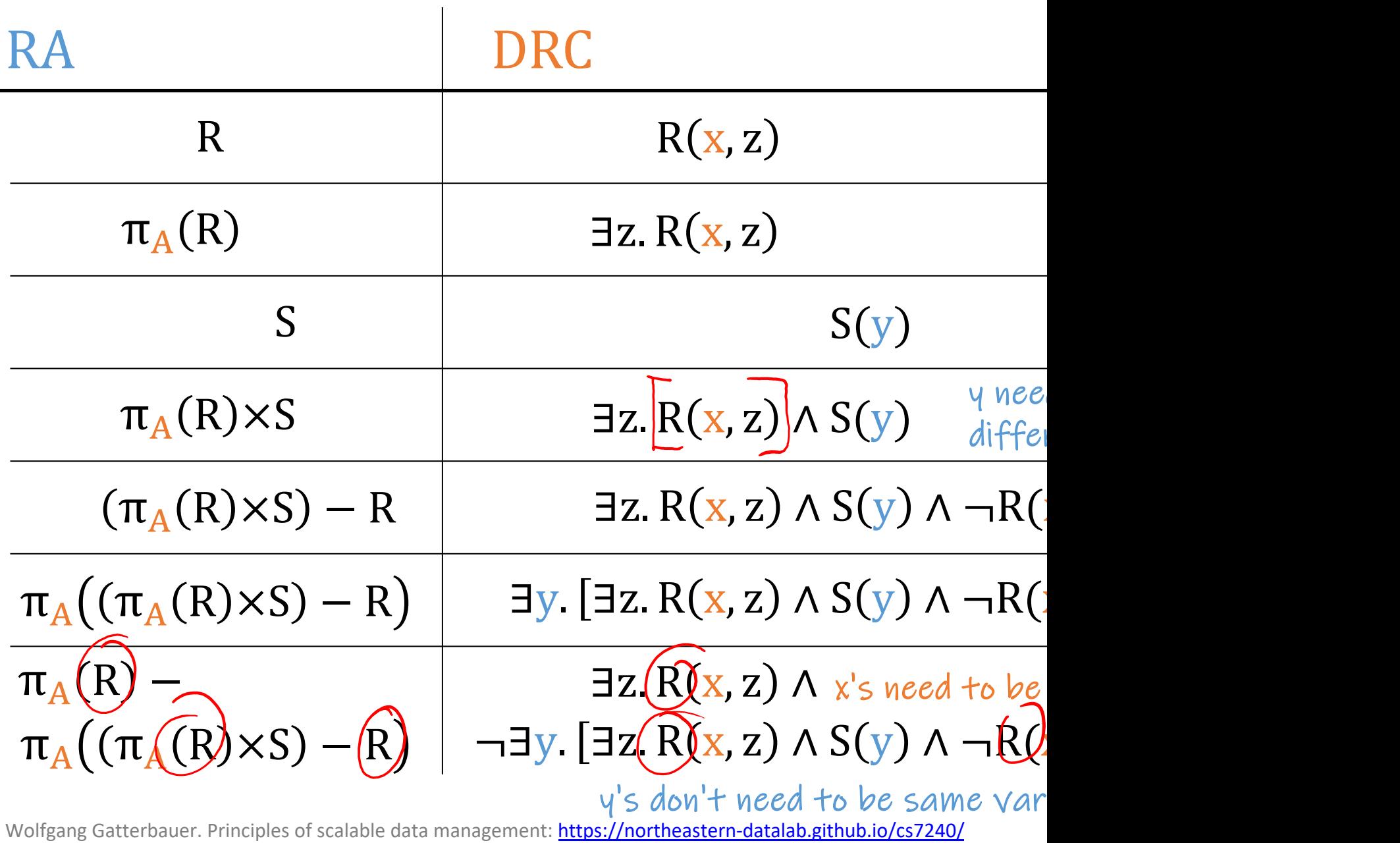

# $RA \rightarrow DRC$ : Example  $R \div S$

This is the DRC expression we got by translating from RA:  $\{ x | \exists z . (R(x,z)) \land \neg \exists y . (R(x,z)) \}$ 

 $\{ x | \exists z. (R(x,z)] \wedge \neg \exists y.$ This is the DRC expression for relational division that we saw

Claim: there is no logically equivalent RA expression that uses For details see: "On the Reasonable Effectiveness of Relation **Relational Query Patterns and the Pattern Expressiveness of I** SIGMOD'24. https://arxiv.org/pdf/2401.04758

# Algebra and the connection to logic and queries

- Algebra
- Relational Algebra
	- Operators
	- Independence
	- Power of algebra: optimizations
- Equivalence RA and safe RC (Codd's theorem)
	- $-$  RA  $\rightarrow$  RC
	- $\text{RC} \rightarrow \text{RA}$

## DRC → RA: Intuition

Proof (Sketch):

• Show first that for every relational database relational algebra expression **E** such that for instance **D**, we have that ADom(**D**) = **E**(**D**).

- Tip: just the union of all colu[mns](https://simons.berkeley.edu/talks/logic-and-databases)

• Use the above fact an[d induction on the](https://northeastern-datalab.github.io/cs7240/) cor to obtain a translation of RC under the activ to RA.

• In this translation, the most interesting part universal quantifier ∀ in relational algebra uses the logical equivalence:  $\forall y. \phi \equiv$ 

- In this translation, the most interesting part universal quantifier ∀ in relational algebra uses the logical equivalence:  $\forall y. \phi \equiv$
- As an illustration, consider:  $\forall y. E(x, y) \equiv$

- In this translation, the most interesting part universal quantifier ∀ in relational algebra • As an illustration, consider:  $\forall y. E(x, y) \equiv$ uses the logical equivalence:  $\forall y. \phi \equiv$ 
	- and recall:  $\text{ADom}(D) =$

- In this translation, the most interesting part universal quantifier ∀ in relational algebra uses the logical equivalence:  $\forall y. \phi \equiv$
- As an illustration, consider:  $\forall y. E(x, y) \equiv$ 
	-
- - and recall:  $ADom(D) =$  $ADom(D) =$

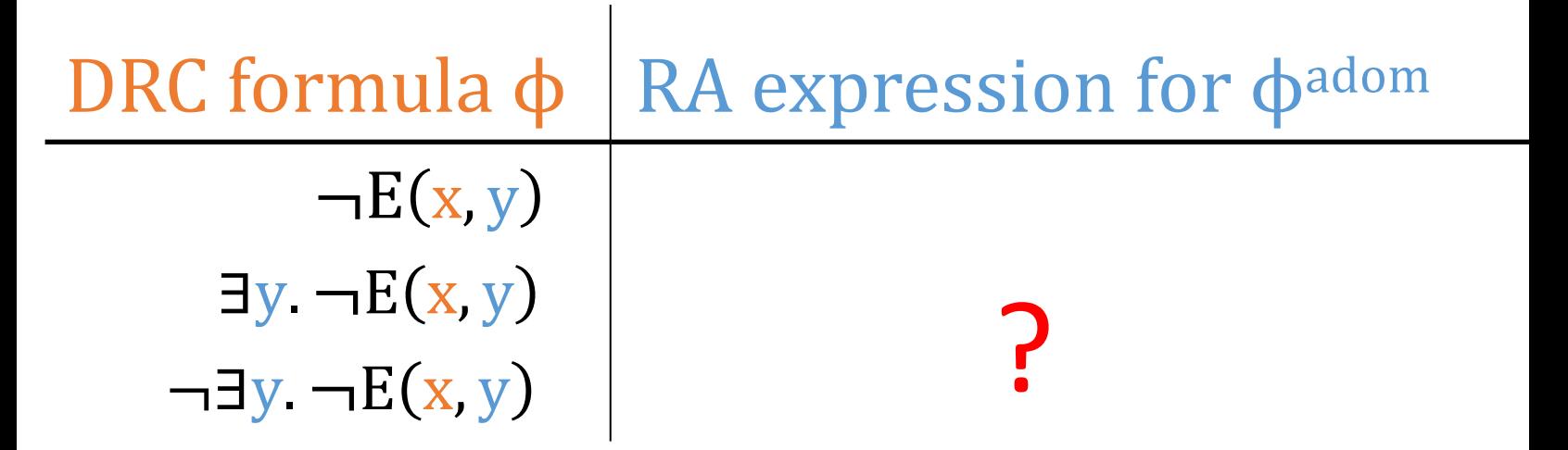

- In this translation, the most interesting part universal quantifier ∀ in relational algebra uses the logical equivalence:  $\forall y. \phi \equiv$
- As an illustration, consider:  $\forall y. E(x, y) \equiv$

and recall:  $ADom(D) =$  $ADom(D) =$ 

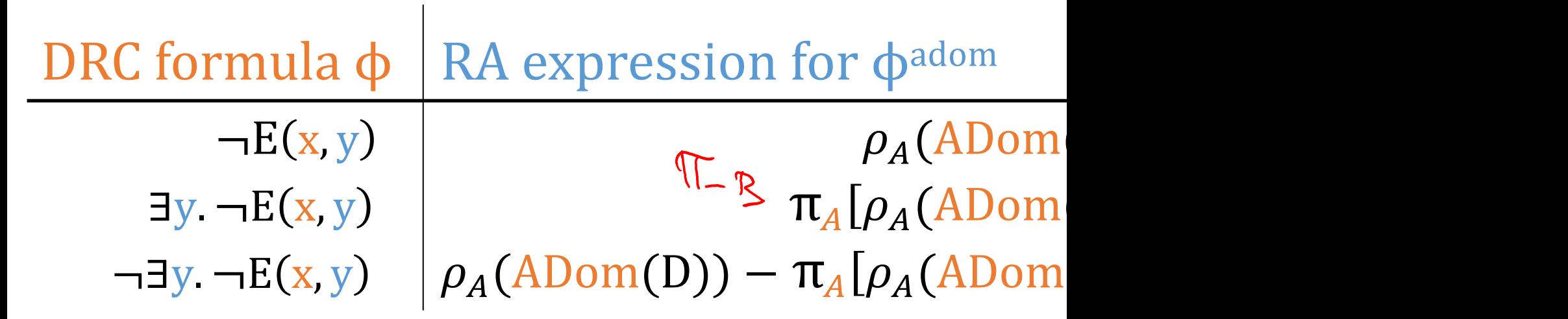

# Entire Story in One Slide (repeated sli

- 1. RC = FOL over DB
- 2. RC can express "bad queries" that depend not on the domain from which values are taken (domain
- 3. We cannot test whether an RC query is "good," k subset of RC that captur[es all "good" queries](https://northeastern-datalab.github.io/cs7240/) (safety)
- 4. "Good" RC and RA can express the same queries

- What is the monotone fragment of RA ? ?
- What are the safe queries in RA ?

# ?

?

• Where do we use RA (applications)?

- What is the monotone fragment of RA ? - Basic except difference (-): ∪, σ, π,  $\bowtie$
- What are the safe queries in RA ?

# ?

?

• Where do we use RA (applications)?

- What is the monotone fragment of RA? - Basic except difference (-): ∪, σ, π,  $\bowtie$
- What are the safe queries in RA ? - All RA queries are safe
- Where do we use RA (applications)? ?

Wolfgang Gatterbauer. Principles of scalable data management: https://northeastern-datalab.github.io/cs7240/ Source: Dan Suciu, CSE 554, 2011.

- What is the monotone fragment of RA? - Basic except difference (-): ∪, σ, π,  $\bowtie$
- What are the safe queries in RA? - All RA queries are safe
- Where do we use RA (applications)?
	- Translating SQL (from WHAT to HOW)
	- Directly as query languages (e.g. Pig-Latin)

EXAMPLE 1. Suppose we have a table  $urls:$  (url, category, pagerank). The following is a simple  $SQL$  query that finds, for each sufficiently large category, the average pagerank of high-pagerank urls in that category.

```
SELECT category, AVG (pagerank)
FROM urls WHERE pagerank > 0.2GROUP BY category HAVING COUNT(*) > 10^6
```
An equivalent Piq Latin program is the following. (Piq Latin is described in detail in Section 3; a detailed understanding of the language is not required to follow this exam $ple.$ )

```
good_lurls = FILTER urls BY pagerank > 0.2;groups = GROUP good_urls BY category;big_groups = FILTER groups BY COUNT(good_urls)>10^6;
output = FOREACH big_groups GENERATE
            category, AVG(good_urls.pagerank);
```
EXAMPLE 1. Suppose we have a table  $urls:$  (url, category, pagerank). The following is a simple SQL query that finds, for each sufficiently large category, the average pagerank of high-pagerank urls in that category.

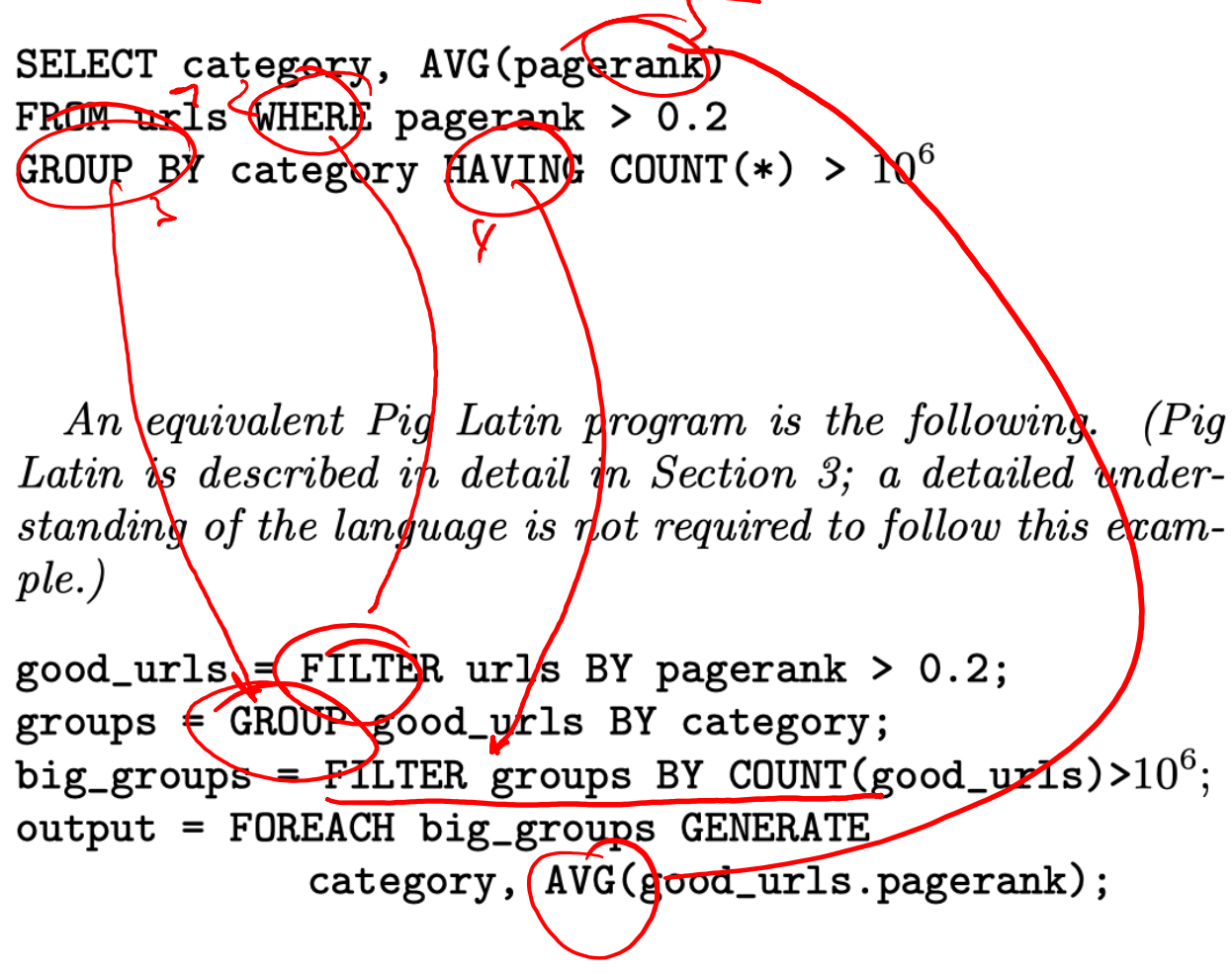

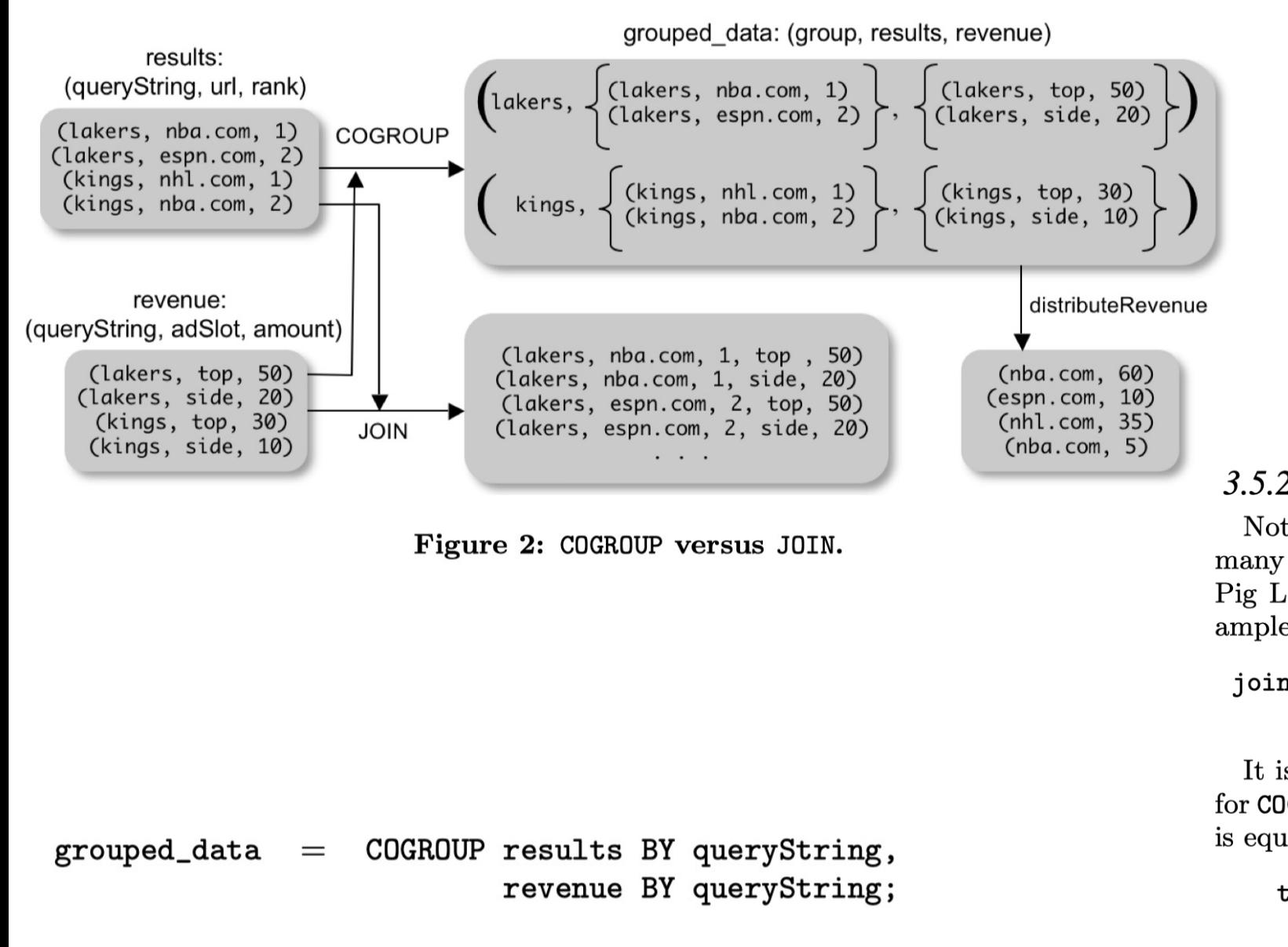

join

Wolfgang Gatterbauer. Principles of scalable data management: https://northeastern-datalab.github.io/cs7240/ Source: Olston, Reed, Srivastava, Kumar, Tomkins . Pig Latin -- a not-so-foreign language for data processing. SIGMOD 2008